## **Abdalla, Abdelhadi**

#### **Undergraduate thesis / Završni rad**

**2022**

*Degree Grantor / Ustanova koja je dodijelila akademski / stručni stupanj:* **University of Zagreb, Faculty of Mechanical Engineering and Naval Architecture / Sveučilište u Zagrebu, Fakultet strojarstva i brodogradnje**

*Permanent link / Trajna poveznica:* <https://urn.nsk.hr/urn:nbn:hr:235:774565>

*Rights / Prava:* [Attribution-NonCommercial-NoDerivatives 4.0 International](http://creativecommons.org/licenses/by-nc-nd/4.0/) / [Imenovanje-](http://creativecommons.org/licenses/by-nc-nd/4.0/)[Nekomercijalno-Bez prerada 4.0 međunarodna](http://creativecommons.org/licenses/by-nc-nd/4.0/)

*Download date / Datum preuzimanja:* **2025-02-19**

*Repository / Repozitorij:*

[Repository of Faculty of Mechanical Engineering](https://repozitorij.fsb.unizg.hr) [and Naval Architecture University of Zagreb](https://repozitorij.fsb.unizg.hr)

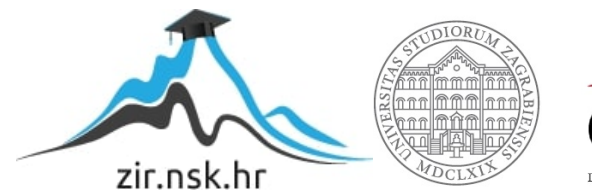

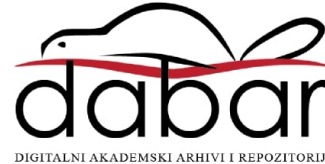

SVEUČILIŠTE U ZAGREBU FAKULTET STROJARSTVA I BRODOGRADNJE

# ZAVRŠNI RAD

Abdelhadi Abdalla

Zagreb, 2022.

SVEUČILIŠTE U ZAGREBU FAKULTET STROJARSTVA I BRODOGRADNJE

# ZAVRŠNI RAD Kontrolne karte za mjerljive karakteristike

Izv. prof. dr. sc. Gorana Baršić, Abdelhadi Abdalla

Mentori: Student: Student: Student: Student: Student: Student: Student: Student: Student: Student: Student: Student: Student: Student: Student: Student: Student: Student: Student: Student: Student: Student: Student: Studen

Zagreb, 2022.

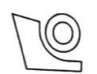

#### SVEUČILIŠTE U ZAGREBU FAKULTET STROJARSTVA I BRODOGRADNJE

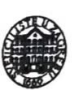

Središnje povjerenstvo za završne i diplomske ispite Povjerenstvo za završne i diplomske ispite studija strojarstva za smjerove:

proizvodno inženjerstvo, računalno inženjerstvo, industrijsko inženjerstvo i menadžment, inženjerstvo

materijala i mehatronika i robotika

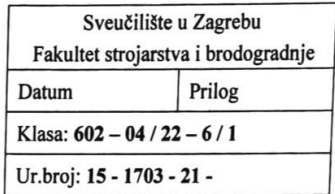

## ZAVRŠNI ZADATAK

Student:

Abdelhadi Abdalla

JMBAG: 0035207006

Naslov rada na Kontrolne karte za mjerljive karakteristike hrvatskom jeziku:

**Control charts for variables** 

Naslov rada na engleskom jeziku:

Opis zadatka:

Statističke metode kontrole kvalitete imaju ključnu ulogu u definiraju kriterija uzorkovanja, praćenja te vrednovanja kvalitete procesa. Kontrolne karte predstavljaju vrlo efikasan alat za reguliranje i upravljanje kvalitetom proizvoda i procesa. Primjena kontrolnih karata omogućuje organizaciji informacije o varijaciji procesa u vremenu, prisutnosti neželjenih trendova te osigurava održavanje procesa proizvodnje u stanju kontrole. Stoga se kontrolne karte svakodnevno primjenjuju u različitim proizvodnim organizacijama.

U radu je potrebno:

- 1. Pojasniti ulogu i značaj primjene kontrolnih karata.
- 2. Definirati statističku pozadinu kontrolnih karata za mjerljive karakteristike.
- 3. Opisati temeljne značajke  $\bar{x} R$ ,  $\bar{x} s$ ,  $x MR$ , Cusum, EWMA te multivarijantnih kontrolnih karata.
- 4. Pojasniti potrebu primjene SPC (Statistical Process Control) softvera i dati pregled komercijalno dostupnih SPC-ova.

U radu je potrebno navesti korištenu literaturu i eventualno dobivenu pomoć.

#### Zadatak zadan:

30.11.2021.

Zadatak zadao Izv. prof. dy. sc. Gorana Baršić Datum predaje rada: 1. rok: 24. 2. 2022.

2. rok (izvanredni): 6. 7. 2022.

3. rok: 22. 9. 2022.

Predviđeni datumi obrane:

1. rok:  $28.2 - 4.3.2022$ . 2. rok (izvanredni): 8. 7. 2022. 3. rok: 26. 9. - 30. 9. 2022.

Predsjednik Povjerenstva: Zent ╱

Prof. dr. sc. Branko Bauer

Izjavljujem da sam ovaj rad izradio samostalno koristeći znanja stečena tijekom studija i navedenu literaturu.

Zahvaljujem se svojim roditeljima *mr. sc. Šeherezadi Ferizović* i *mr. sc. Hatimu Abdalla,*  bratu *mr. sc. Ahmedu Abdalla,* Majki (baki) *mr. sc. Naili Ferizović* te prijatelju *mr. sc. Yahyi Abdalla*  na neizmjernoj podršci tijekom studija.

Također bi se htio zahvaliti svojoj mentorici *izv. prof. dr. sc. Gorani Baršić* za pruženu kvalitetnu podršku i upute tijekom izrade završnog rada.

*Abdelhadi Abdalla* 

## Sadržaj

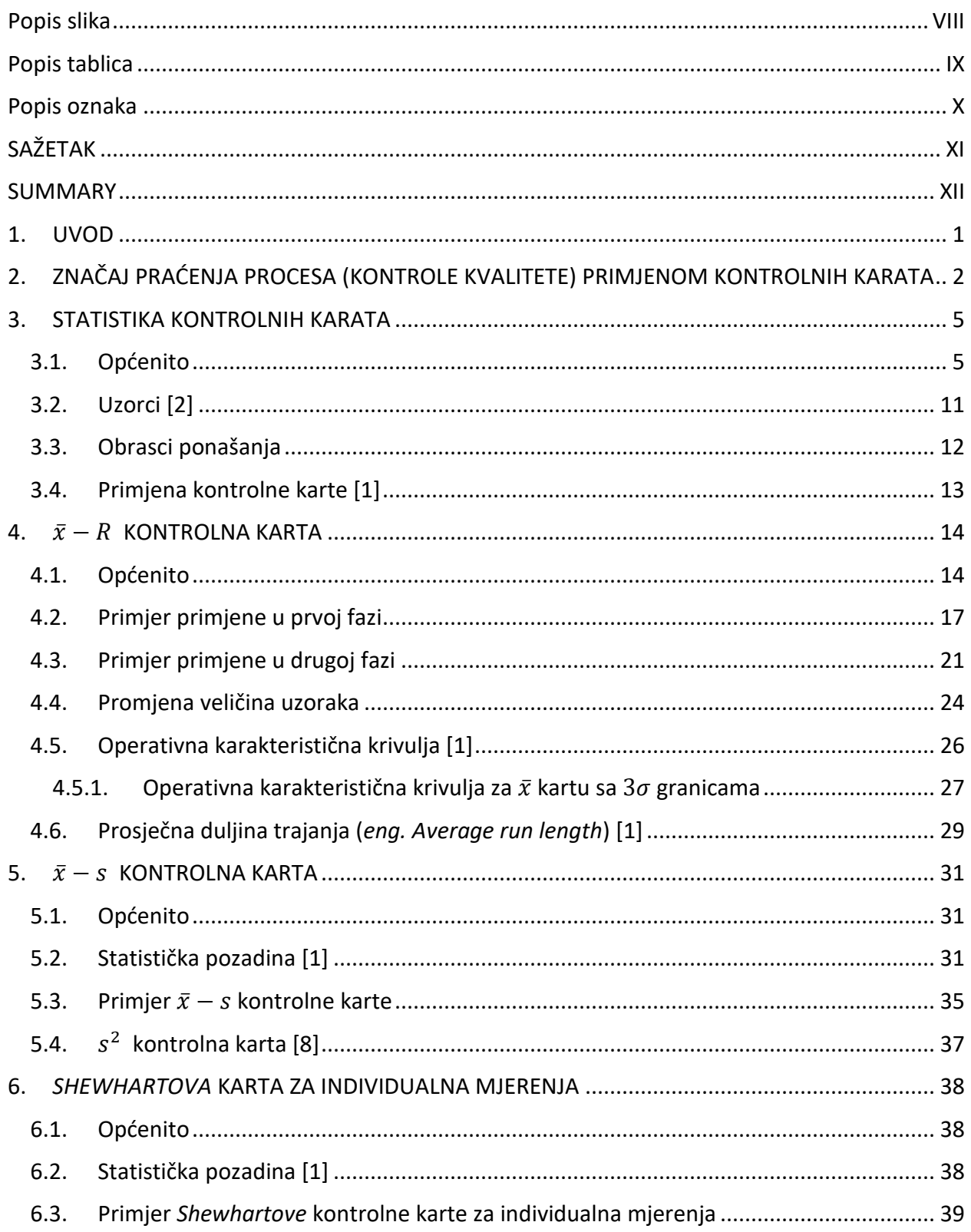

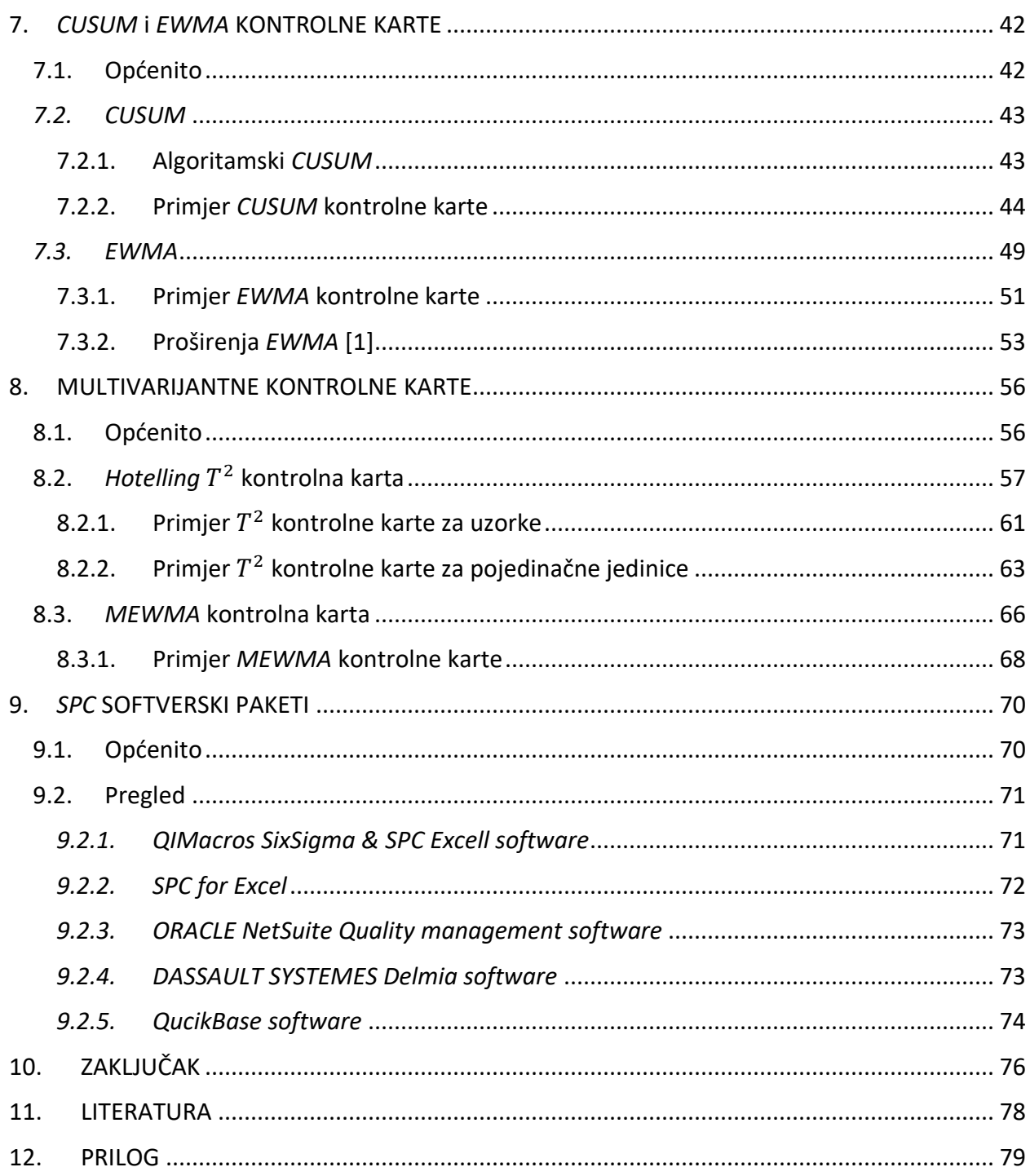

## <span id="page-8-0"></span>Popis slika

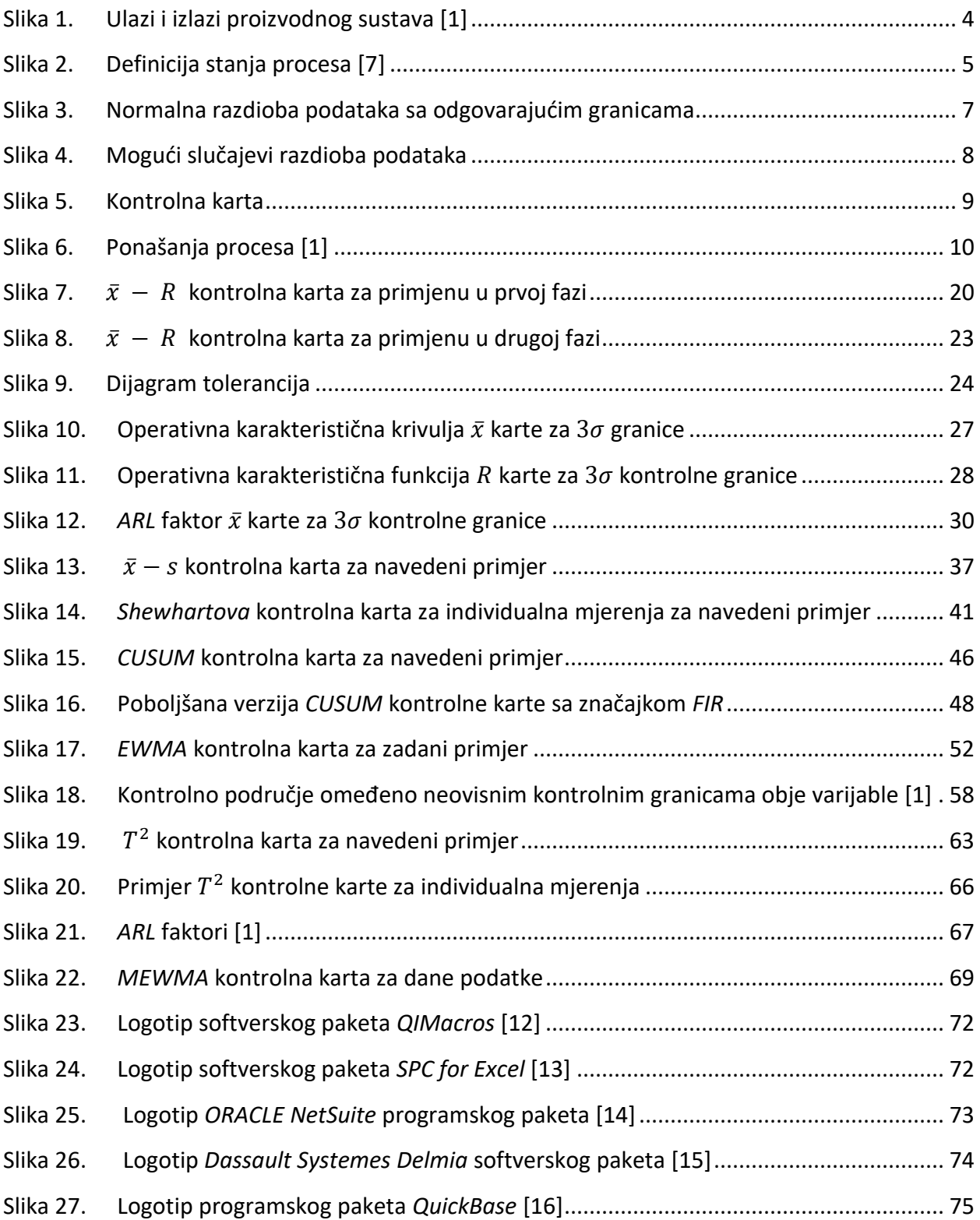

# <span id="page-9-0"></span>Popis tablica

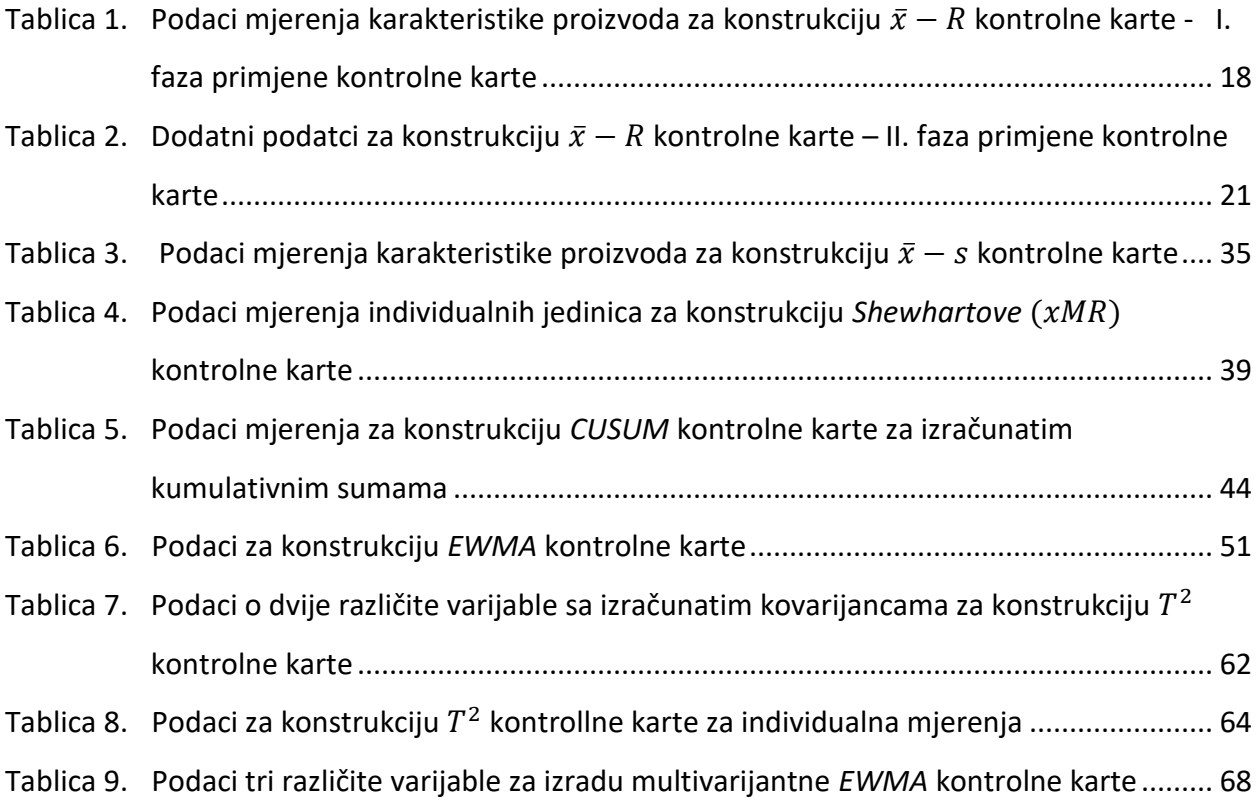

# <span id="page-10-0"></span>Popis oznaka

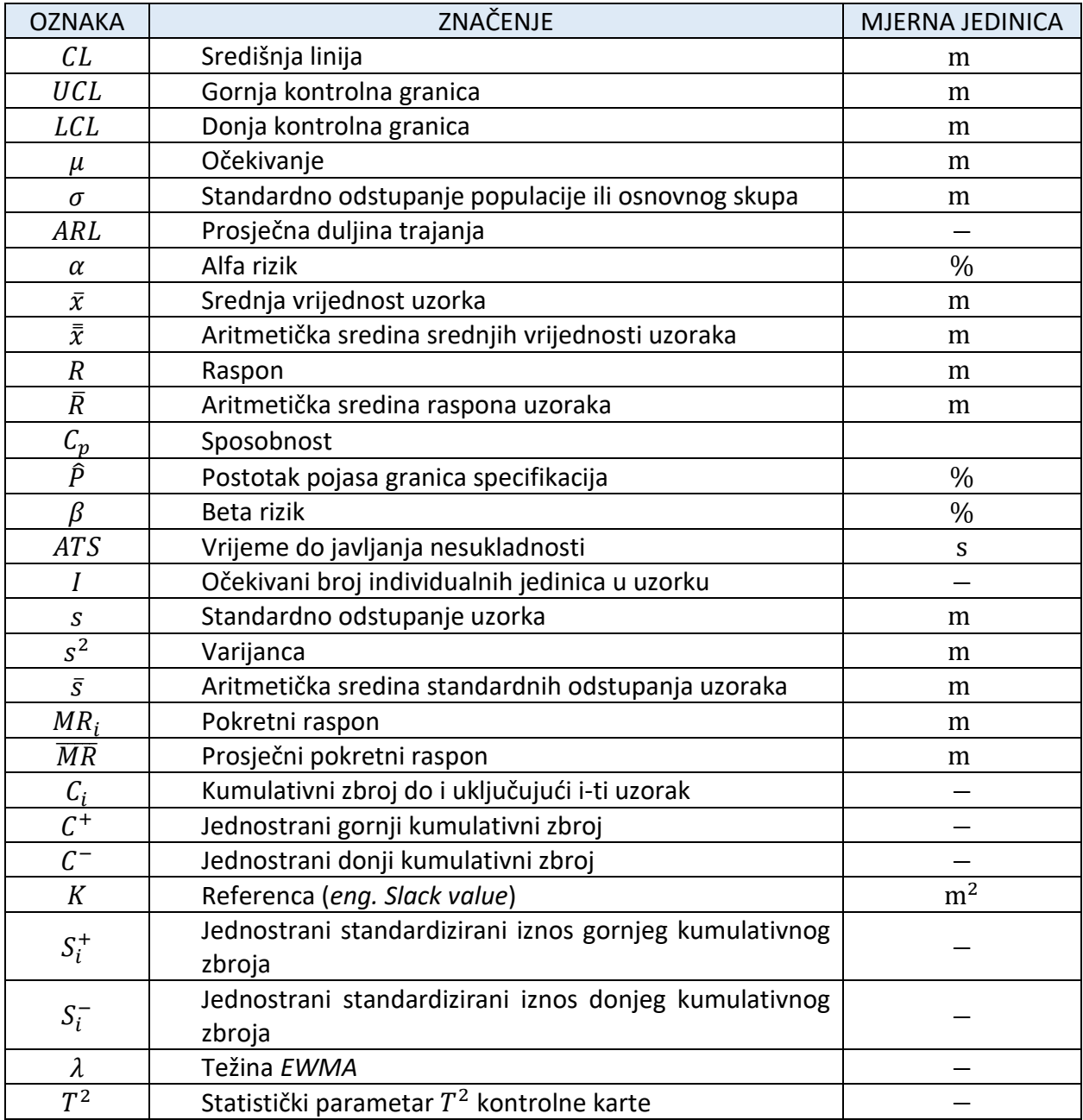

## <span id="page-11-0"></span>SAŽETAK

U ovom radu predstavljena je metodologija kontrole kvalitete kontrolnim kartama. Detaljno su opisani postupci analize podataka prije upotrebe kontrolne karte kao i smjernice za odabir kontrolne karte s obzirom na vrstu procesa koji se analizira. Prikazana je jasna klasifikacija kontrolnih karata te je dan generalan uvid u svaku od njih.

Dane su precizne upute za konstrukciju svake od karata sa jasnim izrazima za proračun parametara kao što su kontrolne granice, očekivanja, standardna odstupanja, sposobnost procesa i sl. Korištenjem probne verzije softverskog paketa *Minitab*, dane su vizualizacije raznih tipova procesa predstavljenih u radu. Vizualizirani su i parametri prosječnog vremena odziva s obzirom na veličinu uzorka s čime je olakšano predočavanje alfa i beta rizika procesa.

Nadalje, realiziran je značaj korištenja *SPC* softverskih paketa u industrijama današnjice, te je dan generalan pregled u komercijalno dostupne *SPC* softverske pakete sa komentarima i recenzijama istih.

Primjeri u radu pokazuju široku primjenjivost kontrolnih karata na različite tipove procesa. Imajući načela kontrole kvalitete na umu, dana je analiza rezultata procesa. Za kraj, rezultati su komentirani te je potom naveden zaključak.

#### <span id="page-12-0"></span>**SUMMARY**

In this final paper, the purpose and the quality control methodology using control charts is presented. The procedures such as data analysis that should be done before using the control chart are described in detail, as well as guidelines for selecting the control chart regarding the type of process being analyzed. A clear classification of control charts is presented and a general insight into each of them is given.

Precise design instructions for each of the charts are given alongside the expressions for the calculations of parameters such as control limits, expectations, standard deviations, process capability, etc. Using the free trial of Minitab software package various visualizations are shown for different cases. The parameters of the average response time and average run length with respect to the sample size were also visualized, which facilitated the presentation of the alpha and beta risks of the process.

Furthermore, the importance of using *SPC* software packages in today's industries was realized, and a general overview of commercially available *SPC* software packages with comments and reviews of the same is given.

Examples in the paper show the wide applicability of control charts to different types of processes. With quality control principles in mind, an analysis of the process results is given. Finally, the results are commented and then a conclusion is given.

#### <span id="page-13-0"></span>1. UVOD

Industrija se zasniva na obnašanju nekoliko zahtjeva. Jedan od njih je zahtjev za kvalitetom i pouzdanošću. Kroz povijest su se na razne načine pokušavali proizvoditi što kvalitetniji proizvodi, ali do generalizacije cijele tematike je došlo kada je *Walter Shewhart* razvio temelje općeprihvaćene metodologije za praćenje i kontrolu. Utvrdio je vezu između trenutnih praćenja kvalitete značajki i predviđanja budućih ponašanja proizvodnog procesa, sve u svrhu povećanja efikasnosti proizvodnje, smanjenja troškova te sveobuhvatnog poboljšanja poslovanja. [1] Godinama kasnije te iste metode su se kontinuirano unaprjeđivale tako da su danas jedan od gotovo neophodnih alata za praćenja i kontrole kvalitete.

Kontrolne karte sa statističkog stajališta određuju stanje kontrole procesa, odnosno treba li proći detaljnije ispitivanje problema uzrokovanih promjenama kvalitete. Spadaju među najjednostavnije tipove *on-line SPC*-ova (*eng. Statistical Process Control*), čija je primjena u novije vrijeme sve veća. *SPC* softveri kao i kontrolne karte osnovni su mehanizmi *DMAIC (eng. Define, Measure, Analyze, Improve and Control)* koncepcije. [1] [2]

Radi se o metodi relativno jednostavnoj za interpretaciju kao i korištenje. Praćena se značajka varijabla, koja u praksi može biti bilo koja značajka proizvoda (visina, masa, gustoća, i sl.), vrlo lako može mjerenjem povezati sa brojčanim vrijednostima. Kontrolna karta konstruira se ovisno o tome tražimo li velika ili mala odstupanja u procesu, te ovisno o tome analizira li se proces retrospektivno ili se vrši nadzor. Odnosno primjenjuje li se kontrolna karta u prvoj ili drugoj fazi aplikacije. Potrebno je pratiti ponašanje srednje vrijednosti te varijabilnosti značajki proizvoda. Nakon konstrukcije kontrolne karte iščitavaju se razne korisne informacije o procesu. [1] Softverski paketi omogućuju praćenje procesa u realnom vremenu i analiziraju proizvodni proces neovisno o menadžmentu te daje predložena rješenja za prevenciju problema u budućnosti.

U ovom radu prikazat će se široki spektar problema koje su kontrolne karte sposobne riješiti. Detaljno će se analizirati svi parametri pojedinih vrsta kontrolnih karata za mjerljive karakteristike te dati okvirna rješenja i zaključci za probleme. Na posljetku će se dati pregled komercijalno dostupnih SPC softvera današnjice sa prednostima i manama istih.

# <span id="page-14-0"></span>2. ZNAČAJ PRAĆENJA PROCESA (KONTROLE KVALITETE) PRIMJENOM KONTROLNIH KARATA

Proizvodnja teži povećanju kvalitete u sferi djelovanja u kojoj se nalazi budući da je kupcu kvaliteta najvažniji faktor prilikom izbora između konkurentnih proizvoda i usluga. Zakon poslovne održivosti nalaže da se vodi detaljnog računa o svim aktivnostima koji se događaju u tvrtki. Osigura li se veća kvaliteta proizvoda odnosno smanji li se udio grešaka ili defekata na proizvodima, zajamčeno nam je zadovoljstvo korisnika. Odnosno u poslovnom smislu, osiguran je jedan od najvažnijih kriterija prilikom poslovanja sa strankama. Kontrola kvalitete i unaprjeđenje uključuju skupinu radnji koje se koriste u proizvodnji kako bi osigurali da su proizvodi i usluge kontinuirano na zadovoljavajućoj razini.

Isporuka kvalitetnih proizvoda kupcu proizvođaču osigurava povećanje lojalnosti kupaca, osiguranje novih kupaca putem preporuka, održavanje trenutačne ili poboljšanje na bolju poziciju na tržištu. Radi sveobuhvatnog napretka proizvodnje te radi donošenja dobiti u poslovanju, po načelima proizvodnog menadžmenta, tvrtka treba težiti unapređenju u pet funkcija: *Planiranju, Organiziranju, Vođenju, Upravljanju ljudskim potencijalima* te *Kontroliranju*. [3] [4] Kontrola kvalitete osigurava zajamčenost dobrog izvršenja zadataka u dizajnu, konstrukcijama te ispitivanjima tijekom proizvodnje. Tvrtke sa dobrom implementacijom metoda kontrole kvalitete u proizvodnji imaju znatno manje izglede za isporuku nekvalitetnih proizvoda kupcu te za reklamacijama. Primjer lošeg procesa kontrole kontrolnim kartama rezultirao je time da je tvrtka *Takata Corporation* iz Japana sa stoljetnom tradicijom rezultirala prestankom poslovanja zbog reklamacije ukupno 69 milijuna kompresora zračnih jastuka iz raznih vozila diljem Europe te Sjeverne i Južne Amerike. Reklamacija je tvrtku koštala između 7 i 24 milijarde dolara u periodu od 2013. do 2020. godine, koja je u međuvremenu prestala poslovati. [5] Kako bi se izbjegla slična situacija, potrebno je kontrolu provoditi efektivnije. Efektivna implementacija metoda kontrole kvalitete uključuje veći angažman rukovatelja i inženjera u postupku osiguranja niskih varijabilnosti proizvoda te u promptnom rješavanju primijećenih problema. Praćenjem i kontrolom procesa tvrtke mogu učinkovitije rješavati probleme, štedeći pritom novac i vrijeme.

Kao nadređenu metodologiju kontrolnim kartama za praćenje i kontrolu procesa uzimaju se alati *SPC*-a odnosno *Statistical process control* koji su vrlo moćna skupina pomagala za rješavanje nastalih problema, ostvarenju stabilnosti sustava te poboljšanju sposobnosti. Jedna je od najvećih tehnoloških ostvarenja dvadesetog stoljeća i sastoji se od sedam alata u praksi zvanih "velikih sedam": *Histogrami, Kontrolni listovi, Paretovi grafovi, Dijagrami riblje kosti/Ishikawa dijagrami, Dijagrami koncentracija defekata, nesukladnosti ili oštećenja, Skica raspršivanja* te *Kontrolnih karata.* [6]

Kada se govori o kontrolnim kartama, govori se o vrlo raširenoj, jednostavnoj i jasnoj metodi praćenja procesa u industrijama diljem svijeta kojoj je glavna svrha odluka treba li proces proći službeno ispitivanje radi problema izazvanih promjenom kvalitete. Bez obzira na to prati lise broj nesukladnosti odnosno nesukladnih jedinica ili numerički iznos značajke jedinice proizvoda, logika iza kontrolnih karata svodi se na to da se statistički parametri dotičnih podataka nastoje održati unutar kontrolnih granica koje se postave za određene uvjete prema načelima kontrole kvalitete. Prednost praćenja kontrole metodom kontrolnih karata u usporedbi sa ostalim alatima *SPC*-a omogućava jednostavnije i brže otkrivanje događaja koji naslućuju promjene u procesu, radi njenog kontinuiranog karaktera. [1]

Predviđanja, koja se temelje na matematičkoj metodi određivanja vjerojatnosti, kao i obrasci u ponašanjima podataka lakši su za prepoznati računalnom programu nego čovjeku. Velika prednost kontrolnih karata je prikladna integracija u računalne programe zbog njihovog kontinuiranog karaktera. U početku su se kontrolne karte konstruirale na osnovi poznate razdiobe ulaznih podataka. Softverski su nam paketi omogućili praćenje ulaznih podataka bez poznavanja bilokakvih informacija i detalja o razdiobama ulaznih podataka te su tako široko primjenjivi u većini industrija. [2]

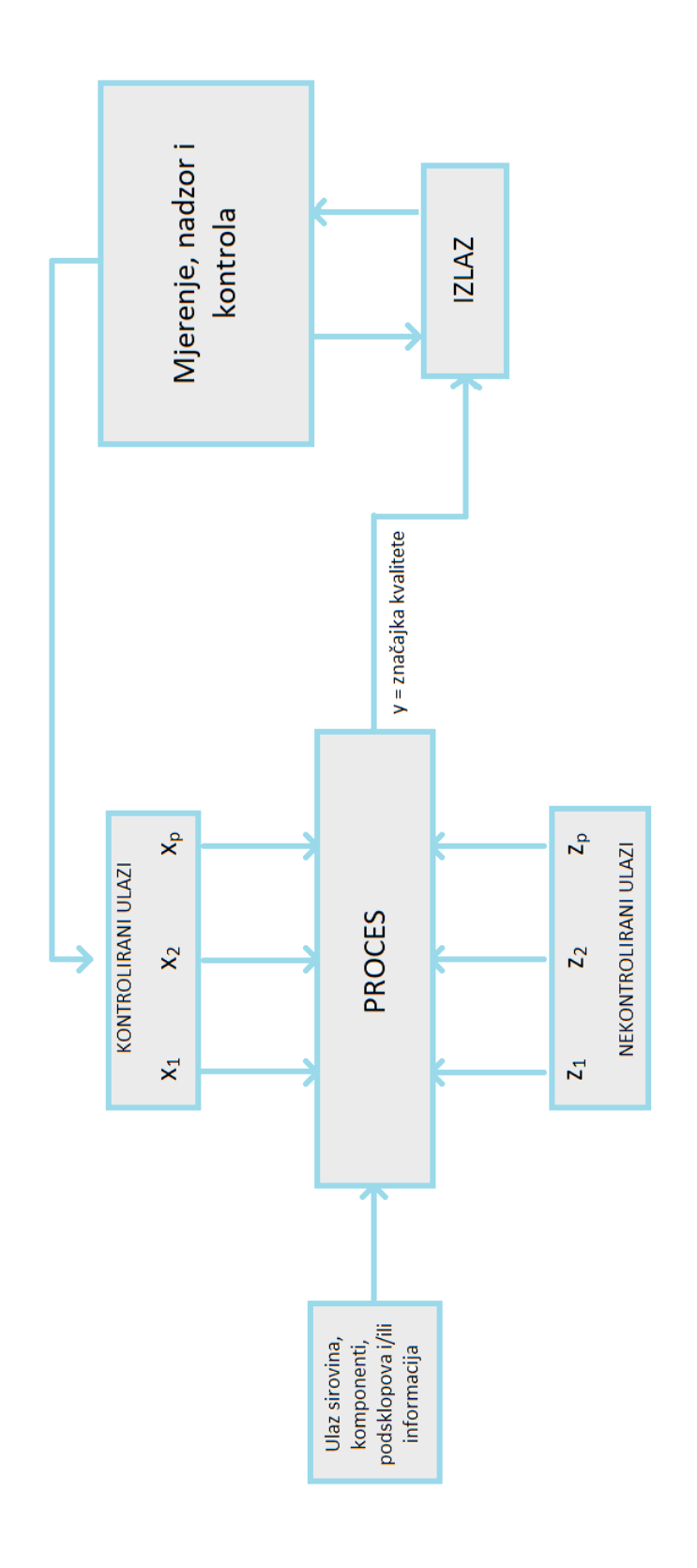

<span id="page-16-0"></span>**Slika 1. Ulazi i izlazi proizvodnog sustava [1]**

### <span id="page-17-0"></span>3. STATISTIKA KONTROLNIH KARATA

#### <span id="page-17-1"></span>3.1. Općenito

Svakom procesu u sustavu može se odrediti trenutno stanje. Slika 2. prikazuje klasifikaciju stanja sustava s obzirom na glavne osobine proizvodnje. Odnosno, sustav se svrstava u jedno od sljedećih stanja: *idealno*, *granično*, *na rubu kaosa* te *u stanju kaosa*. Ukoliko proces djeluje u *idealnom stanju*, nema defektnih jedinica te je izlaz sustava predvidiv i na razini očekivanja kupca. *Granično stanje* je takvo da je proces statistički u stanju kontrole ali s vremena na vrijeme proizvede defektnu jedinicu. Ovaj tip procesa će uvijek proizvoditi konstantnu količinu defektnih jedinica te prikazuje nisku sposobnost procesa. Iako je također proces u ovom slučaju predvidiv, ne mora nužno uvijek zadovoljavati sva očekivanja kupca. Proces *na rubu kaosa* pokazuje da proces nije u stanju statističke kontrole, ali ne proizvodi nikakve defektne jedinice. Drugim riječima, proces je nepredvidiv, ali izlazne jedinice sustava i dalje zadovoljavaju očekivanja i potrebe kupca. Nepostojanje defektnih jedinica može dovesti do lažne sigurnosti odnosno proces prije ili kasnije može proizvesti defektnu jedinicu. Četvrto stanje nam govori kako je proces nepredvidiv, proizvodi defektne jedinice te nije u stanju kontrole.

|                   | Neke nesukladnosti | 100%-tna sukladnost |
|-------------------|--------------------|---------------------|
| <b>Proces van</b> | <b>STANJE</b>      | <b>NA RUBU</b>      |
| kontrole          | <b>KAOSA</b>       | <b>KAOSA</b>        |
| Proces u stanju   | <b>GRANIČNO</b>    | <b>IDEALNO</b>      |
| kontrole          | <b>STANJE</b>      | <b>STANJE</b>       |

<span id="page-17-2"></span>**Slika 2. Definicija stanja procesa [7]**

Svaki proces pada u jedno od navedenih stanja, ali u istima se neće stabilizirati i ostati već će imati težnju prema stanju kaosa. Kontrolne karte se koriste kao dio strategije za otkrivanje ove prirodne degradacije procesa prema stanju kaosa.

Ključ efikasnog korištenja kontrolnih karata leži u razumijevanju varijacija i njihovog porijekla. Porijekla varijabilnosti se generalno mogu svrstati u dvije glavne skupine: *uobičajene uzroke varijacija* (*eng. Common cause/Chance cause*) te u *slučajne uzroke varijacija* (*eng. Special cause/Assignable cause*). Uobičajeni uzroci okarakterizirani su činjenicama da su konstantno prisutni u sustavu, varijacije se predviđaju metodama vjerojatnosti, te da su specifične visoke ili niske vrijednosti od niskog značaja. [1] Primjeri takvih uzroka su loše održavanje strojeva, neprikladne operacije, loši uvjeti rada i mnogi drugi. Nadalje, slučajni se uzroci, koji su od većeg značaja u signalizaciji problema u proizvodnji, pojavljuju u novom, nepredviđenom obliku. Karakteristike slučajnih uzroka varijacija ne omogućavaju nam uporabu matematičkih metoda izračunavanja vjerojatnosti u predviđanju pojavljivanja istih. Grafički prikaz slučajnih uzroka varijacija u kontrolnim kartama definiran je kao podatak koji se nalazi van kontrolnih granica. Kada se izvori varijacija unutar sustava identificiraju, nastoje se minimizirati ili ukloniti. Ovisno o vrsti izvora slučajnih varijacija, metode za uklanjanje mogu uključiti razvijanje kriterija, obuku osoblja, promjene na samom procesu ili na njegovim značajkama te mnogi drugi. [1] Budući da povećana varijabilnost de facto znači povećanje troškova, kontrolna nam karta indikacijom slučajnih uzroka varijacija nalaže pravovremenu intervenciju.

Matematička pozadina kontrolnih karata nalaže upravljanje statističkim parametrima ulaznih podataka. Naime, nastoji se utjecati na parametre kako bi oni utjecali na proces. Prije konstrukcije bilo koje od karata, potrebno je promotriti razdiobu podataka kojima se raspolaže. Na slici 3. su prikazane dvije razdiobe, prva je razdioba cijelog skupa podataka za koju se definiraju krajnji tolerirani iznosi varijacije za pojedinu jedinicu odnosno *Donja granica specifikacije* (*eng. Lower specification limit - LSL*) i *Gornja granica specifikacije* (*eng. Upper specification limit - USL*). Nakon što se definiraju granice specifikacija, konstruiraju se Neutralne granice tolerancija (*eng. Neutral tolerance limit* – NTL) koje se temelje na odstupanju od  $\pm 3\sigma$  od očekivanja osnovnog skupa  $\mu_0$ .

Međutim ukoliko se podaci grupiraju u skupine i promotre raspodjele srednjih vrijednosti tih skupina odnosno uzoraka, dobiva se distribucija srednjih vrijednosti uzoraka (narančasta krivulja na slici 3). Budući da kontrolne karte prate prosječne odnosno srednje vrijednosti, konstruiraju se na njihovim razdiobama. Za nju se definiraju *Gornja kontrolna granica* (*eng. Upper control limit - UCL*) i *Donja kontrolna granica* (*eng. Lower control limit - LCL*) koje su jedna od druge udaljene šest standardnih odstupanja ali u ovom slučaju srednjih vrijednosti uzoraka podataka. Podaci u ovoj razdiobi raspršeni su oko srednje vrijednosti svih aritmetičkih sredina uzoraka koja se označava se kao  $\bar{x}$ . [1] [4]

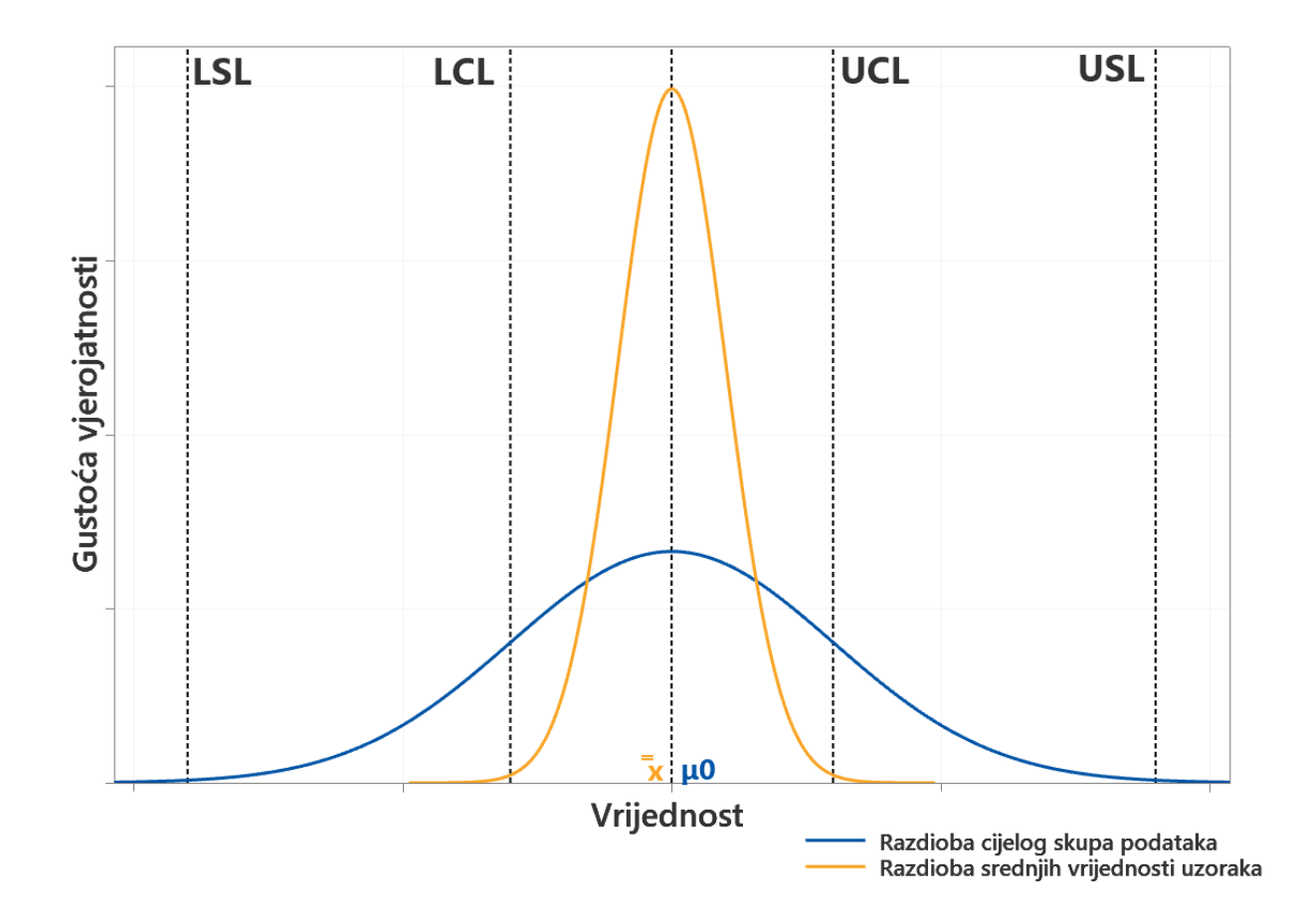

#### **Slika 3. Normalna razdioba podataka sa odgovarajućim granicama**

<span id="page-19-0"></span>Prilikom analize podataka osnovnog skupa vrlo je bitno da očekivanja podataka ne odstupaju od uobičajenog iznosa očekivanja ustanovljenog tijekom vremena te da se standardno odstupanje promatranog skupa ne razlikuje značajno od uobičajene, standardizirane i prihvaćene vrijednosti  $\sigma_0$ .

Ukoliko ipak dođe do odstupanja, krivulja raspršenja poprima jedan od oblika prikazanih na slici 4, ovisno o magnitudi odstupanja očekivanja ili standardnog odstupanja.

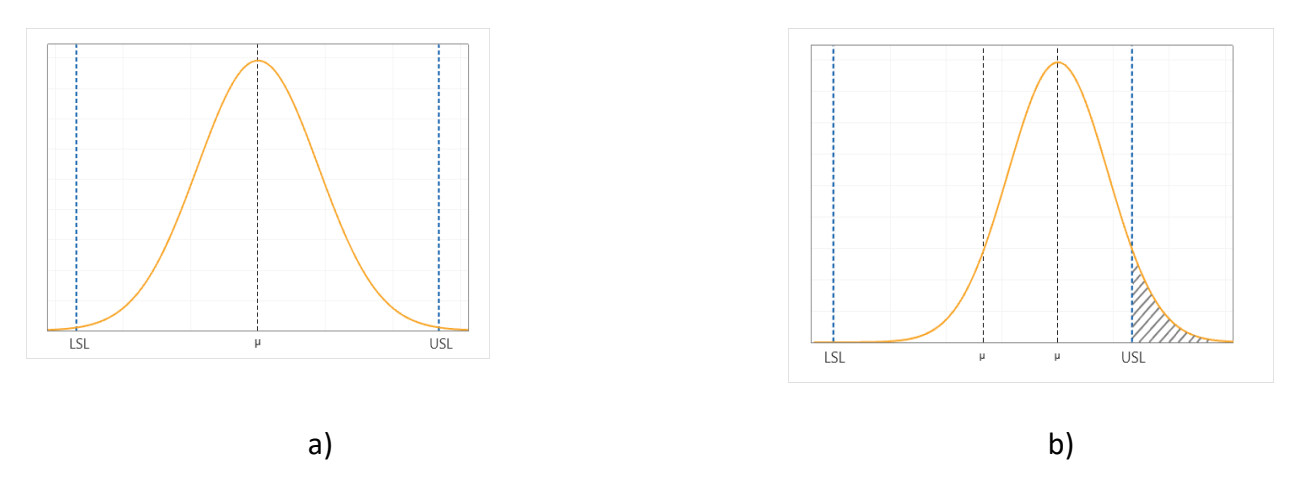

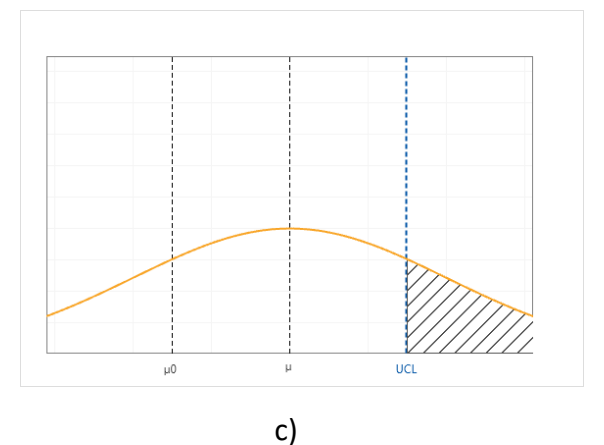

<span id="page-20-0"></span>**Slika 4. Mogući slučajevi razdioba podataka: a) Vrijednost očekivanja i standardnog odstupanja poklapaju se sa nominalnim veličinama – isključivo uobičajeni uzroci varijacija prisutni, b) Vrijednost očekivanja pomaknuta udesno u odnosu na nominalnu vrijednost – pojava slučajnih uzroka varijacija, proces van kontrole, c) Vrijednosti očekivanja i standardnog odstupanja odskaču od nominalnih vrijednosti – proces van kontrole, također prisutni slučajni uzroci varijacija**

Kontrolna karta sastoji se od tri osnovne linije. Pored već spomenutih *UCL* i *LCL* kontrolnih granica, treća se linija naziva središnjom linijom (*CL*, *eng. Center line*) koja predstavlja srednju vrijednost značajke kvalitete koja odgovara stanju kontrole u kojem su prisutni samo uobičajeni uzroci varijacija. Sve dok se vrijednosti uzoraka nalaze unutar *UCL* i *LCL* granica kao na slici 5., smatra se da je proces u stanju kontrole te da nisu potrebne nikakve intervencije. Točka van kontrolnih granica govori o tome da sa procesom nešto nije u redu odnosno da je proces van kontrole te da su potrebna ispitivanja i radnje kako bi uklonili slučajni uzrok varijacija odgovoran za ove pojave. [1] [4] Radi lakše percepcije obrazaca ponašanja tijekom vremena, uobičajeno je da se točke povezuju ravnim linijama.

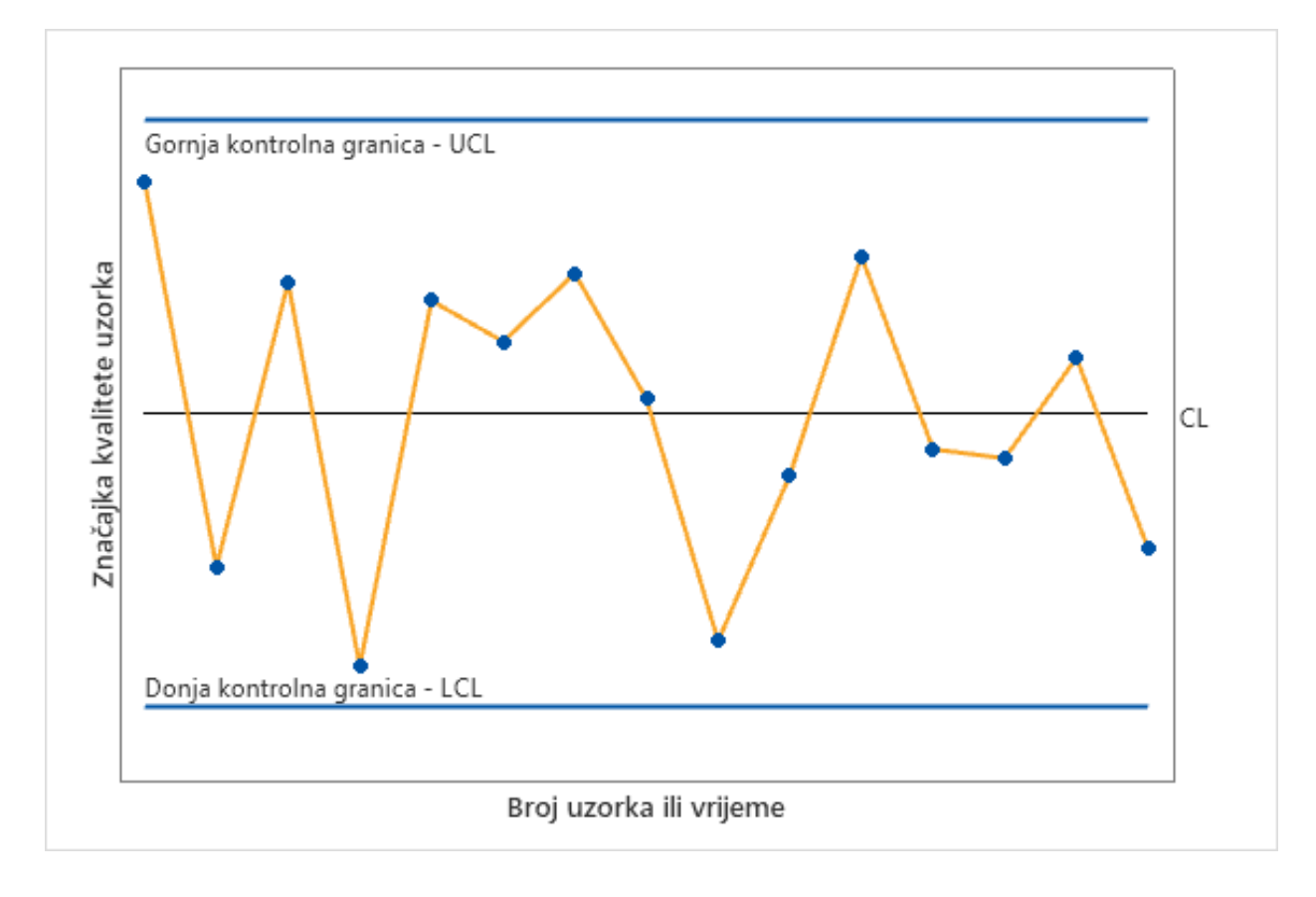

**Slika 5. Kontrolna karta**

<span id="page-21-0"></span>Neka je  $y$  značajka kvalitete koja se prati, onda je  $\mu_y$  srednja vrijednost skupa podataka  $y$ , a  $\sigma_y$ standardno odstupanje tog skupa. Tada se središnja linija, gornja i donja kontrolna granica računaju po izrazima (1) [1]:

(1)

$$
CL = \mu_{y}
$$

$$
UCL = \mu_y + L\sigma_y
$$

$$
LCL = \mu_y - L\sigma_y
$$

Kontrolne karte koje slijede ovakav princip određivanja kontrolnih granica skupno se nazivaju *Shewhartove kontrolne karte.* [1]

Druga karakteristika koja se uzima u razmatranje prilikom odlučivanja je li proces u stanju kontrole je vrsta varijabilnosti. Slika 6. pokazuje neke od vrsta ponašanja varijabilnosti procesa. Kod *stacionarnog* ponašanja varijabilnosti, podaci se na predvidiv način rasipaju oko fiksne srednje vrijednosti što kazuje kako je proces u stanju kontrole. Kada su promatrani podaci nepovezani odnosno kada se rasipaju na slučajan način bez obrasca ponašanja, definirani su kao *nepovezani* ili n*ekorelirani* (*eng. uncorrelated*). *Samopovezani* (*eng. autocorrelated*) podaci procesa govore kako su podaci zavisni, prethodni o sljedećima. Ukoliko proces ima tendenciju za parcijalnim odstupanjem od središnje linije u sve većoj i većoj mjeri, proces se smatra *nestacionarnim*. [1]

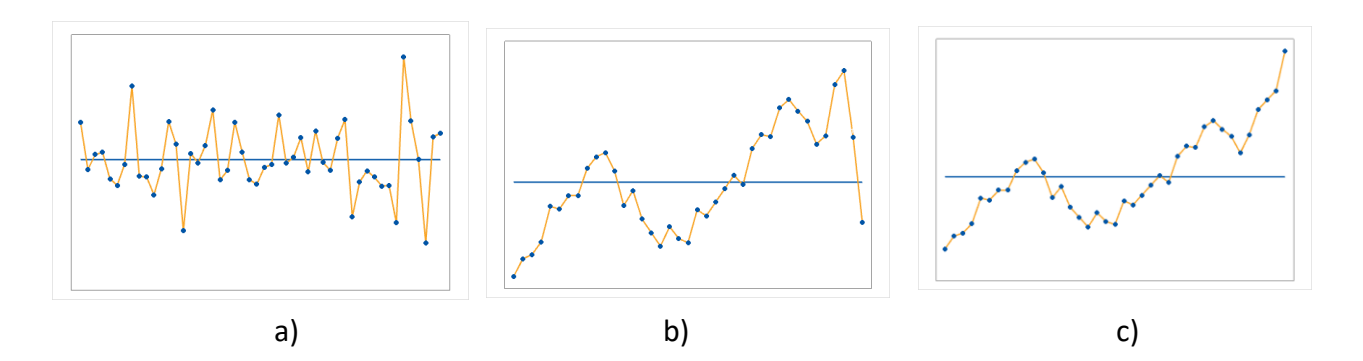

<span id="page-22-0"></span>**Slika 6. a) stacionaran i nekoreliran proces, b) stacionaran i samopovezan proces, c) nestacionaran proces [1]**

Dodatno osiguranje od defektnih jedinica u budućnosti je crtanje upozoravajućih granica *(eng. Upper or Lower warning limit)*. Te se granice postavljaju radi lakše i brže identifikacije procesa koji je van kontrole odnosno radi povećanja osjetljivosti sustava. Obično se crtaju na razmaku od  $\pm 2\sigma$  od središnje linije. [1]

#### <span id="page-23-0"></span>3.2. Uzorci [2]

Radnja usko povezana sa kontrolnim kartama je *statistička provjera hipoteza*. Efektivna je ukoliko je odstupanje u procesu promijenilo vrijednost te se na njoj stabiliziralo (*eng. Sustained shift*). Razmicanjem kontrolnih granica dalje od središnje linije, smanjuje se rizik greške tipa I (zaključak da je proces van kontrole iako u stvarnosti nije), a povećava se rizik greške tipa II (zaključak da je proces u kontroli kad u stvarnosti nije). Kod smanjenja mogućnosti za greškom tipa II, koristi se *operacijska karakteristična funkcija* (*eng. Operating-characteristic curve*). Također, pomaže u određivanju kakvoće izvedbe kontrolne karte te može biti od koristi prilikom određivanja veličine uzorka.

Odabir i učestalost uzimanja uzoraka vrlo su bitni koraci prilikom konstruiranja kontrolne karte. Povećanjem veličine uzorka omogućava se lakše otkrivanje promjene. Na umu treba imati razmjer odstupanja koja se pokušava otkriti. Budući da se ne mogu uzimati veliki uzorci u kratkim vremenskim periodima radi ekonomskih razloga, uzima se velika količina malih uzoraka u kratkim vremenskim periodima. Pored *raspoređivanja* (*eng*. *Allocating sampling effort*), često primjenjivana metoda za određivanje uzoraka u slučaju nekoreliranih podataka je metoda *prosječne duljine trajanja* (*eng. Average run lenght*) kontrolne karte. Odnosno prosječnog broja točaka na karti prije indikacije stanja van kontrole. Računa se na isti način za sve *Shewhartove* kontrolne karte po izrazu (2):

(2)

$$
ARL = \frac{1}{p}
$$

gdje je p vjerojatnost da bilo koja točka dosegne kontrolnu granicu.

Veličina uzorka treba se birati tako da ukoliko su slučajni uzroci varijacija prisutni, vjerojatnosti za prepoznavanje nesukladnosti uzrokovane slučajnim varijacijama budu maksimizirane među uzorcima i minimizirane unutar grupa. Postoje dva pristupa, prvi je da se uzimaju uzastopne jedinice proizvoda. U drugom se pristupu svaki uzorak sastoji od jedinica koje su reprezentativne za cijelu skupinu proizvoda proizvedenih od zadnjeg uzimanja uzorka.

#### <span id="page-24-0"></span>3.3. Obrasci ponašanja

Proces ne mora nužno prelaziti kontrolne granice kako bi bio u stanju van kontrole. [1] Ukoliko nema direktnog odstupanja kao izravne indikacije procesa van kontrole, isti se podvrgava provjeri obrazaca ponašanja procesa. Korištenjem kontrolnih karata vrlo se lako može uočiti obrazac ili uzorak ponašanja u vremenu ili po broju uzorka. U praksi se često koriste računalni programi i metode za otkrivanje obrazaca ponašanja budući da sa pravovremenim prepoznavanjem obrasca ponašanja može se spriječiti pojavljivanje proizvoda loše kvalitete u budućnosti.

Karakteristika koja govori o tome koliko je vremena potrebno prije nego proces signalizira proces van kontrole je *prosječno vrijeme za indikaciju točke van kontrolnih granica (eng. Average time to signal).* Ova karakteristika se uzima u obzir prilikom pregleda obrazaca ponašanja procesa, te nam govori o kakvoći izvedbe karte. Pažnju treba obratiti pojavljuje li se *tijek* (*eng. run*) podataka na kontrolnoj karti. Tijekom se mogu smatrati sljedovi točaka kojima vrijednosti rastu ili padaju nekoliko točaka za redom. Ukoliko je duljina tijeka osam točaka i više, tada se to smatra indikacijom procesa van kontrole. [1]

Iako je tijek najvažniji obrazac ponašanja, nije i jedini na koji treba obratiti pozornost. Naime, vrlo čest slučaj je pojavljivanje cikličkog obrasca ponašanja. Iako se proces ne mora približavati kontrolnim granicama, takvo ponašanje može uzrokovati umor ili nepreciznost operatera, razna naprezanja u strojevima, toplina u strojevima, materijal itd. Za prepoznavanje obrazaca ponašanja su pored znanja o statističkim metodama kontrolnih karata, potrebna i iskustva te poznavanje procesa.

Pored tijeka i cikličkog obrasca, česti oblici ponašanja su rastući i padajući trendovi, stratifikacija, pomak te mnogi drugi. [1]

Radi bržeg odziva procesa u slučaju stanja van kontrole, primjenjuju se pravila za povećanje osjetljivosti kontrolne karte. Potrebno je jako paziti ukoliko se koristi više pravila odjednom. Vjerojatnost lažne uzbune ili vjerojatnost za grešku tipa I za  $k$  ispitivanja se može pisati izraz (3) [1]:

$$
\alpha = 1 - \prod_{i=1}^{k} (1 - \alpha_i)
$$

#### <span id="page-25-0"></span>3.4. Primjena kontrolne karte [1]

Konvencionalno korištenje kontrolnih karti uključuje dvije faze aplikacije ili primjene. U prvoj se fazi (Faza I) podaci skupljaju i analiziraju odjednom u retrospekciji, za koje se konstruiraju posebne kontrolne granice kako bi se utvrdilo stanje procesa u vremenu prikupljanja podataka te kako bi se utvrdile pouzdane kontrolne granice za buduća praćenja i ispitivanja. [1]

Obično je faza I među prvim koracima primjene kontrolne karte na neki proces i izvršava se *Shewhartovim kontrolnim kartama* radi lakše interpretacije i konstrukcije. Primarno pomažu uposlenicima, voditeljima i inženjerima pri utvrđivanju stanja statističke kontrole.

Kontrolna karta u drugoj fazi (Faza II) služi kako bi nadzirali i pratili proces uspoređujući statistike samih uzoraka. Počinje nakon što se analizira reprezentativni skup podataka procesa pod kontrolom pri stabilnim uvjetima. [1]

*Shewhartove* karte nisu vrlo efektivne kod ove faze primjene kontrolne karte zbog njihove neučinkovitosti kod malih i srednjih odstupanja procesa. Vrlo efektivne karte pri fazi II su *Cumulative Sum* i *EWMA* (*eng. Exponentially weighted moving average*) karte. [2]

(3)

## <span id="page-26-0"></span>4.  $\bar{x} - R$  KONTROLNA KARTA

#### <span id="page-26-1"></span>4.1. Općenito

Konstrukcija  $\bar{x} - R$  kontrolnih karata temelji se na specificiranju statističkih granica srednjih vrijednosti i raspona uzoraka dobivenim eksperimentalnim mjerenjima.

Neka je  $\mu$  očekivanje normalno raspršenog skupa podataka sa standardnim odstupanjem  $\sigma$ . Ako su  $x_1, x_2, ..., x_n$  vrijednosti uzorka veličine n, onda je srednja vrijednost uzorka definirana izrazom (4) [1]:

$$
(4)
$$

$$
\bar{x} = \frac{x_1 + x_2 + \dots + x_n}{n}
$$

Srednje vrijednosti svih uzoraka su također normalno raspršene oko očekivanja  $\mu$  ali sa standardnim odstupanjem novog skupa podataka koja se računa kao  $\sigma_{\bar{x}} = {}^{\sigma}\!/_{\sqrt{n}}$  , gdje je  $n$  broj uzoraka ili grupa.

Vjerojatnost  $1 - \alpha$  govori o matematičkoj mogućnošću da bilo koja srednja vrijednost uzorka pada između [1]:

$$
^{(5)}
$$

$$
\mu + Z_{\alpha/2}\sigma_{\bar{x}} = \mu + Z_{\alpha/2}\frac{\sigma}{\sqrt{n}} \quad i \quad \mu - Z_{\alpha/2}\sigma_{\bar{x}} = \mu - Z_{\alpha/2}\frac{\sigma}{\sqrt{n}}
$$

U praksi je očekivanje i standardno odstupanje potrebno procijeniti iz prijašnjih uzoraka kada se pretpostavljalo da je proces bio pod kontrolom. Kod ove vrste karte radi racionalnog određivanja uzoraka, broj podataka u svakom uzorku ne prelazi 8 (najčešće 4, 5 ili 6). Najmanji broj uzoraka je 20 do 25. Ovi okviri su određeni radi optimiranja inače vrlo visokih troškova grupiranja.

 $\bar{x}_1, \bar{x}_2, ..., \bar{x}_m$  predstavljaju skup srednjih vrijednosti uzoraka. U tom slučaju je središnja linija  $\bar{x}$  – karte očekivanje koje predstavlja srednju vrijednost svih aritmetičkih sredina uzoraka (*eng. Grand average*) izražena s jednakošću (6) [1]:

$$
(6)
$$

$$
\bar{\bar{x}} = \frac{\bar{x}_1, \bar{x}_2, \dots, \bar{x}_m}{m}
$$

Kako bi se izračunale kontrolne granice, potrebno je poznavanje raspona. Neka su  $x_1, x_2, ..., x_n$ vrijednosti uzorka veličine  $n$ , onda je raspon uzorka razlika najveće i najmanje vrijednosti izražen sa jednadžbom (7) [1]:

$$
(7)
$$

$$
R = x_{max} - x_{min}
$$

Ukoliko postoji  $m$  uzoraka, za prosječni raspon vrijedi izraz (8):

(8)

$$
\bar{R} = \frac{R_1 + R_2 + \dots + R_m}{m}
$$

Gdje su  $R_1 + R_2 + \cdots + R_m$  rasponi uzoraka ili grupa.

Stoga se kontrolne granice za  $\bar{x}$  kartu računaju kao [1]:

(9)

$$
UCL = \bar{\bar{x}} + A_2 \bar{R}
$$

$$
CL = \bar{\bar{x}}
$$

$$
LCL = \bar{\bar{x}} - A_2 \bar{R}
$$

Gdje je  $A_2$  tablična vrijednost odabrana za određenu veličinu uzorka.

Kod računanja koeficijenta  $A_2$  u obzir su uzete procjene očekivanja i standardnog odstupanja, pa uz  $A_2 = 3/d_2\sqrt{n}$  jednadžbe (9) postaju jednadžbe (10):

$$
UCL = \bar{\bar{x}} + \frac{3}{d_2\sqrt{n}} * \bar{R}
$$

$$
CL = \bar{\bar{x}}
$$

$$
LCL = \bar{\bar{x}} - \frac{3}{d_2\sqrt{n}} * \bar{R}
$$

Slično se računaju kontrolne granice za  $R$  kartu:

(11)

(10)

$$
UCL = D_4 \overline{R}
$$

$$
CL = \overline{R}
$$

$$
LCL = D_3 \overline{R}
$$

Gdje su  $D_4$  *i*  $D_3$  tablične vrijednosti koje se biraju za određeni iznos veličine uzorka n. [1]

Ukoliko se raspon podijeli sa standardnom devijacijom dobije se relativni raspon  $(W)$  kojem je očekivanje koeficijent  $d_2$ . Parametri razdiobe W su funkcija veličine uzorka  $n$ . Prema tome, nepristrana procjena standardnog odstupanja za normalnu razdiobu je:

(12)

$$
\hat{\sigma} = \frac{\bar{R}}{d_2}
$$

Vrijednosti koeficijenta  $d_2$  ovisni su o veličini uzorka te su prikazani u prilogu.

Prilikom konstrukcije  $R$  karte, kontrolni limiti se određuju na osnovi procjene standardnog odstupanja svih raspona uzoraka  $\sigma_R$  kao:

(13)

$$
\hat{\sigma}_R = d_3 \frac{\bar{R}}{d_2}
$$

Posljedično, kontrolne granice R sa  $3\sigma$  kontrolnim granicama računaju se izrazima (14) i (15) [1]:

(14)

$$
UCL = \overline{R} + 3\hat{\sigma}_R = \overline{R} + 3d_3 \frac{\overline{R}}{d_2}
$$

$$
CL = \overline{R}
$$

$$
LCL = \overline{R} - 3\hat{\sigma}_R = \overline{R} - 3d_3 \frac{\overline{R}}{d_2}
$$

Uz:

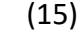

$$
D_3 = 1 - 3\frac{d_3}{d_2} \quad D_4 = 1 + 3\frac{d_3}{d_2}
$$

#### <span id="page-29-0"></span>4.2. Primjer primjene u prvoj fazi

Prilikom određivanja preliminarnih uzoraka, prethodno računate kontrolne granice se smatraju probnima. Omogućavaju nam određivanje stanja kontrole kada je određeno  $m$  (20 do 25) početnih uzoraka. [1] Kako bi ustanovili je li proces i u prikupljanju inicijalnih uzoraka bio u stanju kontrole, potrebno je analizirati  $\bar{x} - R$  karte svakog pojedinačnog uzorka. Ukoliko nema točaka van kontrolnih granica, zaključuje se da je proces bio u stanju kontrole prilikom prikupljanja uzoraka te da su probne kontrolne granice pogodne za kontrolu trenutne proizvodnje ili proizvodnje u budućnosti. Ukoliko je hipoteza da je proces bio u stanju kontrole odbačena, potrebno je izmijeniti kontrolne granice. Zatim, potrebno je pomno promotriti podatke iz kontrolnih granica i pronaći slučajni uzrok varijacija. Ukoliko je pronađen, podatak se odbacuje te se određuju granice bez te točke. Ne bi se smjelo pretjerati sa odbacivanjem jer će u protivnom proces rezultirati preširokim kontrolnim granicama čime se gubi na pouzdanosti kontrolne karte.

[1] Ova shema se upotrebljava sve dok nam sustav javlja negativan odziv, odnosno dok sve točke ne budu nalazile unutar kontrolnih granica.

Slučajni uzrok varijacija nije uvijek jasno vidljiv pa ni nema garancije da će se uvijek moći jednoznačno odrediti. Postoje dva scenarija. U prvom se scenariju podatak zanemaruje kao u slučaju da je slučajni uzrok varijacija poznat. U drugom se scenariju točka ostavlja te se unatoč tomu konstruiraju kontrolne granice. [1] Karte će ukazati na proces van kontrole ukoliko kontrolne granice budu preširoke. Međutim, neće biti velike distorzije karte ukoliko se barata sa jednim odnosno dva ovakva podatka.

U nastavku će se pokazati detaljan primjer izrade  $\bar{x} - R$  kontrolne karte u prvoj fazi primjene kontrolnih karti. U tablici 1. dani su podaci pet različitih mjerenja 25 uzoraka u proizvodnji koje je potrebno statistički analizirati.

Napomene:

- Slika 7. generirana je *SPC* softverom *Minitab* za zadane podatke u tablici 1.
- Podaci su simulirani, a jednadžbe preuzete iz [1].
- Mjerne jedinice u tablici iskazane su u milimetrima.

<span id="page-30-0"></span>**Tablica 1. Podaci mjerenja karakteristike proizvoda za konstrukciju** ̅ − **kontrolne karte - I. faza primjene kontrolne karte**

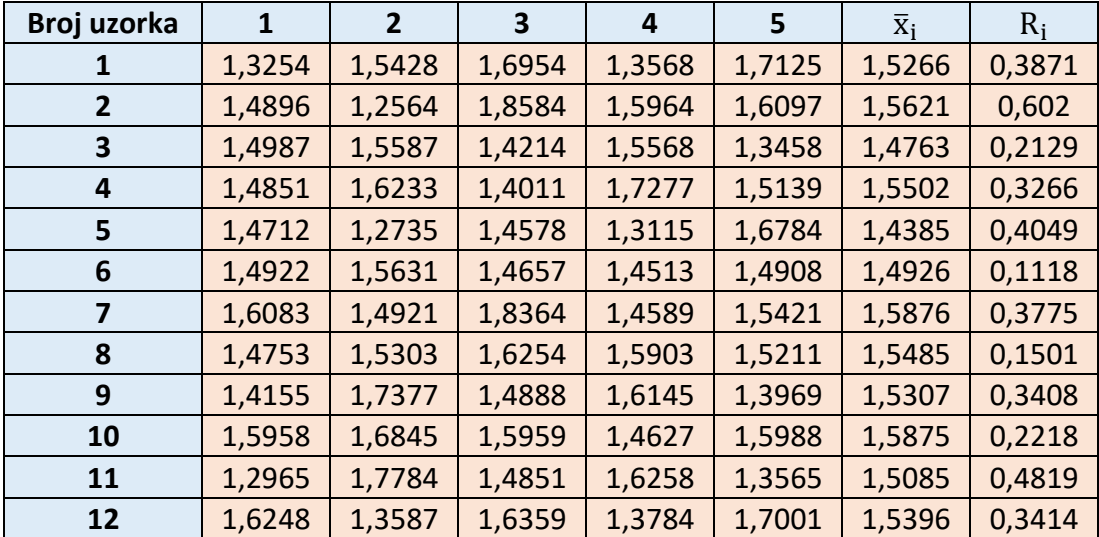

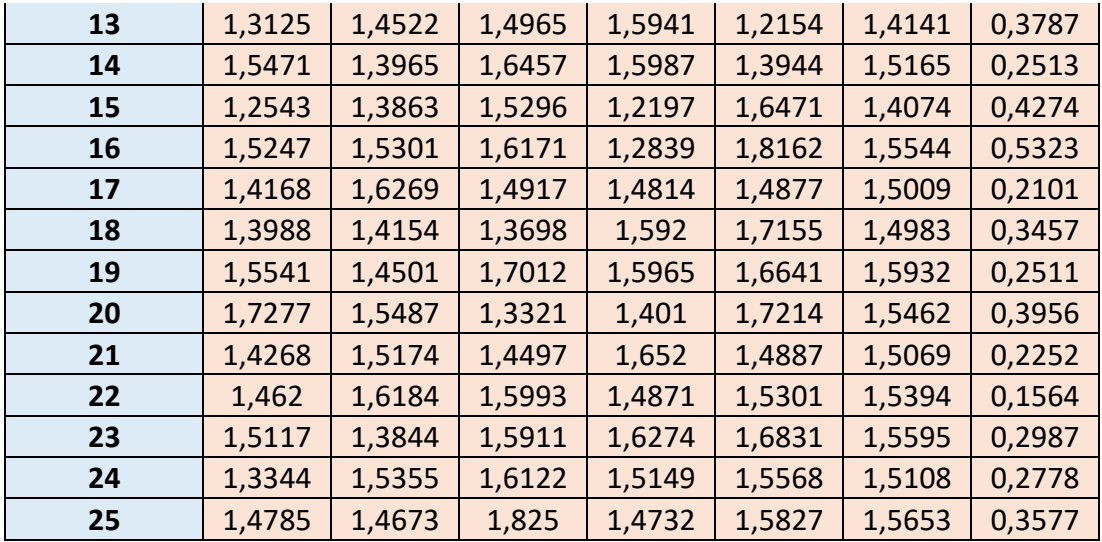

$$
\sum \bar{x}_i = 38,0615 \qquad \sum R_i = 8,0668
$$

$$
\bar{x} = 1,5225 \qquad \qquad \bar{R} = 0,3227
$$

Kalkulacija središnje linije za  $R$  kartu:

$$
\bar{R} = \frac{\sum_{i=1}^{25} R_i}{25} = 0.3227
$$

Gornja i donja kontrolna granica za R kartu računaju se uz pomoć priloga (broj):

$$
LCL_R = \overline{R} * D_3 = 0,3227 * 0 = 0
$$

$$
UCL_R = \overline{R} * D_4 = 0,3227 * 2,114 = 0,6823
$$

Središnja linija za  $\bar{x}$  kartu:

$$
\bar{\bar{x}} = \frac{\sum_{i=1}^{25} \bar{x}_i}{25} = 1,5225
$$

Kontrolne granice za  $\bar{x}$  kartu konstruiraju se uz pomoć priloga (broj):

$$
UCL_{\bar{x}} = \bar{x} + A_2 * \bar{R} = 1,5225 + 0,577 * 0,3227 = 1,7086
$$
  

$$
LCL_{\bar{x}} = \bar{x} - A_2 * \bar{R} = 1,5225 - 0,577 * 0,3227 = 1,3363
$$

Nakon izračunatih koeficijenata se mogu konstruirati kontrolne karte. Slika 7. prikazuje izrađenu kontrolnu kartu za podatke iz prethodne tablice.

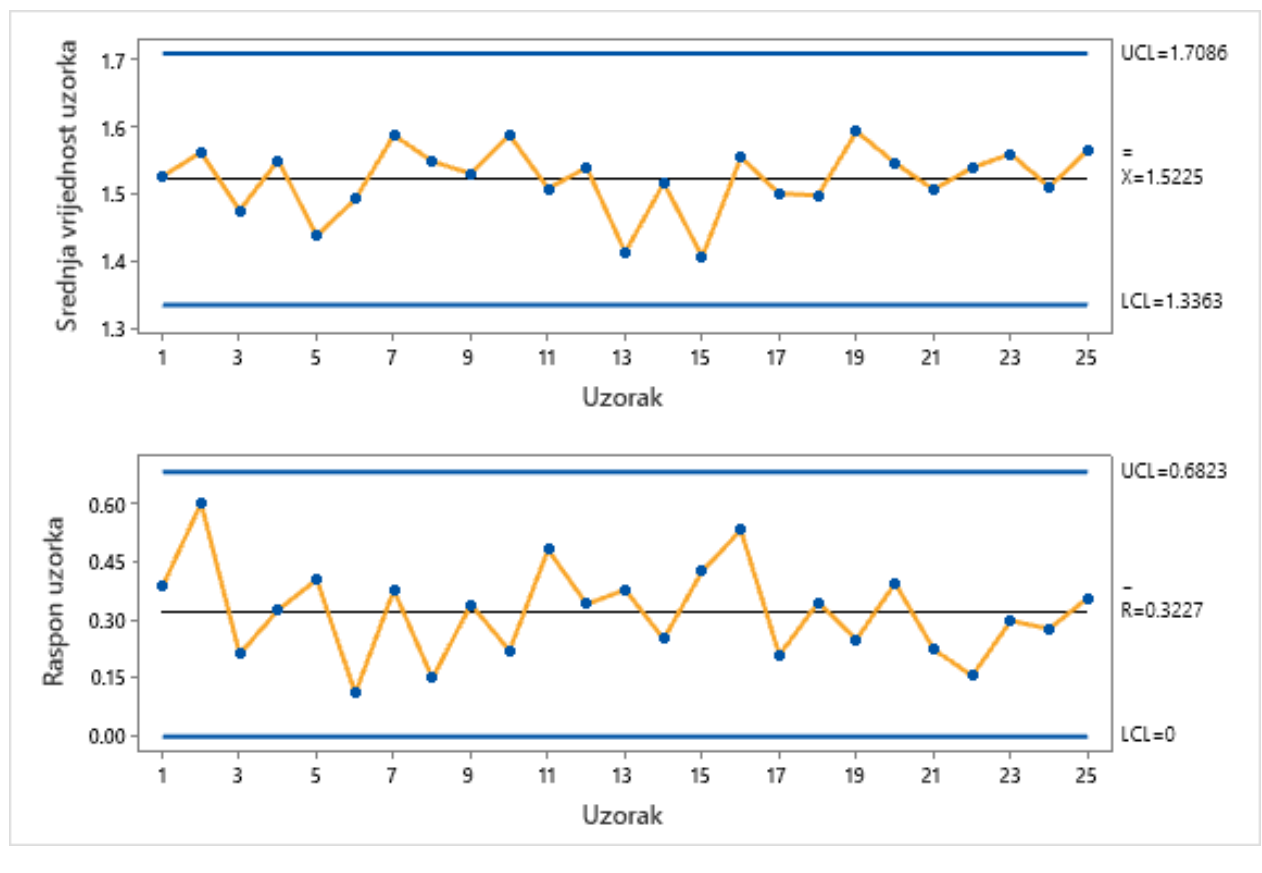

**Slika 7.** ̅ −  **kontrolna karta za primjenu u prvoj fazi**

<span id="page-32-0"></span>Budući da kontrolne karte prikazuju proces u stanju kontrole, konstruirane kontrolne granice smatraju se pogodnima za korištenje u drugoj fazi primjene kontrolne karte. Pravila kontrolnih karata nalažu periodičnu provjeru kontrolnih granica ili vremenski (svaki tjedan, mjesec…) ili kvantitativno (svakih 50, 100,… uzoraka)

Način izražavanja sposobnosti procesa izražava se koeficijentom (*eng. Process Capability ratio*):

$$
\widehat{C_p} = \frac{USL - LSL}{6\sigma}
$$

$$
\widehat{C_p} = \frac{2 - 1}{6 * 0.11987} = 1.3904
$$

Drugi način izražavanja je preko postotka pojasa granica specifikacija procesa, odnosno:

$$
\hat{P} = \left(\frac{1}{\hat{C}_p}\right) * 100\% = \left(\frac{1}{1,3904}\right) * 100\% = 71,92
$$

Što implicira da proces koristi 71,92% pojasa dozvoljenog iznosa specifikacije.

#### <span id="page-33-0"></span>4.3. Primjer primjene u drugoj fazi

Druga faza primjene kontrolnih karata znači korištenje konstruiranih preliminarnih kontrolnih granica u nadzoru i kontroli proizvodnje u budućnosti. Za početak druge faze potrebno je prikupiti nove podatke procesa koji se pridodaju starima i za njihov skup se konstruiraju nove kontrolne karte.

Kako je za konstrukciju kontrolnih granica u drugoj fazi primjene kontrolnih karata potrebno više podataka radi pouzdanosti za predviđanje procesa u budućnosti, u tablici 2. dani su dodatni podatci koji se pridodaju prošlom primjeru kako bi se izračunale nove kontrolne granice.

Napomene:

- Slika 8. generirana je *SPC* softverom *Minitab* za zadane podatke u tablici 2.
- Podaci su simulirani, a jednadžbe preuzete iz [1].
- Mjerne jedinice u tablici iskazane su u milimetrima.

<span id="page-33-1"></span>**Tablica 2.** Dodatni podatci za konstrukciju  $\bar{x} - R$  kontrolne karte – II. faza primjene **kontrolne karte**

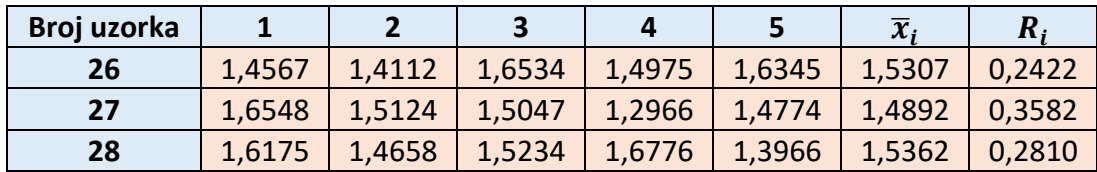

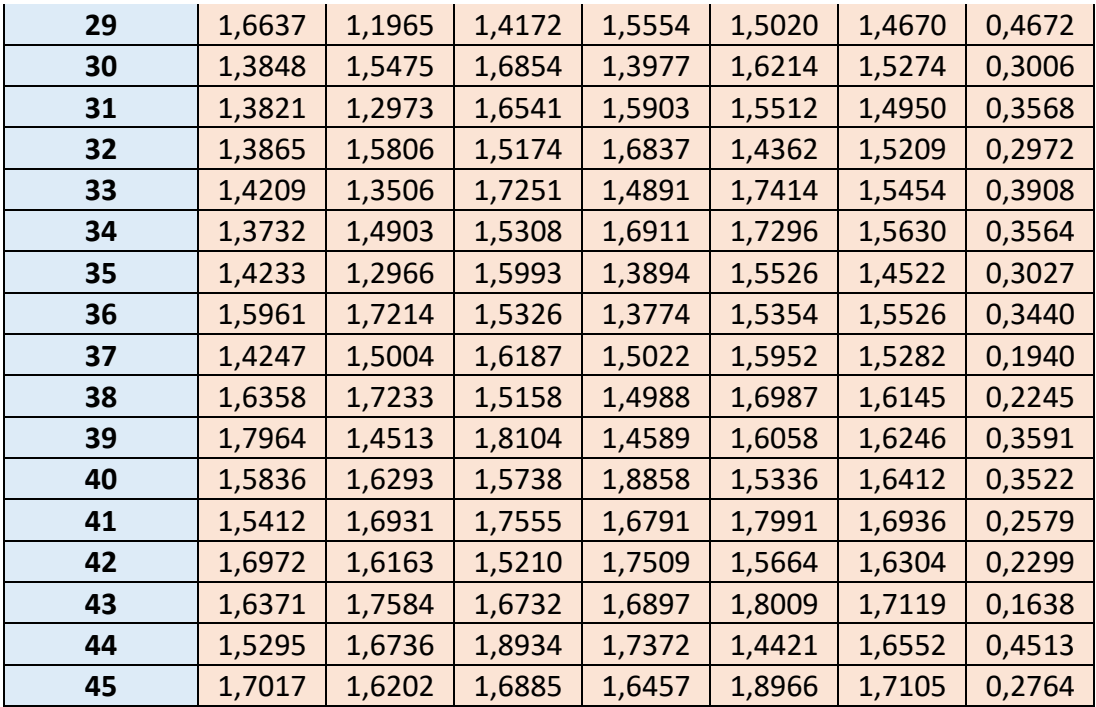

Nakon analize ponašanja i razdiobi podataka konstruiraju se kontrolne granice po istim izrazima. Nakon konstrukcije kontrolne karte (slika 8.), slijedi analiza istih.

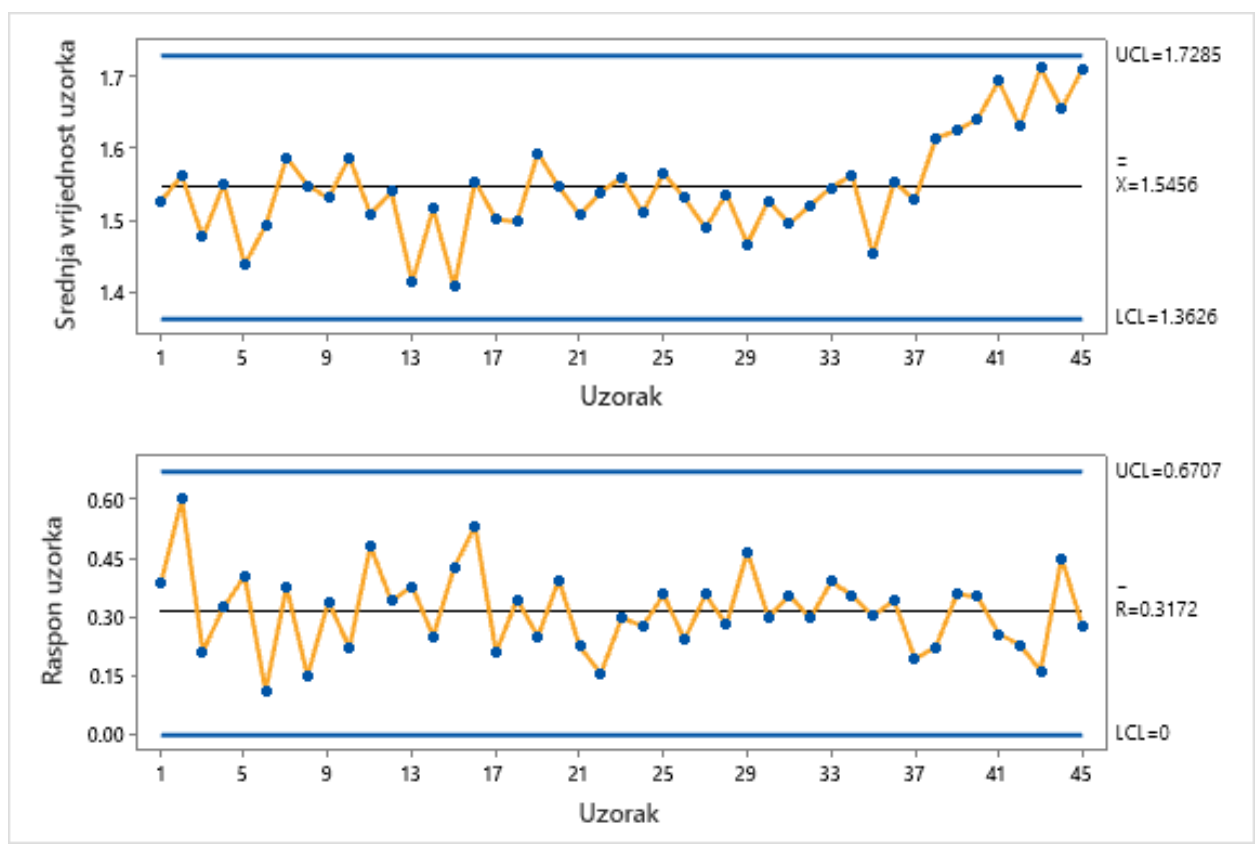

Slika 8.  $\overline{x} - R$  kontrolna karta za primjenu u drugoj fazi

<span id="page-35-0"></span>Inače se već iz kontrolnih karte može zaključiti je li proces u stanju kontrole ili ne, pa tako ovaj slučaj nije drukčiji po tom pitanju. Pažnju treba obratiti na zadnjih sedam uzoraka koji prikazuju zanimljiv događaj postupnog pomaka srednjih vrijednosti ka gornjoj kontrolnoj granici pa se tako u ovom slučaju može govoriti o trendu penjanja.

Podaci iz kontrolne karte ukazuju kako je skup starih i novih podataka iz procesa i dalje pod kontrolom. Korisno je konstruirati i *dijagram tolerancija* koji može prikazati obrasce ponašanja ili može dokazati da je posebna vrijednost  $\bar{x}$  ili  $R$  uzorka, posljedica odstupanja jednog ili dva podatka u tom uzorku. [1] Na slici 9. prikazan je dijagram tolerancija za dane podatke druge faze primjene kontrolne karte u kojoj se može vrlo lako percipirati sustavno odstupanje sustava u zadnjih deset uzoraka. Nudi pogodne informacije te je vrlo poželjno oboje koristiti u kombinaciji.
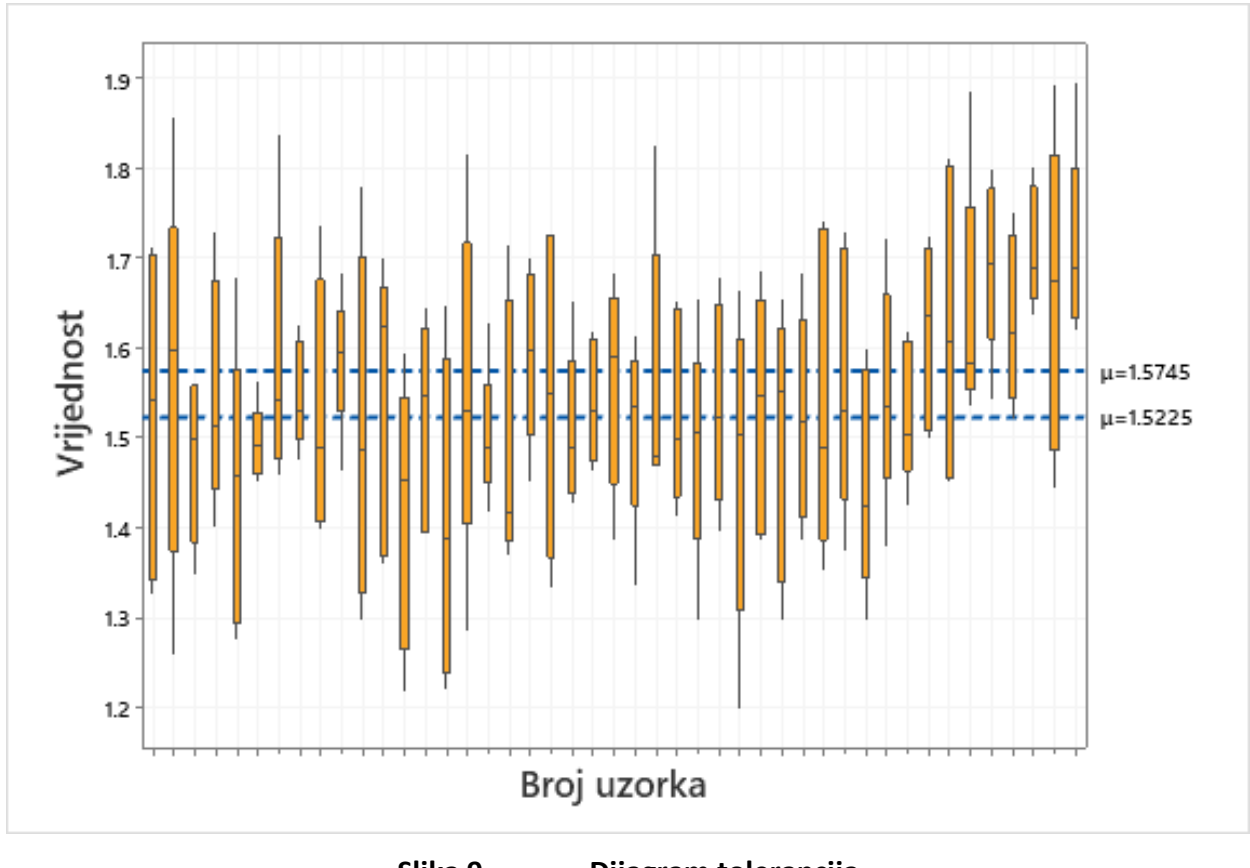

**Slika 9. Dijagram tolerancija**

## 4.4. Promjena veličina uzoraka

Proizvodni procesi i proizvodnja znaju biti vrlo je neizvjesni i nepredvidivi pa se tako i tvrtka može naći u situacijama u kojima je primorana mijenjati kojekakve uvjete, parametre ili ustrojstva. Ukoliko dođe do toga da se radi sumnje u bolju izvedbu kontrolnog procesa poveća ili smanji broj uzoraka koji se analizira u  $\bar{x} - R$  kontrolnoj karti, parametri se daju izmijeniti po već gotovim u nastavku prikazanim izrazima.

Kod  $\bar{x}$  − R karti dozvoljeno je samo permanentno mijenjanje veličine uzorka, tako da nam i dalje svi uzorci budu konstantne veličine. [1]

> $\bar{R}_{stari}$  — prosječni raspon starog uzorka  $\bar{R}_{novi}$  – prosječni raspon novog uzorka

# $n_{\text{stari}}$  – stara veličina uzoraka

## $n_{novi}$  – novaveličina uzoraka

## $d_2(stari) - faktor$   $d_2$  za staru veličinu uzorka

 $d_2(novi) - f$ aktor  $d_2$  za novu veličinu uzorka

Slijede jednadžbe (16) za izmjenu kontrolnih granica  $\bar{x}$  karte u slučaju promjene veličine uzoraka:

(16)

$$
UCL = \bar{x} + A_2 \left[ \frac{d_2(novi)}{d_2(stari)} \right] * \bar{R}_{stari}
$$

$$
LCL = \bar{x} - A_2 \left[ \frac{d_2(novi)}{d_2(stari)} \right] * \bar{R}_{stari}
$$

Gdje je središnja linija i dalje  $\bar{\bar{x}}$  te faktor  $A_2$  novi za novu veličinu uzorka, također iščitan iz tablice u prilogu.

Za  $R$  kartu, nove kontrolne granice računaju se prema izrazima (17):

(17)

$$
UCL = D_4 * \left[\frac{d_2(novi)}{d_2(stari)}\right] * \overline{R}_{stari}
$$

$$
LCL = max \left\{0, D_3 * \left[\frac{d_2(novi)}{d_2(stari)}\right] * \overline{R}_{stari}\right\}
$$

$$
CL = \overline{R}_{novi} = \left[\frac{d_2(novi)}{d_2(stari)}\right] * \overline{R}_{stari}
$$

Gdje su  $D_3$  i  $D_4$  određeni za novu veličinu uzorka. Očitani iz tablice u prilogu. [1]

## 4.5. Operativna karakteristična krivulja [1]

Za standardno odstupanje  $\sigma$  se pretpostavlja da je poznato i konstantno u vremenu. Ukoliko se srednja vrijednost promijeni iz stanja kontrole sa  $\mu_0$  na  $\mu_1 = \mu_0 + k * \sigma$ , onda je vjerojatnost da se pomak neće primijetiti na prvom uzorku nazvan  $\beta - rizik$ :

$$
\beta = P\{LCL \le \bar{x} \le UCL, \qquad \mu = \mu_1 = \mu_0 + k * \sigma\}
$$

Kako je  $\bar{x}$ ~ $N\left(\mu,\frac{\sigma^2}{n}\right)$  $\left(\frac{\sigma^2}{n}\right)$ , tako su gornje i donje kontrolne granice  $UCL = \mu_0 + \frac{L\sigma}{\sqrt{n}}$ te  $LCL = \mu_0 - \frac{L\sigma^2}{\sqrt{n}}$  $L\sigma$  $\sqrt{\sqrt{n'}}$ , prethodni izraz (18) postaje novi izraz (19):

$$
(19)
$$

(18)

$$
\beta = \Phi \left[ \frac{UCL - (\mu_0 + k * \sigma)}{\sigma / \sqrt{n}} \right] - \Phi \left[ \frac{LCL - (\mu_0 + k * \sigma)}{\sigma / \sqrt{n}} \right]
$$

$$
= \Phi \left[ \frac{\mu_0 + \frac{L\sigma}{\sqrt{n}} - (\mu_0 + k * \sigma)}{\sigma / \sqrt{n}} \right] - \Phi \left[ \frac{\mu_0 - \frac{L\sigma}{\sqrt{n}} - (\mu_0 + k * \sigma)}{\sigma / \sqrt{n}} \right]
$$

## $\Phi$  – predstavlja standardnu normalnu kumulativnu funkciju.

Izraz (19) se u skraćenom obliku može pisati kao sljedeći izraz (20):

(20)

$$
\beta = \phi\big(L - k\sqrt{n}\big) - \phi(-L - k\sqrt{n})
$$

U primjeru prije, veličina uzorka je  $n = 5$ ,  $L = 3$  (uobičajene  $3\sigma$  kontrolne granice) te  $k = 2$ .

(21)

$$
\beta = \phi[3 - 2\sqrt{5}] - \phi[-3 - 2\sqrt{5}]
$$

26

#### $\beta = 0.0708$

Beta rizik predstavlja vjerojatnost da se ne detektira pomak. Odnosno  $1 - \beta$  je vjerojatnost da će se pomak uspjeti otkriti.  $1 - \beta = 0.9292$ 

U krivulji se prikazuje beta rizik u odnosu na veličinu pomaka kojeg se pokušava otkriti izražen u standardnim odstupanjima jedinica za različite veličine uzoraka  $n$ .

Slika 10. indicira da za tipične veličine uzorka od 4, 5 ili 6 jedinica  $\bar{x}$  karta nije znatno efikasna za otkrivanje malih pomaka u sustavu.

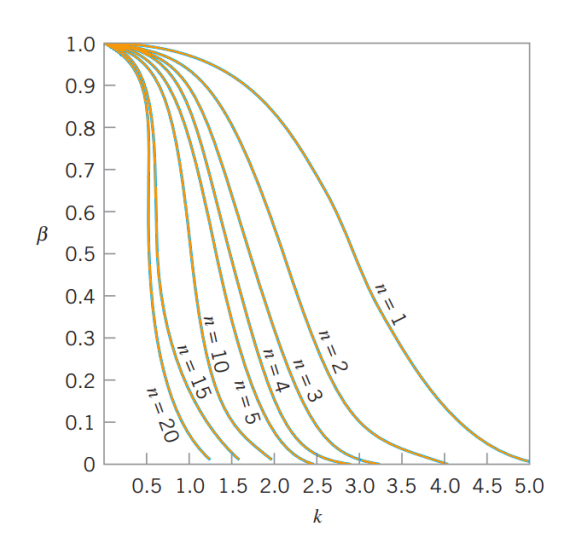

**Slika 10. Operativna karakteristična krivulja**  $\bar{x}$  **karte za**  $3\sigma$  **granice** 

## 4.5.1. Operativna karakteristična krivulja za  $\bar{x}$  kartu sa  $3\sigma$  granicama

Vjerojatnost da će odstupanje biti primijećeno na r-tom uzorku je  $1 - \beta$  pomnoženo sa vjerojatnošću da se pomak neće primijetiti na svakom inicijalnom  $r-1$  uzorku, odnosno piše se izraz (22):

(22)

$$
\beta^{r-1}(1-\beta)
$$

Općenito, broj uzoraka koji se uzme prije nego se pomak primijeti je *ARL* odnosno *eng. Average run length. ARL* faktor usko je povezan sa beta rizikom te se računa izrazom (23):

(23)

$$
ARL = \sum_{r=1}^{\infty} r\beta^{r-1} (1 - \beta) = \frac{1}{1 - \beta}
$$

$$
ARL = \frac{1}{0.25} = 4
$$

Slično, slika 11. prikazuje da R karta nije sposobna za otkrivanje malog pomaka sustava ukoliko je veličina uzorka analiziranih podataka mala.

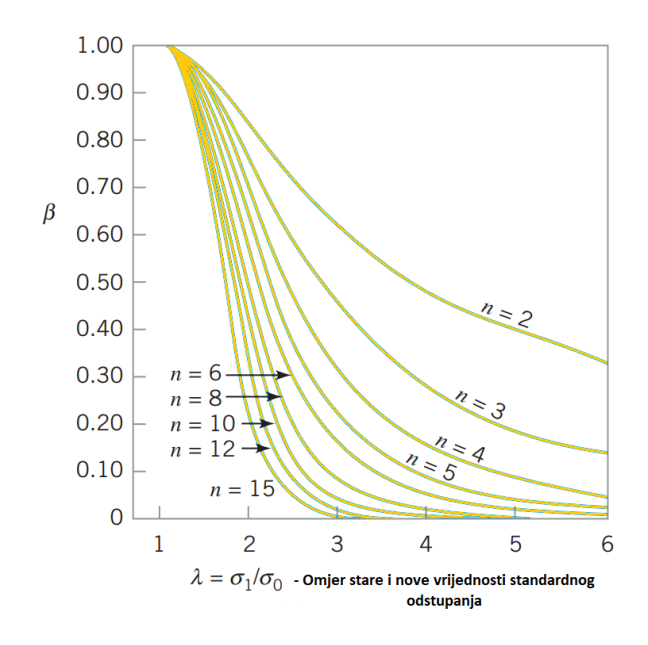

**Slika 11. Operativna karakteristična funkcija karte za kontrolne granice**

## 4.6. Prosječna duljina trajanja (*eng. Average run length*) [1]

Ukoliko je proces pod kontrolom, a kontrolna karta ne signalizira pomak, broj uzoraka se računa izrazom (24):

$$
ARL_0 = \frac{1}{\alpha}
$$

Odnosno,  $ARL<sub>0</sub>$  govori o tome koliko uzoraka je potrebno da karta javi stanje van kontrole dok je proces pod kontrolom.

S druge strane, ukoliko proces nije pod kontrolom, broj uzoraka se računa po sljedećem izrazu (25):

$$
ARL_1 = \frac{1}{1 - \rho}
$$

Na osnovu *ARL* koeficijenta, mogu se izračunati još dvije veličine korisne za iskazivanje kakvoće izvedbe kontrolne karte. ATS (eng. Average time to signal) te I (eng. Expected number of individual units sampled). ATS je vrijeme do trenutka javljanja nesukladnosti u procesu.

 $1 - \beta$ 

(26)

(25)

(24)

$$
ATS = ARL * h
$$

I predstavlja koeficijent koji se dobije množenjem veličine uzorka  $n$  i koeficijenta ARL i iskazan je izrazom (27):

(27)

$$
I = n * ARL
$$

Kako je opći izraz za beta rizik  $\bar{x}$  kontrolne karte za otkrivanje pomaka srednje vrijednosti u iznosu relativno lagan za konstrukciju, onda je i lagano konstruirati *ARL* krivulje za različite veličine uzoraka. Slika 12. prikazuje krivulje *ARL* faktora za različite veličine uzoraka n za ̅kontrolnu kartu.

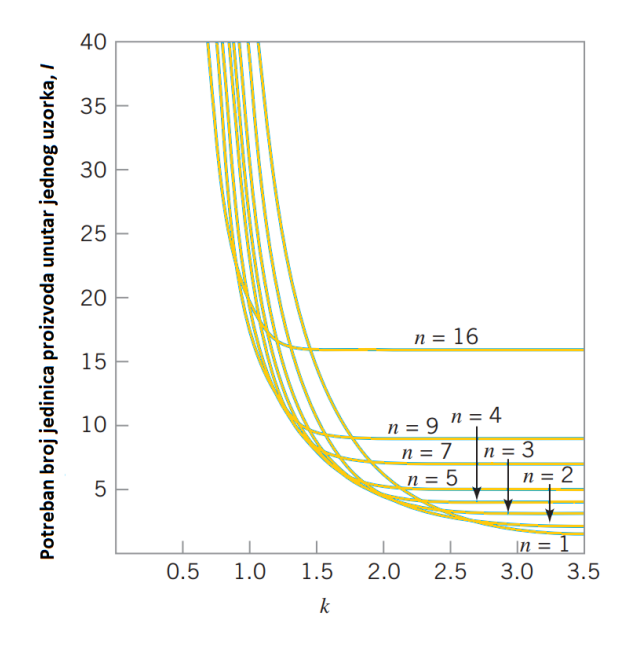

**Slika 12.** ARL faktor  $\bar{x}$  karte za  $3\sigma$  kontrolne granice

# 5.  $\bar{x}$  – s KONTROLNA KARTA

### 5.1. Općenito

Godinama je u proizvodnji najvažnija kontrolna karta bila  $\bar{x} - R$  kontrolna karta. Budući da je koncept raspona relativno lagan za razumijevanje i izračun, bio je vrlo široko primijenjen u vrijeme kada računala nisu postojala odnosno kad su se svi izračuni vršili ručno. Međutim, problem  $\bar{x} - R$  kontrolnih karata leži u činjenici da povećanjem veličine uzoraka raspon kao veličina postaje sve lošija mjera kvalitete. Ukoliko je zbog prirode poslovanja proizvodnje prikladnije koristiti veće uzorke (veće od 8) veliku pomoć nude  $\bar{x}$  – s kontrolne karte. [1] Ova također vrlo moćna inačica kontrolnih karti najučinkovitija je tijekom uzrokovanja pod uvjetima da se uzrokovanje vrši konzistentno, stalnim vremenskim intervalima. Za razliku od  $\bar{x}$  – R kontrolne karte kod koje su veličine uzoraka morale biti stalne tijekom analize radi činjenice da raspon uzima u obzir isključivo maksimalnu i minimalnu vrijednost,  $\bar{x}$  – s kontrolna karta nudi mogućnost analize uzoraka različitih veličina budući da standardno odstupanje kao veličina uzima sve vrijednosti u obzir.

Ova karta znatno je osjetljivija od  $\bar{x} - R$  kontrolnih karata po pitanju malih promjena srednjih vrijednosti uzoraka budući da je standardno odstupanje preciznija mjera varijacije procesa od raspona. Prilikom konstrukcije kontrolnih granica za ovu vrstu karte potrebna je vrlo velika količina ulaznih podataka pa je tako zahtijeva više vremena i posla. [8]

### 5.2. Statistička pozadina [1]

Srednja vrijednost uzorka  $\bar{x}$  i varijanca  $s^2$  smatraju se nepristranom procjenom srednje vrijednosti i varijance osnovnog skupa iz kojeg su uzorci uzeti. Odnosno matematički se to iskazuje izrazima (28):

(28)

$$
E(\bar{x}) = \mu \qquad \text{if} \qquad E(s^2) = \sigma^2
$$

Gdje operator  $E$  predstavlja očekivanu vrijednost. Raspisivanjem izraza (28), dobiva se izraz (29):

(29)

$$
E(s) = \left(\frac{2}{n-1}\right)^{1/2} * \frac{\Gamma\left(\frac{n}{2}\right)}{\Gamma\left[\frac{n-1}{2}\right]} * \sigma = c_4 * \sigma
$$

Vrijednosti koeficijenta  $c_4$  dane su u tablici u prilogu za veličine uzorka od 2 do 25.

Standardno odstupanje uzorka nije nepristrana procjena standardnog odstupanja osnovnog skupa.

Ako je  $\sigma^2$  nepoznata varijanca razdiobe vjerojatnosti, onda je nepristrana procjena varijance definirana sljedećom jednadžbom (30):

(30)

$$
s^{2} = \frac{\sum_{i=1}^{n} (x_{i} - \bar{x})^{2}}{n-1}
$$

Uzevši sve u obzir,  $3\sigma$  kontrolne granice se za s postavljaju prema izrazima pod (31) i (32):

(31)

$$
UCL = c_4 \sigma + 3 \sigma \sqrt{1 - c_4^2}
$$

$$
UCL = c_4 \sigma - 3 \sigma \sqrt{1 - c_4^2}
$$

Dok je središnja linija:

(32)

 $CL = E(s) = c_4 \sigma$ 

Uobičajeno je još definirati dvije dodatne konstante radi olakšavanja proračuna. Te dvije vrijednosti izražavaju se pomoću jednadžbi (33):

$$
B_5 = c_4 - 3\sqrt{1 - c_4^2}
$$
 te  $B_6 = c_4 + 3\sqrt{1 - c_4^2}$ 

Pa tako jednadžbe (31) i (32) uz (33) postaju sljedeći izrazi (34):

(34)

(33)

$$
UCL = B_6 \sigma
$$

$$
CL = E(s) = c_4 \sigma
$$

$$
LCL = B_5 \sigma
$$

Vrijednosti  $B_5$  i  $B_6$  dane su u tablici u prilogu.

Ukoliko standardno odstupanje nije zadano, potrebno ga je procijeniti iz analize prijašnjih podataka. Neka se pretpostavi da je uzeto m preliminarnih uzoraka veličine  $n$  i neka je  $s_i$ standardno odstupanje i-tog uzorka. Srednja vrijednost  $m$  standardnih odstupanja dana je izrazom (35):

$$
(35)
$$

$$
\bar{s} = \frac{1}{m} \sum_{i=1}^{m} s_i
$$

Pa tako parametri s kontrolne karte postaju:

(36)

$$
UCL = \bar{s} + 3\frac{\bar{s}}{c_4} \sqrt{1 - c_4^3}
$$

$$
CL = \bar{s}
$$

$$
LCL = \bar{s} - 3\frac{\bar{s}}{c_4} \sqrt{1 - c_4^3}
$$

Potrebno je još definirati konstante pomoću sljedećih izraza (37):

(37)

(38)

$$
B_3 = 1 - \frac{3}{c_4} \sqrt{1 - c_4^2}
$$
 te  $B_4 = 1 + \frac{3}{c_4} \sqrt{1 - c_4^2}$ 

Pa se tako kontrolne granice, spoje li se jednadžbe (36) i (37), računaju po sljedećim izrazima:

$$
UCL = B_4 \overline{s}
$$

$$
CL = \overline{s}
$$

$$
LCL = B_3 \overline{s}
$$

Treba primijetiti da je  $B_4 = \frac{B_6}{C_6}$  $\frac{B_6}{c_4}$  te  $B_3 = \frac{B_5}{c_4}$  $\frac{B_5}{c_4}$ . Kako je izraz  $\bar{S}/_{C_4}$  procjena standardnog odstupanja, kontrolne se granice  $\bar{x}$  karte računaju prema jednadžbama (39):

(39)

$$
UCL = \bar{x} + \frac{3\bar{s}}{c_4\sqrt{n}}
$$

$$
CL = \bar{x}
$$

$$
LCL = \bar{x} - \frac{3\bar{s}}{c_4\sqrt{n}}
$$

Za kraj, neka je  $A_3 = \frac{3}{64}$  $\frac{3}{c_4\sqrt{n'}}$ , onda parametri (39) za izračun kontrolnih granica  $\bar{x}$  karte postaju:

(40)

$$
UCL = \bar{\bar{x}} + A_3 \bar{s}
$$

$$
CL = \bar{\bar{x}}
$$

$$
LCL = \bar{\bar{x}} - A_3 \bar{s}
$$

Gdje su koeficijenti $B_3$ ,  $B_4$  i  $A_3$  dani u tablici u prilogu.

## 5.3. Primjer  $\bar{x}$  − *s* kontrolne karte

Za  $\bar{x}$  − s analizu u ovom primjeru prikupljeno je 25 uzoraka. U svakom uzorku obavljeno je pet mjerenja na različitim jedinicama proizvoda. Radi olakšavanja interpretacije, u tablici 3. su pored vrijednosti mjerenja dane i izračunate aritmetičke sredine uzoraka i odgovarajuće procjene standardnih odstupanja.

### Napomene:

- Slika 13. generirana je *SPC* softverom *Minitab* za zadane podatke u tablici 3.
- Podaci su simulirani, a jednadžbe preuzete iz [1] .
- Mjerne jedinice u tablici iskazane su u milimetrima.

#### **Tablica 3. Podaci mjerenja karakteristike proizvoda za konstrukciju** ̅ − **kontrolne karte**

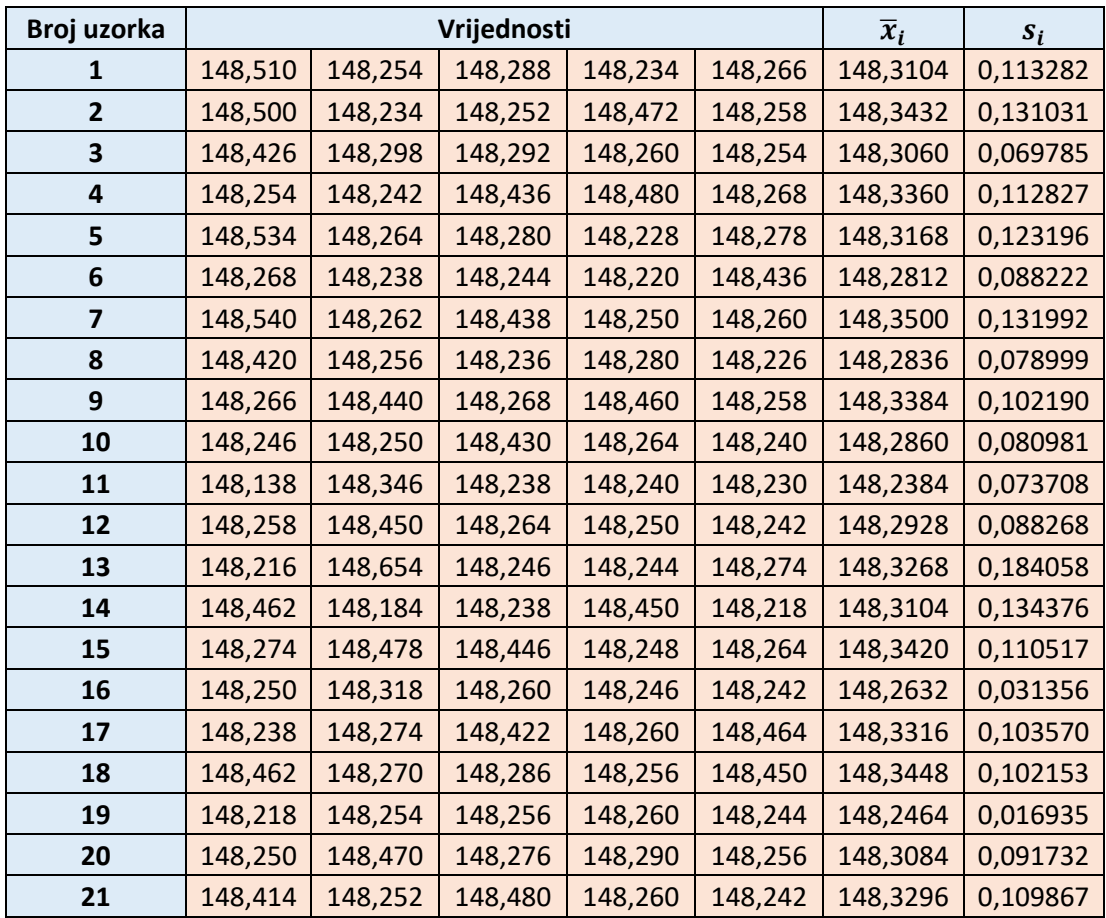

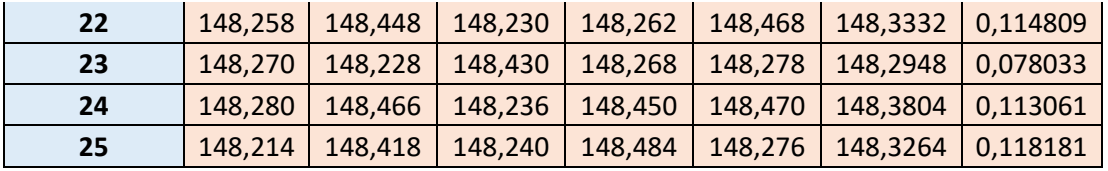

$$
\bar{x} = \frac{1}{25} \sum_{i=1}^{25} \bar{x}_i = 148,3128
$$

$$
\bar{s} = \frac{1}{25} \sum_{i=1}^{25} s_i = 0,100125
$$

Kontrolne granice za  $\bar{x}$  kartu:

 $UCL = \bar{\bar{x}} + A_3\bar{s} = 148{,}3128 + 1{,}427 * 0{,}100125 = 148{,}4557$ 

 $CL = \bar{x} = 148,3128$ 

 $LCL = \bar{x} - A_3\bar{s} = 148,3128 - 1,427 * 0,100125 = 148,1699$ 

Te za s kartu:

$$
UCL = B_4 \bar{s} = 2,089 * 0,100125 = 0,2092
$$

$$
CL = \bar{s}
$$

$$
LCL = B_3 \bar{s} = 0 * 0,100125 = 0
$$

Analogno, slijedi konstrukcija kontrolnih granica i ucrtavanje pojedinih vrijednosti na kontrolnu kartu. Slika 13. pokazuje kako je proces u stanju kontrole i kako dodatne aktivnosti stabilizacije procesa nisu potrebne.

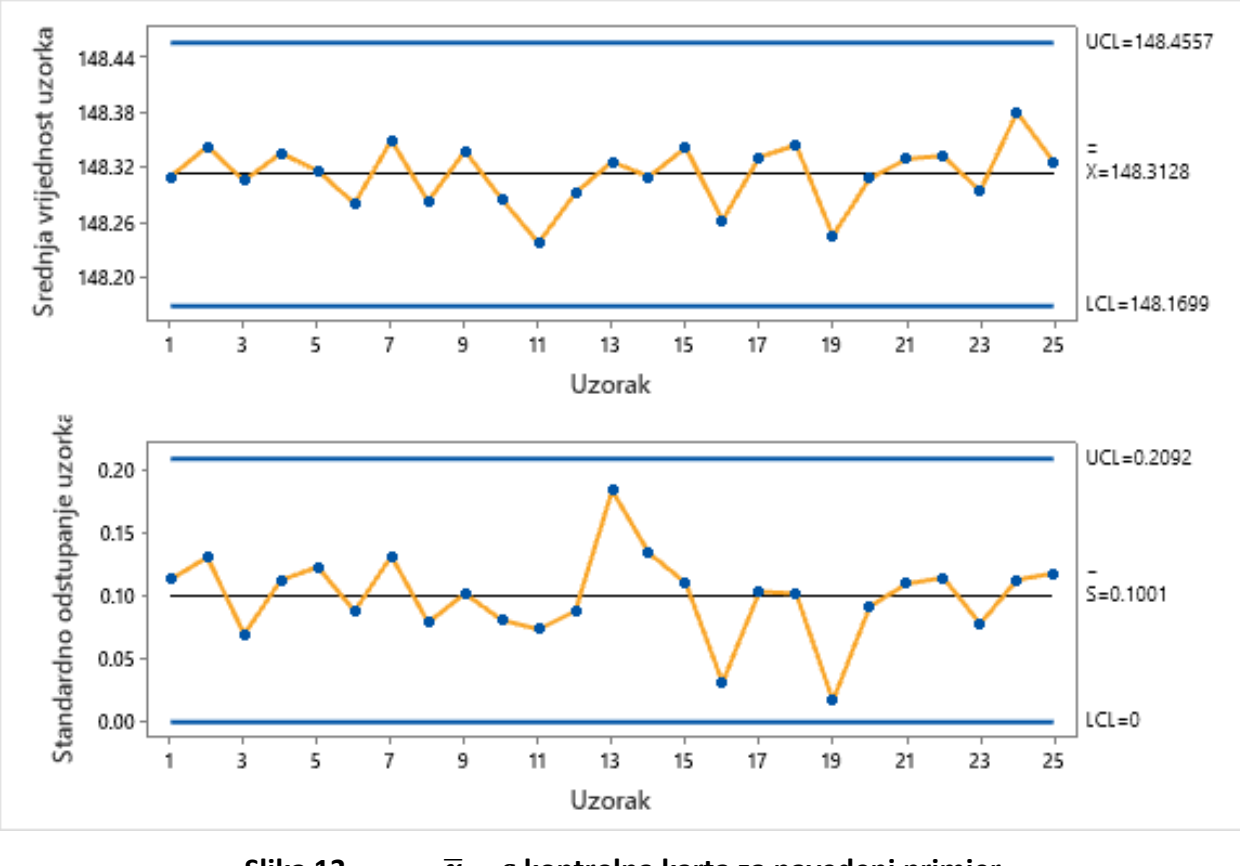

**Slika 13.** ̅ − **kontrolna karta za navedeni primjer**

# 5.4.  $s^2$  kontrolna karta [8]

Još jedna verzija kontrolne karte usko povezana sa  $\bar{x}-s$  kontrolnom kartom je  $s^2$  kontrolna karta koja prati varijance uzoraka. Parametri za ovu kartu se računaju izrazima (41):

(41)

$$
UCL = \frac{\bar{s}^2}{n - 1} \chi_{\frac{\alpha}{2}, n-1}^2
$$

$$
CL = \bar{s}^2
$$

$$
UCL = \frac{\bar{s}^2}{n - 1} \chi_{1-\frac{\alpha}{2}, n-1}^2
$$

## 6. *SHEWHARTOVA* KARTA ZA INDIVIDUALNA MJERENJA

### 6.1. Općenito

Industrija je vrlo širok pojam. Proizvodi dolaze u svim vrstama, oblicima i dimenzijama. Ukoliko tijekom kontrole nema objektivno racionalnog razloga za grupiranjem proizvoda što može biti uzrokovano raznim razlozima, npr. ukoliko se proizvodnja bazira na vrlo složenim i kompleksnim proizvodima kojima proces proizvodnje traje dugo, radi manje izlazne kvantitete proizvoda i radi veće vrijednosti proizvoda, kontroliraju se uglavnom sve uzastopne individualne jedinice. Primjena ovakvih vrsta karata kemijskoj i procesnoj industriji poprilično je zgodna budući da karakteristike takvih vrsta proizvodnja ne dopuštaju uporabu uzoraka sa većim brojem jedinica.

### 6.2. Statistička pozadina [1]

Dakle, za sve slučajeve kad je osnovni skup podataka sačinjen od jednog uzorka ili grupe, koristi se Shewhartova kontrolna karta za individualna mjerenja (također zvana  $x - MR$ , XmR ili ImR kontrolna karta jer na konstrukciju kontrolnih granica utječe pokretni raspon podataka odnosno *eng. Moving Range*). Korištenjem ove analitičke metode, pokretni raspon dva uzastopna zapažanja je temelj procjene varijabilnosti procesa i računa se izrazom (42):

(42)

$$
MR_i = |x_i - x_{i-1}|
$$

Bazira se također na dvije sinkronizirane karte koje prikazuju srednje vrijednosti podataka cijelog skupa u ovisnosti o ispitivanju odnosno promatranju, te pokretne raspone u ovisnosti o ispitivanjima.

## 6.3. Primjer *Shewhartove* kontrolne karte za individualna mjerenja

Ova vrsta kontrolne karte pogodna je za praćenje i kontrolu procesa u kojima je jedna varijabla koju je potrebno održati u stanju kontrole promjenjiva u vremenu. Ta varijabla može na primjer biti kiselost neke otopine, koncentracija određenog spoja i slično. U tablici 4. dani su podaci nekog od takvih mjerenja te za svaku razinu dan izračunat pokretni raspon.

### Napomene:

- Slika 14. generirana je *SPC* softverom *Minitab* za zadane podatke u tablici 4.
- Podaci su simulirani, a jednadžbe preuzete iz [1].
- Mjerne jedinice u tablici iskazane su u milimetrima.

# **Tablica 4.** Podaci mjerenja individualnih jedinica za konstrukciju *Shewhartove* (*xMR*) **kontrolne karte**

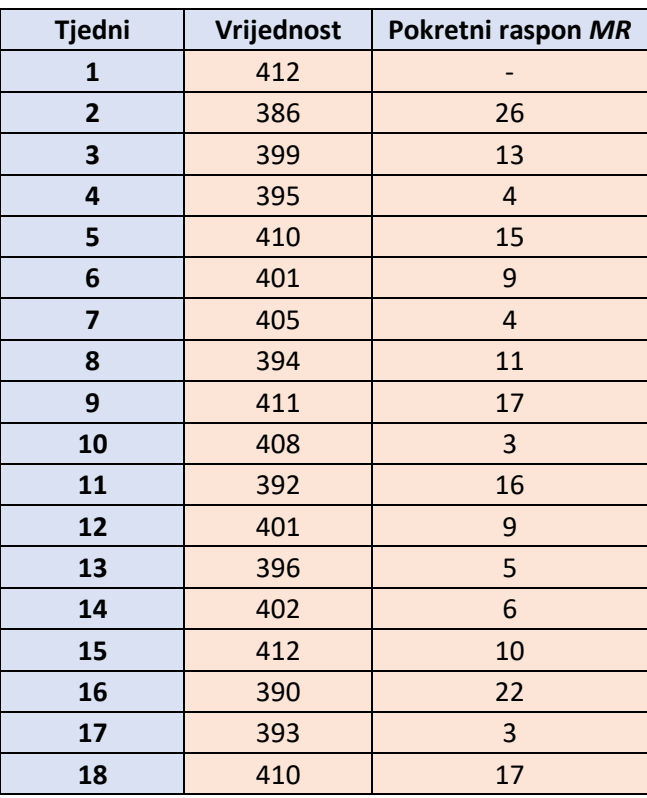

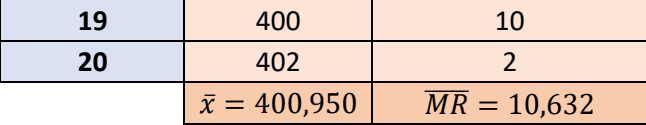

Kontrolne granice se računaju uz pomoć srednje vrijednosti pokretnog raspona:

$$
UCL = \bar{x} + 3\frac{\overline{MR}}{d_2}
$$

$$
CL = \bar{x}
$$

$$
UCL = \bar{x} - 3\frac{\overline{MR}}{d_2}
$$

Ako je korišten pokretni raspon dva uzastopna zapažanja, koeficijent  $d_2$  se uzima iz tablice iz priloga za  $n = 2$ , odnosno on postaje 1,128.

Pa se tako granice za kontrolnu kartu individualnih vrijednosti u ovom primjeru računaju:

$$
UCL = \bar{x} + 3\frac{\overline{MR}}{d_2} = 400,95 + 3 * \frac{10,632}{1,128} = 429,227
$$

$$
CL = \bar{x} = 400,95
$$

 $= 400,95 - 3*$ 

 $\frac{11,128}{1,128} = 372,673$ 

Dok se kontrolne granice za pokretne raspone računa po izrazima:

 $d_2$ 

 $LCL = \bar{x} - 3$ 

$$
UCL = D_4 \overline{MR}
$$

$$
CL = \overline{MR}
$$

$$
LCL = D_3 \overline{MR}
$$

Uz konstante  $D_4$  i  $D_3$  preuzete iz tablice u prilogu za  $n = 2$ . Odnosno,  $D_3 = 0$  te  $D_4 = 3,267$ . Tako kontrolne granice za pokretne raspone postaju:

$$
UCL = D_4 \overline{MR} = 3,267 * 10,632 = 34,735
$$

$$
CL = \overline{MR} = 10,632
$$

$$
LCL = D_3 \overline{MR} = 0 * 10,632 = 0
$$

Nakon izračuna kontrolnih granica slijedi konstrukcija kontrolne karte i prikazivanje podataka na njoj. Interpretacija slike 14. vodi do zaključka da je proces u stanju kontrole i da daljnje radnje nisu potrebne.

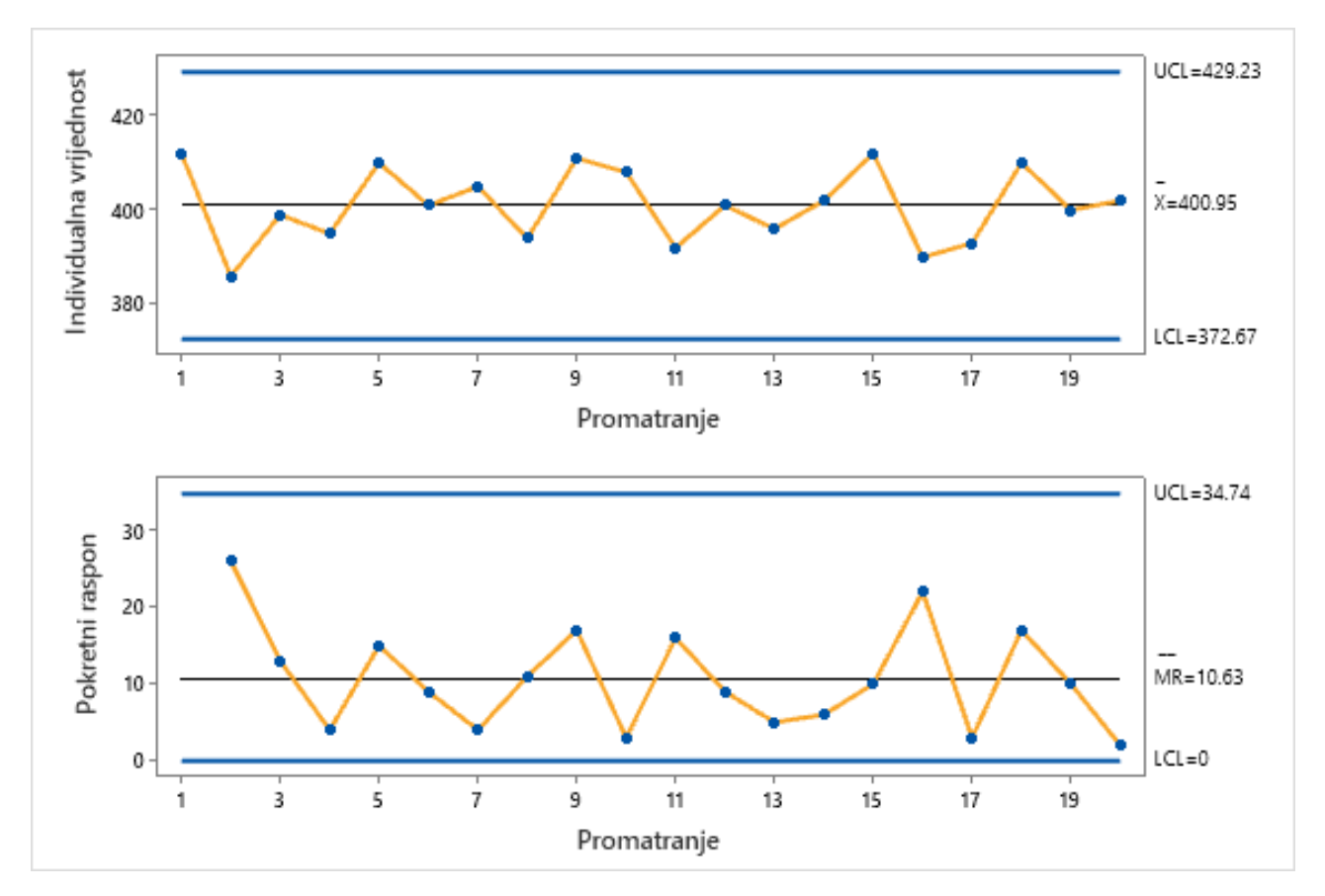

**Slika 14.** *Shewhartova* **kontrolna karta za individualna mjerenja za navedeni primjer**

## 7. *CUSUM* i *EWMA* KONTROLNE KARTE

## 7.1. Općenito

Do sad spomenute kontrolne karte pretežno su efikasne u prvoj fazi primjene *SPC*-a, odnosno kad je vjerojatnost za proces van kontrole velika te kad na proces utječu slučajni uzroci varijacija na takav način da će te promjene rezultirati velikim promjenama praćenih parametara. Razlog zašto im je učinkovita primjena ograničena samo na prvu fazu leži u tome što *Shewhartove* kontrolne karte koriste informacije o procesu sadržanom u zadnjem ispitivanju uzorka te zanemaruje sve informacije zadane cijelim nizom točaka. To ih čini uvelike nepraktičnima i poprilično neosjetljivima na male pomake. [1]

U drugoj fazi primjene kontrolnih karata proces treba biti u stanju kontrole, treba imati pouzdane procjene parametara (srednje vrijednosti i standardnog odstupanja), te treba biti znatno inertniji na slučajne uzroke varijacija. Drugim riječima, traži se povećana osjetljivost procesa kako bi se sveukupno detaljnije ispitala proizvodnja.

*Shewhartove* kontrolne karte mogu do neke granice povećati svoju osjetljivost raznim načinima (postavljanje upozoravajućih granica, primjena pravila za povećanje osjetljivosti odnosno *eng. Sensitizing rules*,…). Međutim, to postaje neprikladno raditi budući da postoje zgodnije metode rješavanja ovakve vrste problema. Iako su *Shewharove* kontrolne karte donekle i sposobne za ovaj zadatak, veću prednost i osjetljivost u drugoj fazi primjene pružaju *CUSUM* (*eng. Cumulative Sum*) te *EWMA* (*eng. Exponentially weighted moving average*) kontrolna karta kod kojih nema pojave smanjenog *ARL* faktora kao što je slučaj kod *Shewhartovih* karata ukoliko se pokuša povećati osjetljivost, što je vrlo bitan uvjet korištenja kontrolnih karata u drugoj fazi primjene. [1]

### *7.2. CUSUM*

*CUSUM* karta razmatra svaku pojedinačnu vrijednosti unutar uzorka analizirajući njihove sljedove i ponašanja na način da se kumulativne sume standardnih odstupanja uzoraka prikažu grafički. Neka je  $\mu_0$  ciljana srednja vrijednost procesa i  $\bar{x}_j$  srednja vrijednost j-tog uzorka, onda CUSUM prikazuje količinu u odnosu na broj uzorka i.

(43)

$$
C_i = \sum_{j=1}^i (\bar{x}_j - \mu_0)
$$

Gdje je  $C_i$  kumulativna suma svih uzoraka do i-tog uzorka te svih uzoraka uključujući i-ti uzorak. Dva su načina prikaza *CUSUM*-a; *algoritamski CUSUM* te *V-mask CUSUM* od kojih je u praksi algoritamski poželjniji. [1]

## 7.2.1. Algoritamski *CUSUM*

Što se tiče ove inačice *CUSUM* kontrolne karte, može se konstruirati sa i bez oformljenja uzoraka. U realnosti je slučaj da se češće primjenjuje u individualnim ispitivanjima jedinica proizvoda. Dizajnirane su da ukoliko dođe do odstupanja alarmiraju upravu proizvodnje te da se promptno uklanjanje pomaka vrši prilagodbom varijabli.

Logika ove vrste *CUSUM* kontrolne karte funkcionira na način da se akumuliraju derivacije ciljane srednje vrijednosti koje su iznad cilja za jednu statističku vrijednost <sup>+</sup> (*jednostrana gornja kumulativna suma*) te jednu statističku vrijednost <sup>−</sup> (*jednostrana donja kumulativna suma*) ispod ciljane vrijednosti. Računaju se kako slijedi [1]:

(44)

$$
C_i^+ = \max[0, x_i - (\mu_0 + K) + C_{i-1}^+]
$$

$$
C_i^- = \max[0, (\mu_0 - K) - x_i + C_{i-1}^-]
$$

Gdje su početne vrijednosti  $C_0^+ = C_0^- = 0$ , a  $K$  predstavljen kao dopuštena vrijednost odnosno referenca *(eng. Slack value*) čija se vrijednost bira tako da bude između ciljane srednje vrijednosti  $\mu_0$  i srednje vrijednosti van kontrole  $\mu_1$ .

(45)

$$
K = \frac{\delta}{2}\sigma = \frac{|\mu_1 - \mu_0|}{2} \qquad \text{gdje je } \delta = \frac{|\mu_1 - \mu_0|}{2}
$$

Ukoliko bilo koja od vrijednosti  $C_i^+ i C_i^-$  dosegnu granice intervala odluke  $H$  (eng. Decision *interval*), za proces se smatra da je van kontrole. [1]

### 7.2.2. Primjer *CUSUM* kontrolne karte

Sljedećim primjerom predstavljen je slučaj malog pomaka sustava. Generalna prednost *CUSUM* vrste karte je oko četiri puta brži odziv sustava na te male pomake  $(< 1.5\sigma)$ . To djelomično omogućava matematička pozadina kumulativnih zbrojeva na kojima se zasniva ova vrsta analize.

Napomene:

- Slika 15. generirana je *SPC* softverom *Minitab* za zadane podatke u tablici 5.
- Podaci su simulirani, a jednadžbe preuzete iz [1].
- Mjerne jedinice u tablici iskazane su u milimetrima.

# **Tablica 5. Podaci mjerenja za konstrukciju** *CUSUM* **kontrolne karte za izračunatim kumulativnim sumama**

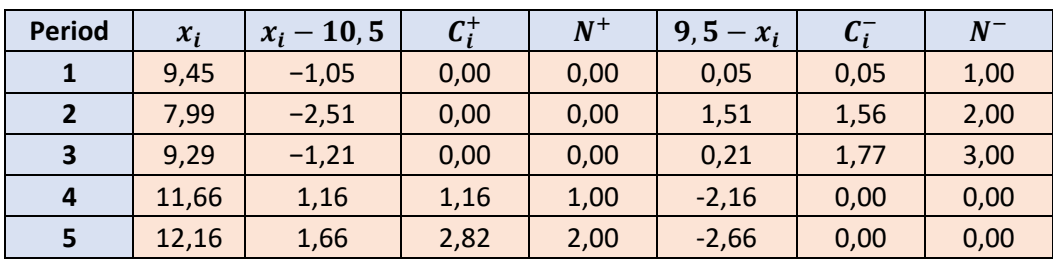

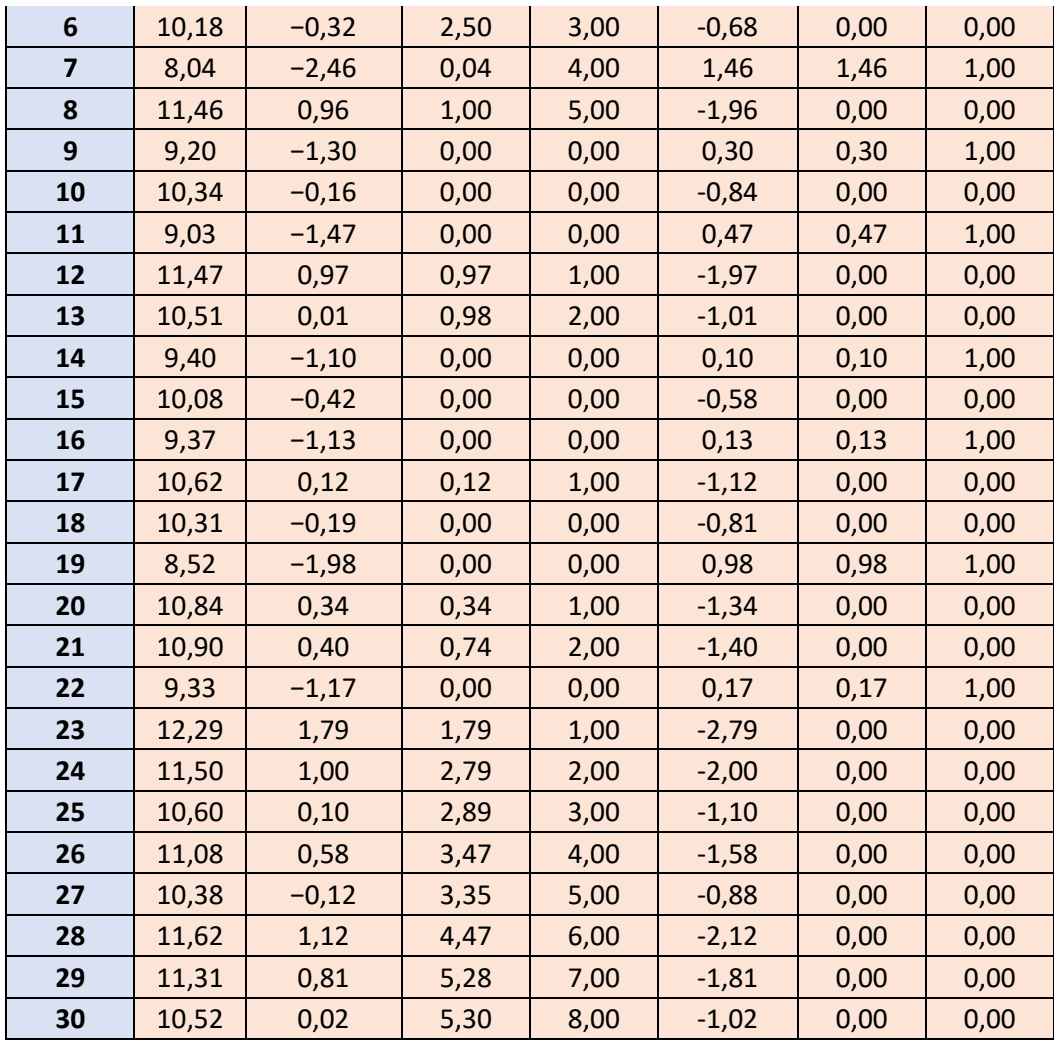

U ovom primjeru srednja vrijednost ciljana srednja vrijednost je 10, standardno odstupanje  $\sigma =$ 1, interval odluke je  $H=5$ . Kalkulacije za  $\mathcal{C}_1^+$  te za  $\mathcal{C}_1^-$  računaju se po jednadžbama:

$$
C_1^+ = \max[0, x_1 - 10.5 + C_0^+]
$$
  

$$
C_1^- = \max[0, 9.5 - x_1 + C_0^+]
$$

Analogno se računaju kumulativne sume za preostale periode. Vrijednosti u tablici, izražene kao  $N^{+}$  te  $N^{-}$  indiciraju broj uzastopnih perioda kad kumulativne sume  $C_i^{+}$  i  $C_i^{-}$  nisu bile nula.

Nakon izračunatih koeficijenata, prema istima se konstruira pa potom analizira kontrolna karta kumulativnih zbrojeva. Na slici 15. prikazana je *CUSUM* kontrolna karta predstavljenog problema.

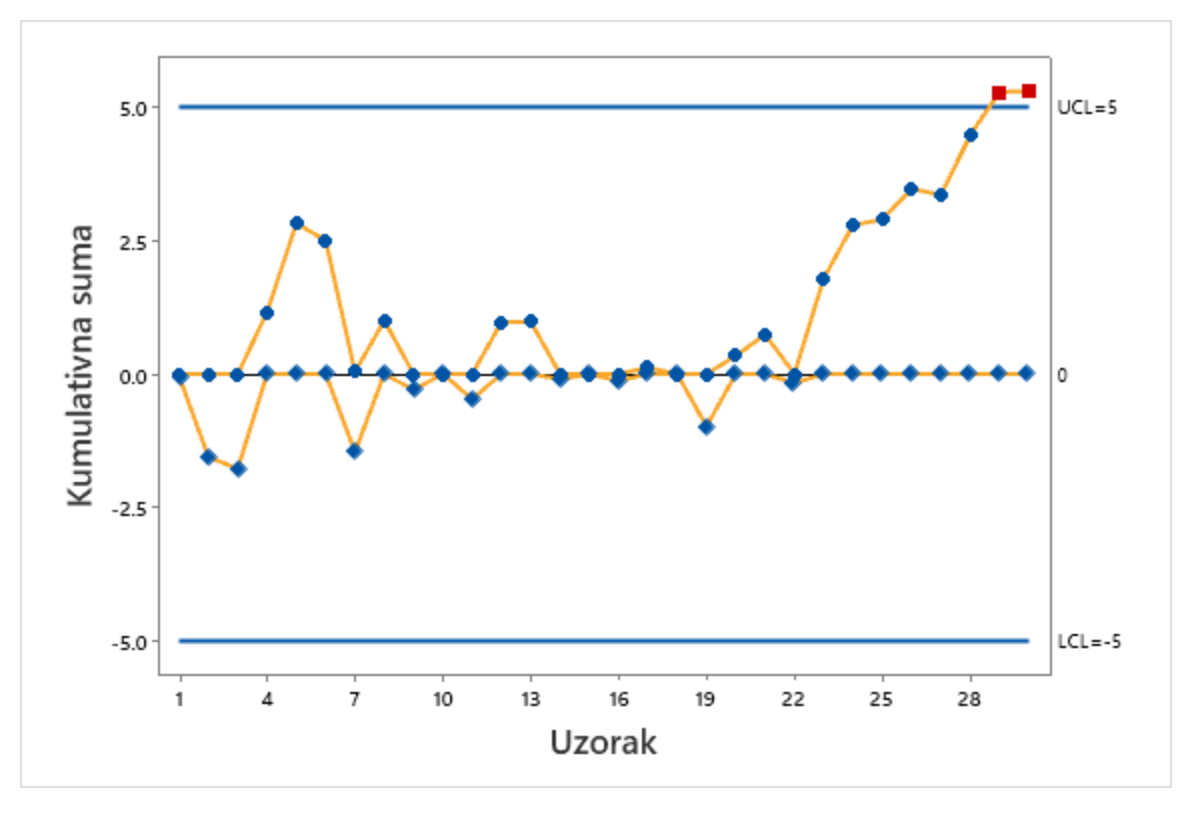

**Slika 15.** *CUSUM* **kontrolna karta za navedeni primjer**

Budući da je kod uzorka broj 29 kumulativna suma jednaka  $\mathcal{C}_{29}^+=5,28$  ,a kod uzorka 30  $\mathcal{C}_{30}^+=$ 5,30, prelaze granicu intervala  $H$ , tako da se zaključuje da je proces van kontrole.

U situacijama kad je potrebno promijeniti iznos neke od varijabli kako bi se proces vratio na ciljanu vrijednosti  $\mu_0$ , može biti korisno imati i procjenu srednje vrijednosti pomaka koji se računa prema formulama:

$$
\hat{\mu} \begin{cases} \mu_0 + K + \frac{C_i^+}{N^+}, ako \ C_i^+ > H \\ \mu_0 - K - \frac{C_i^-}{N^-}, ako \ C_i^- > H \end{cases}
$$

Pa tako novo očekivanje po kojemu se korigira karta postaje:

$$
\hat{\mu} = \mu_0 + K + \frac{C_{29}^+}{N^+} = 10 + 0.5 + \frac{5.28}{7} = 11.25
$$

Algoritamska inačica *CUSUM* karte konstruira se za referentnu vrijednost K i za interval odluke H tako da pozitivno utječu na ARL faktor. Budući da je  $H = h\sigma$  i  $K = k\sigma$ , za faktor h se uzimaju vrijednostu 4 ili 5, a za faktor  $k$ , 0,5; čime je u slučaju da se želi otkriti pomak od  $1\sigma$  osiguran poželjan iznos *ARL* faktora *CUSUM* kontrolne karte.

 faktor računa se po *Siegmundovoj* aproksimaciji za jednostranu kumulativnu sumu sa parametrima  $h$  i  $k$  izrazom (46):

(46)

$$
ARL = \frac{e^{-2\Delta b} + 2\Delta b - 1}{2\Delta^2}
$$

Gdje ∆ predstavlja pomak srednje vrijednosti.

Kako bi se izračunao ARL dvostrane kumulativne sume iz dvije jednostrane, koristi se formula (47):

> (47) 1  $\frac{1}{ARL}$  = 1  $\frac{1}{ARL^+}$  + 1 <sup>−</sup>

Mnogi operateri *CUSUM* karata preferiraju standardiziranje varijable x izrazom (49) prije početka proračuna:

(49)

$$
y_i = \frac{x_i - \mu_0}{\sigma}
$$

Prema tome, standardizirani oblik kumulativnih suma prelazi u izraz (50):

(50)

$$
C_i^+ = \max[0, y_i - k + C_{i-1}^+]
$$
  

$$
C_i^- = \max[0, -k - y_i + C_{i-1}^-]
$$

Što se tiče poboljšanja izvedbe ove kontrolne karte, radi povećanja osjetljivosti na početku se kumulativne sume prvih jedinica u skupu postavljaju na neke vrijednosti koje nisu nula. To se zove ubrzani početni odziv (*eng. Fast initial response – FIR*). Nakon ovakve korekcije, kumulativne sume početnih uzoraka poprimaju malo drukčiji oblik koji je prikazan na slici 16.:

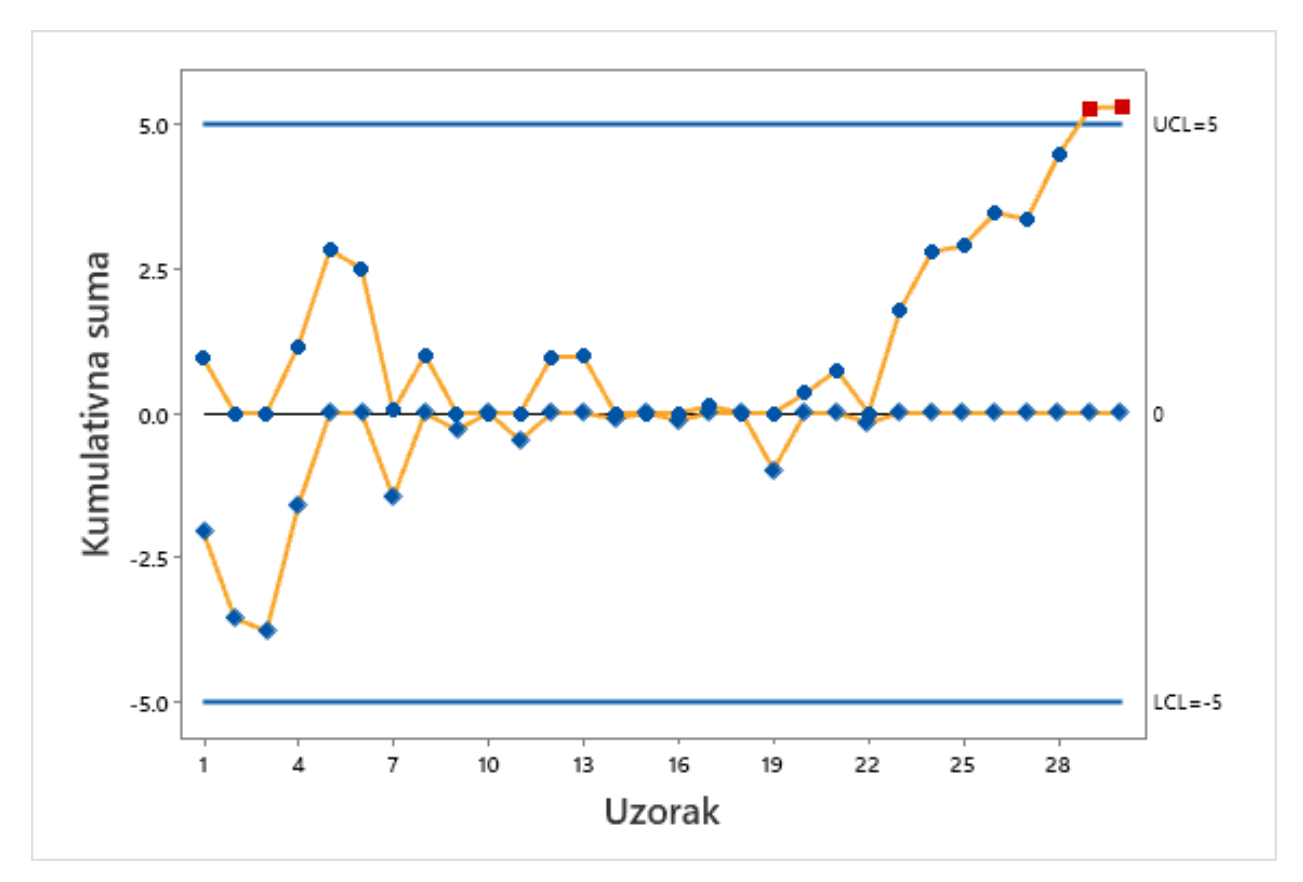

**Slika 16. Poboljšana verzija** *CUSUM* **kontrolne karte sa značajkom** *FIR*

Budući da su *Shewhartove* kontrolne karte ipak brže prepoznaje velike pomake, uobičajeno je i vrlo poželjno da se koriste u kombinaciji sa *CUSUM* kartom kako bi se sveukupno poboljšao proces kontinuirane kontrole.

Prikazani primjeri su primjeri dvostrane kumulativne sume koji su u načelu sastavljeni od dvije jednostrane kumulativne sume. Postoje okolnosti u industriji gdje isključivo jednostrana *CUSUM* karta može biti od koristi, npr. u industrijama gdje se javlja problem samo ukoliko dođe ili do povećanja ili do smanjenja varijable.

*CUSUM* kontrolnim kartama moguće i pratiti varijabilnost. Standardizacijom varijable x dobije se  $y$  pa prema tome nova standardizirana količina:

$$
(51)
$$

$$
v_i = \frac{\sqrt{|y_i|} - 0.822}{0.349}
$$

Nova varijabla  $v$  osjetljiva i na promjene srednje vrijednosti i na promjene varijance. Kako je distribucija ove varijable u stanju kontrole približno  $N(0,1)$ , dvije jednostrane standardizirane vrijednosti, kumulativne sume se postavljaju kako slijedi:

> (52)  $S_i^+ = max[0, v_i - k + S_{i-1}^+]$  $S_i^- = max[0, -k - v_i + S_{i-1}^-]$

Gdje su  $S_0^+ = S_0^- = 0$  ukoliko ubrzani početni odziv nije primijenjen.

Prilikom korištenja ove kontrolne karte nema potrebe za procjenom srednje vrijednosti i standardnog odstupanja putem analize uzorka prve faze budući da samopokretačka *CUSUM* karta čini vlastite estimacije srednje vrijednosti i varijance.

#### *7.3. EWMA*

*EWMA* kontrolna karta pruža istu razinu kontrole kao i *CUSUM*, ali je za razliku od nje jednostavnija za izradu i korištenje. Također se može koristiti za pojedinačna promatranja jedinica ili za promatranje grupa odnosno uzoraka. Ukoliko se koristi za analizu uzoraka, onda se  $x_i$  jednostavno zamijeni sa  $\overline{x}_i$ ,a  $\sigma$  sa  $\sigma_{\bar{x}} = \sigma_{\left/\sqrt{n}\right.}$  [1]

Eksponencijalno ponderirani pokretni prosjek (*EWMA*) definiran je izrazom (53) [1]:

(53)

$$
z_i = \lambda x_i + (1 - \lambda)z_{i-1}
$$

Gdje je konstanta, a početna vrijednost *EWMA* je ujedno i ciljana srednja vrijednost procesa. [1] Ponekad se preliminarni podaci koriste kao početne pokretačke vrijednosti.

Kontrolne granice računaju se preko sljedećih jednadžbi (54) [1]:

(54)

$$
UCL = \mu_0 + L\sigma \sqrt{\frac{\lambda}{(2-\lambda)} [1 - (1-\lambda)^{2i}]}
$$

$$
CL = \mu_0
$$

$$
LCL = \mu_0 - L\sigma \sqrt{\frac{\lambda}{(2-\lambda)} [1 - (1-\lambda)^{2i}]}
$$

Gdje  $L$  predstavlja širinu kontrolnih granica.

Kontrolne granice će stacionarnu vrijednost postići do vrijednosti računate izrazima (55) [1]:

(55)

$$
UCL = \mu_0 + L\sigma \sqrt{\frac{\lambda}{(2-\lambda)}}
$$

$$
LCL = \mu_0 - L\sigma \sqrt{\frac{\lambda}{(2-\lambda)}}
$$

## 7.3.1. Primjer *EWMA* kontrolne karte

Kod *EWMA* kontrolne karte, odluka o stanju kontrole u bilo kojem vremenu ne ovisi isključivo o zadnjem mjerenju budući da statistički parametar (koji je u tablici 6. izračunat za vrijednosti individualne varijable  $x$ ) uzima u obzir težinske prosjeke svih prijašnjih podataka.

Napomene:

- Slika 17. generirana je *SPC* softverom *Minitab* za zadane podatke u tablici 6.
- Podaci su simulirani, a jednadžbe preuzete iz [1].
- Mjerne jedinice u tablici iskazane su u milimetrima.

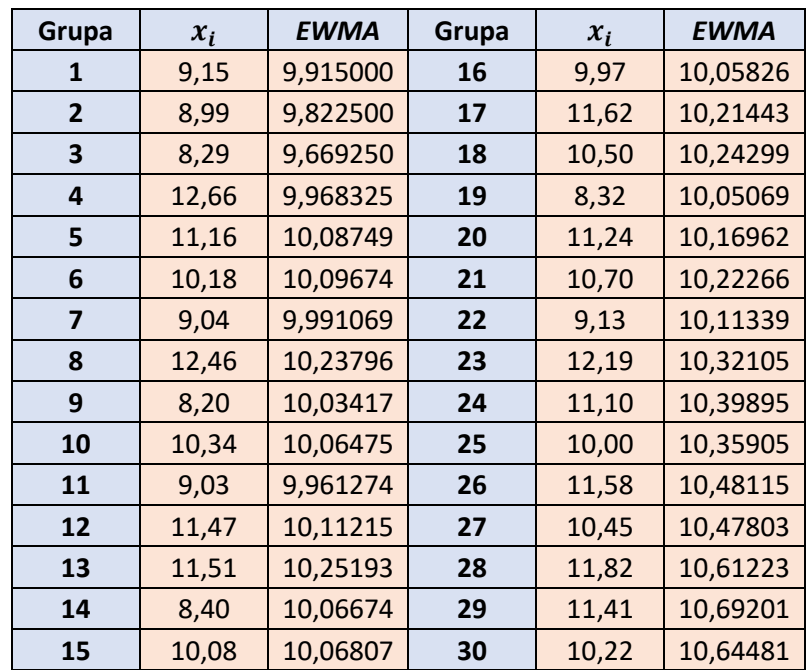

#### **Tablica 6. Podaci za konstrukciju** *EWMA* **kontrolne karte**

Po danim formulama računaju se kontrolne granice te naposlijetku crta dijagram. Dijagram na slici 17. prikazuje dijagram sa ucrtanim *EWMA* statističkim parametrima i odgovarajućim kontrolnim granicama. Da se zaključiti kako proces nije u stanju kontrole budući da vrijednost dvadeset devetog uzorke prelazi gornju kontrolnu granicu.

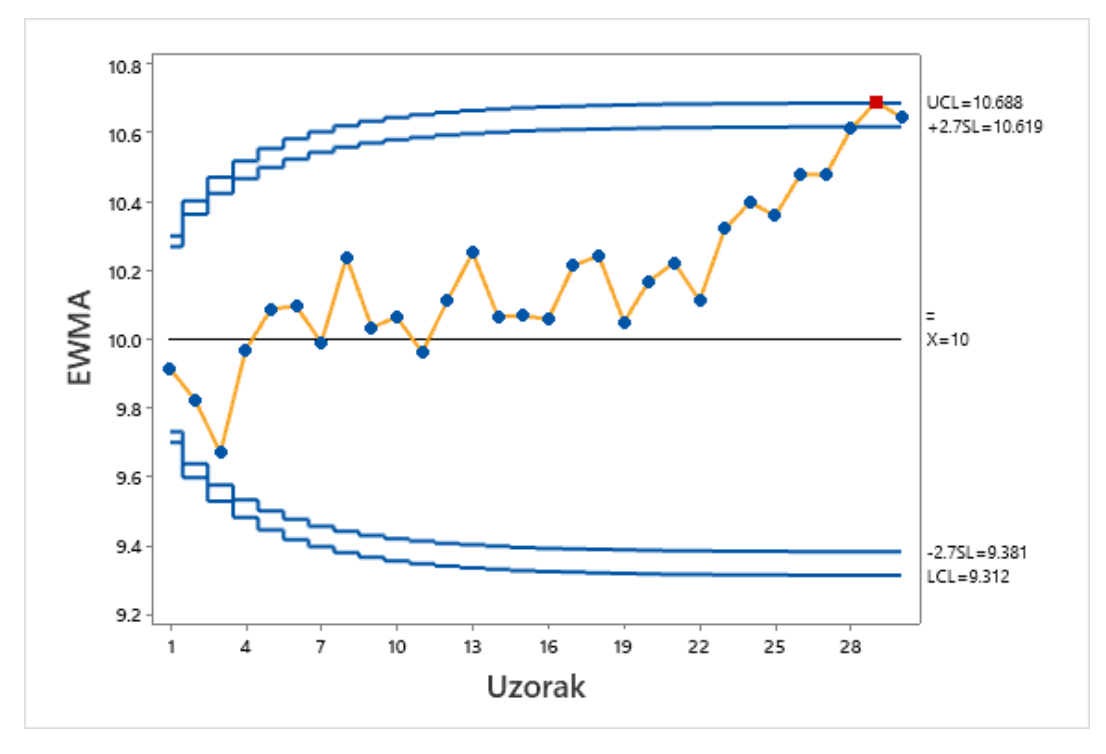

**Slika 17.** *EWMA* **kontrolna karta za zadani primjer**

Kontrolne granice računate su u intervalima pa tako za prvi  $i = 1$  interval se piše:

$$
UCL = \mu_0 + L\sigma \sqrt{\frac{\lambda}{(2-\lambda)}[1 - (1-\lambda)^{2i}]} = 10 + 2.7 * 1 * \sqrt{\frac{0.1}{2 - 0.1} * [1 - (1 - 0.1)^{2*1}]}
$$
  
= 10.27  

$$
LCL = \mu_0 - L\sigma \sqrt{\frac{\lambda}{(2-\lambda)}[1 - (1-\lambda)^{2i}]} = 10 - 2.7 * 1 * \sqrt{\frac{0.1}{2 - 0.1} * [1 - (1 - 0.1)^{2*1}]}
$$
  
= 9.73

Analogno su računati i ostali periodi sve do stabilizacije na vrijednostima:

$$
UCL = \mu_0 + L\sigma \sqrt{\frac{\lambda}{(2-\lambda)}} = 10 + 2.7 * 1 * \sqrt{\frac{0.1}{(2-0.1)}} = 10.62
$$

$$
LCL = \mu_0 - L\sigma \sqrt{\frac{\lambda}{(2-\lambda)}} = 10 - 2.7 * 1 * \sqrt{\frac{0.1}{(2-0.1)}} = 9.38
$$

Za težinu  $\lambda$  se obično uzima vrijednost od 0,05 do 0,20, a za širinu se uzima vrijednost 3.

## 7.3.2. Proširenja *EWMA* [1]

#### *7.3.2.1. FIR značajka*

Kao i kod *CUSUM* kontrolne karte, kod *EWMA* kontrolne karte moguće je dodati *FIR* značajku kako bi se povećala osjetljivost na početku. Dva su pristupa ovome. Prvi je da se konstruiraju dvije jednostrane *EWMA* karte koje započinju na vrijednostima između ciljane vrijednosti i kontrolne granice. Drugi pristup se koristi jednom jednostranom *EWMA* kartom kojoj se sužavaju vremensko ovisne granice na interval (56).

(56)

$$
\pm L\sigma\left\{\left(1-(1-f)^{1+a(t-1)}\right)\sqrt{\frac{\lambda}{2-\lambda}\left[1-(1-\lambda)^{2t}\right]}\right\}
$$

Korištenjem  $f = 0.5$ , ova metoda oponaša *FIR* kod *CUSUM* karte. Preko gotove formule (57) dobiva se i faktor  $a$ .

(57)

$$
a = [-2/\log(1 - f) - 1]/19
$$

#### *7.3.2.2. Praćenje varijabilnosti*

Neka je  $x_i$  normalno raspršen sa očekivanjem  $\mu$  i standardnim odstupanjem  $\sigma$ . Greška *EWMA* (*eng*. *Exponentially weighted mean square error – EWMS*) se računa preko izraza (58):

(58)

$$
S_i^2 = \lambda (x_i - \mu)^2 + (1 - \lambda) S_{i-1}^2
$$

Pa se prema tome kontrolne granice računaju izrazima (59):

(59)

$$
UCL = \sigma_0 \sqrt{\frac{\chi_{v,\alpha/2}^2}{v}}
$$

$$
LCL = \sigma_0 \sqrt{\frac{\chi_{v,1-(\frac{\alpha}{2})}^2}{v}}
$$

Može se na sličan način kao za grešku izraziti formula (60) za izračun varijance (*EWMV*):

(60)

$$
S_i^2 = \lambda (x_i - z_i)^2 + (1 - \lambda) S_{i-1}^2
$$

#### *7.3.2.3. EWMA za podatke raspršene po Poissonovoj raspodjeli*

Baš kao i *CUSUM* kontrolna karta, *EWMA* karta je također dizajnirana da rad istu stvar uz malu promjenu formula. Uz iste podatke, *EWMA* rekurzija je identična i izražava se izrazom (61):

(61)

$$
z_i = \lambda x_i + (1 - \lambda)z_{i-1}
$$

No, mijenjaju se kontrolne granice te su nove formule dane izrazom (62):

$$
UCL = \mu_0 + A_U \sqrt{\frac{\lambda \mu_0}{(2 - \lambda)} [1 - (1 - \lambda)^{2i}]}
$$

$$
CL = \mu_0
$$

$$
LCL = \mu_0 - A_L \sqrt{\frac{\lambda \mu_0}{(2 - \lambda)} [1 - (1 - \lambda)^{2i}]}
$$

Gdje su  $A_U$  i  $A_L$  faktori gornje odnosno donje kontrolne granice. U praksi se računa sa jednakim vrijednostima oba faktora.

(62)

## 8. MULTIVARIJANTNE KONTROLNE KARTE

### 8.1. Općenito

Ukoliko je u industriji radi kontrole specifičnog dijela potrebno pratiti više značajki odjednom, poželjno je koristiti multivarijantne kontrolne karte. Greška procesa praćenja kvalitete povećava se kako se povećava broj ulaznih varijabli. Neka je  $p$  statistički neovisna karakteristika kvalitete za neku od jedinica, te ako je  $\bar{x}$  karta sa vjerojatnošću za grešku prvog tipa I jednaka za svaku jedinicu ili uzorak, onda je prava vjerojatnost za grešku prvog tipa za svaku udruženu kontrolu izražena jednakošću (63) [9]:

$$
(63)
$$

$$
\alpha' = 1 - (1 - \alpha)^p
$$

Sa malim promjenama, normalna raspodjela se može primijeniti u multivarijantnim kartama. Izraz za gustoću vjerojatnosti dan je sljedećim izrazom (64) [9]:

$$
(64)
$$

$$
f(x) = \frac{1}{(2\pi)^{p/2} |\Sigma|^{1/2}} * e^{\frac{-1}{2}(x-\mu)^{r} \Sigma^{-1}(x-\mu)}
$$

Multivarijantna normalna raspodjela za  $p = 2$  s naziva bivarijantna normalna raspodjela.

Pod pretpostavkom da se raspolaže slučajnim uzorkom sa multivarijantnom normalnom raspodjelom  $x_1, x_1, ..., x_n$ , gdje i-ti vektor uzorka sadrži opažanja svake od  $p$  varijabli. Tada je vektor srednje vrijednosti uzorka definiran izrazom (65) [1]:

(65)

$$
\bar{x} = \frac{1}{n} \sum_{i=1}^{n} x_i
$$

A matrica kovarijance uzorka izrazom (66) [1]:

(66)

$$
S = \frac{1}{n-1} \sum_{i=1}^{n} (x_i - \bar{x})(x_i - \bar{x})'
$$

To znači da se varijance uzoraka na glavnoj dijagonali matrice S računaju izrazom (67) [1]:

(67)

$$
s_j^2 = \frac{1}{n-1} \sum_{i=1}^n (x_{ij} - \bar{x})^2
$$

A kovarijance uzoraka (68) [1]:

(68)

$$
s_{jk} = \frac{1}{n-1} \sum_{i=1}^{n} (x_{ij} - \bar{x}_j)(x_{ik} - \bar{x}_k)
$$

Može se pokazati da su vektor srednje vrijednosti uzorka i kovarijanca matrice, nepristrani procjenitelji količine populacije, odnosno:

(69)

$$
E(\bar{x}) = \mu \qquad \text{te} \qquad E(S) = \Sigma
$$

# 8.2. Hotelling T<sup>2</sup> kontrolna karta

Jedna od najpoznatijih multivarijantnih kontrolnih karata je *Hotellingova* karta za praćenje vektora srednje vrijednosti koja je analogna Shewhartovoj  $\bar{x}$  kontrolnoj karti. Ova vrsta karte pogodna je za oboje; promatranje individualnih jedinica i za analizu uzoraka.

Ukoliko postoje dvije varijable raspršene po normalnoj razdiobi, ona su  $\mu_1$  i  $\mu_2$  srednje vrijednosti značajke kvalitete koja se prati, a  $\sigma_1$  i  $\sigma_2$  standardna odstupanja istih. Pretpostavlja se da se iznosi standardnih odstupanja znaju.  $x_1$  i  $x_2$  se računaju za veličinu uzorka  $n$ , pa će u tom slučaju raspršenost biti po $\chi^2$  razdiobi sa dva stupnja slobode. [9]

$$
\chi_0^2 = \frac{n}{\sigma_1^2 \sigma_2^2 - \sigma_{12}^2} [\sigma_2^2 (\bar{x}_1 - \mu_1)^2 + \sigma_1^2 (\bar{x}_2 - \mu_2)^2 - 2 \sigma_{12} (\bar{x}_1 - \mu_1) (\bar{x}_2 - \mu_2)]
$$

Kada se ovakva metoda prikazuje grafički, dvije karte se prikazuju okomito jedna na drugu te nakon što se analizira sjecišta kontrolnih granica, dobiva se područje mogućih kombinacija srednjih vrijednosti varijabli  $x_1$  i  $x_2$  koja se naziva *kontrolna elipsa*. [1] Primjer karte te izgled spomenute kontrolne elipse prikazan je na slici 18.:

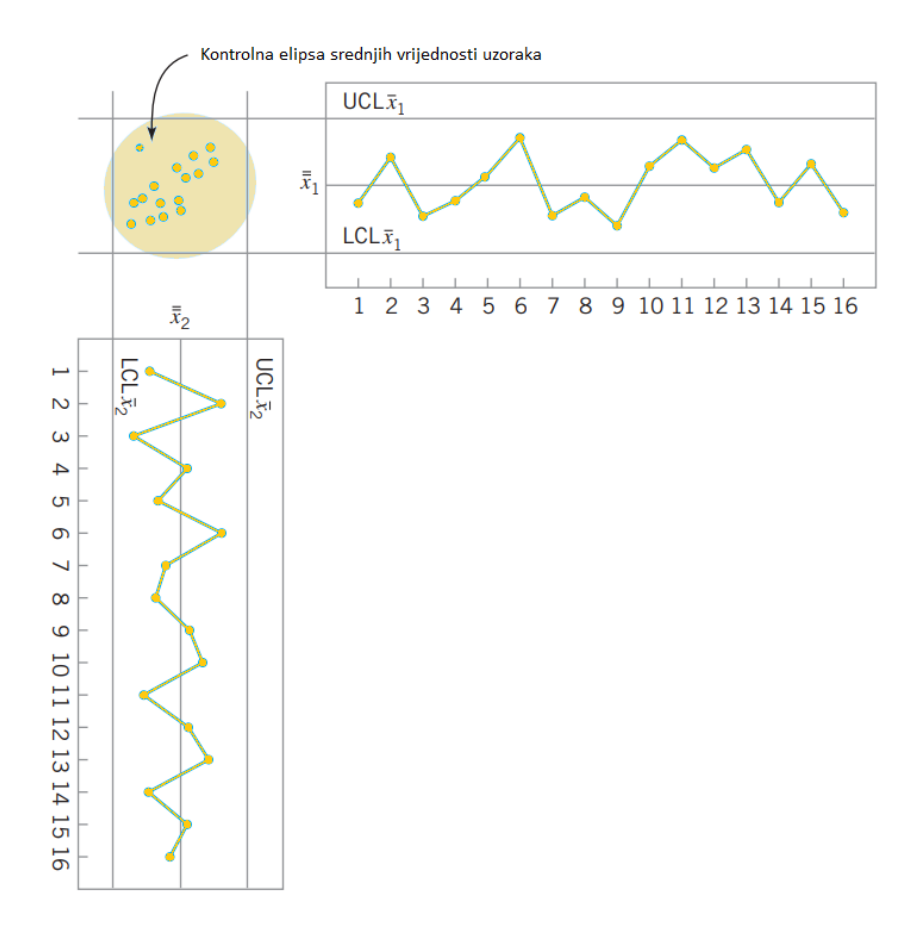

**Slika 18. Kontrolno područje omeđeno neovisnim kontrolnim granicama obje varijable**

(70)

Problem nastaje kada se želi analizirati više od dvije varijable. U tom se slučaju crtaju vrijednosti  $\chi_0^2$  za svaki uzorak na kontrolnu kartu sa samo gornjom kontrolnom granicom.

Ukoliko se kontrolira  $p$  različitih značajki, potrebno je za svaku od njih analizirati vlastitu normalnu razdiobu podataka. Skupina srednjih vrijednosti značajki kvalitete koje se prate, prikazuje se  $p * 1$  vektorom (71) [1]:

(71)

$$
\bar{x} = \begin{bmatrix} \bar{x}_1 \\ \bar{x}_2 \\ \vdots \\ \bar{x}_p \end{bmatrix}
$$

Za svaki uzorak računa se  $\chi$  karakteristika po formuli (72) [1]:

(72)

$$
\chi_0^2 = n(\bar{x}-\mu)^{\prime\Sigma^{-1}}(\bar{x}-\mu)
$$

Gdje je  $\mu' = [\mu_1, \mu_2, ..., \mu_p]$  vektor srednjih vrijednosti unutar kontrolnih granica za svaku značajku kvalitete, a Σ matrica kovarijance. Oboje od navedenog je potrebno procijeniti iz preliminarnih uzoraka koji su uzeti kad je proces bio pod kontrolom.

Prema tome, gornja kontrolna granica računa se izrazom (73) [1]:

(73)

$$
UCL = \chi^2_{\alpha,p}
$$

Neka je m broj preliminarnih uzoraka koji se analiziraju, onda se srednje vrijednosti i varijance računaju izrazom (74) za svaki uzorak [1]:

(74)

$$
\bar{x}_{jk} = \frac{1}{n} \sum_{i=1}^{n} x_{ijk}
$$
\n
$$
\begin{cases}\nj = 1, 2, \dots, p \\
l = 1, 2, \dots, m\n\end{cases}
$$
$$
s_{jk}^{2} = \frac{1}{n-1} \sum_{i=1}^{n} (x_{ijk} - \bar{x}_{jk})^{2} \qquad \begin{cases} j = 1, 2, ..., p \\ l = 1, 2, ..., m \end{cases}
$$

Gdje su  $x_{ijk}$   $i - ta$  promatranja  $j - te$  značajke kvalitete  $k - tog$  uzorka. Kovarijanca značajke kvalitete  $j$  i značajke kvalitete  $h$  u  $k - tom$  uzorku izražena je s jednakošću (75) [1]:

$$
(75)
$$

(76)

$$
s_{jhk} = \frac{1}{n-1} \sum_{i=1}^{n} (x_{ijk} - \bar{x}_{jk})(x_{ihk} - \bar{x}_{hk}) \qquad \begin{cases} k = 1, 2, ..., m \\ j \neq h \end{cases}
$$

Tada se iznosi srednjih vrijednosti statističkih parametara srednje vrijednosti, varijance te kovarijance za m uzoraka računaju izrazima (76) [1]:

$$
\bar{x}_j = \frac{1}{m} \sum_{k=1}^m \bar{x}_{jk} \qquad j = 1, 2, ..., p
$$
  

$$
\bar{s}_j^2 = \frac{1}{m} \sum_{k=1}^m s^2_{jk} \qquad j = 1, 2, ..., p
$$
  

$$
\bar{s}_{jh} = \frac{1}{m} \sum_{k=1}^m s_{jhk} \qquad j \neq h
$$

 $\bar{\bar{x}}_j$  su vrijednosti vektora  $\bar{\bar{x}}$ , te srednja vrijednost kovarijance uzorka oblika  $p$   $x$   $p$  formira se prema formuli (77) [1]:

(77)

$$
\mathbf{S} = \begin{bmatrix} \overline{s}_1^2 & \overline{s}_{12} & \overline{s}_{13} & \cdots & \overline{s}_{1p} \\ & \overline{s}_2^2 & \overline{s}_{23} & \cdots & \overline{s}_{2p} \\ & & \overline{s}_3^2 & & \vdots \\ & & & \ddots & \overline{s}_p^2 \end{bmatrix}
$$

Spajanjem navedenih jednadžbi, dobiva se novi izraz (78) za statistički parametar  $T^2$  kontrolne karte [1]:

(78)

(79)

(80)

$$
T^2 = n(\bar{x}-\bar{\bar{x}})'S^{-1}(\bar{x}-\bar{\bar{x}})
$$

Proračun kontrolnih granica za prvu fazu aplikacije kontrolne karte računa se prema jednadžbama (79) [1]:

$$
UCL = \frac{p(m-1)(n-1)}{mn-m-p+1}F_{\alpha,p,mn-m-p+1}
$$

$$
LCL = 0
$$

Slijedi proračun kontrolnih granica *Hotelling*  $T^2$  karte za drugu fazu aplikacije kontrolne karte preko izraza (80) [1]:

> $UCL =$  $p(m + 1)(n - 1)$  $\frac{1}{mn-m-p+1}F_{\alpha,p,mn-m-p+1}$  $LCL = 0$

# 8.2.1. Primjer  $T^2$  kontrolne karte za uzorke

U ovom primjeru pokazat će se korištenje  $T^2$  kontrolne karte u prvoj fazi primjene kontrolne karte, analizom preliminarnih uzoraka. Podaci za dvije varijable dani su u tablici 7. zajedno sa izračunatim vrijednostima varijance i kovarijance za konstruiranje matrice.

Napomene:

- Slika 19. generirana je *SPC* softverom *Minitab* za zadane podatke u tablici 7.
- Podaci su simulirani, a jednadžbe preuzete iz [1].
- Mjerne jedinice u tablici iskazane su u milimetrima.

## **Tablica 7. Podaci o dvije različite varijable sa izračunatim kovarijancama za konstrukciju**

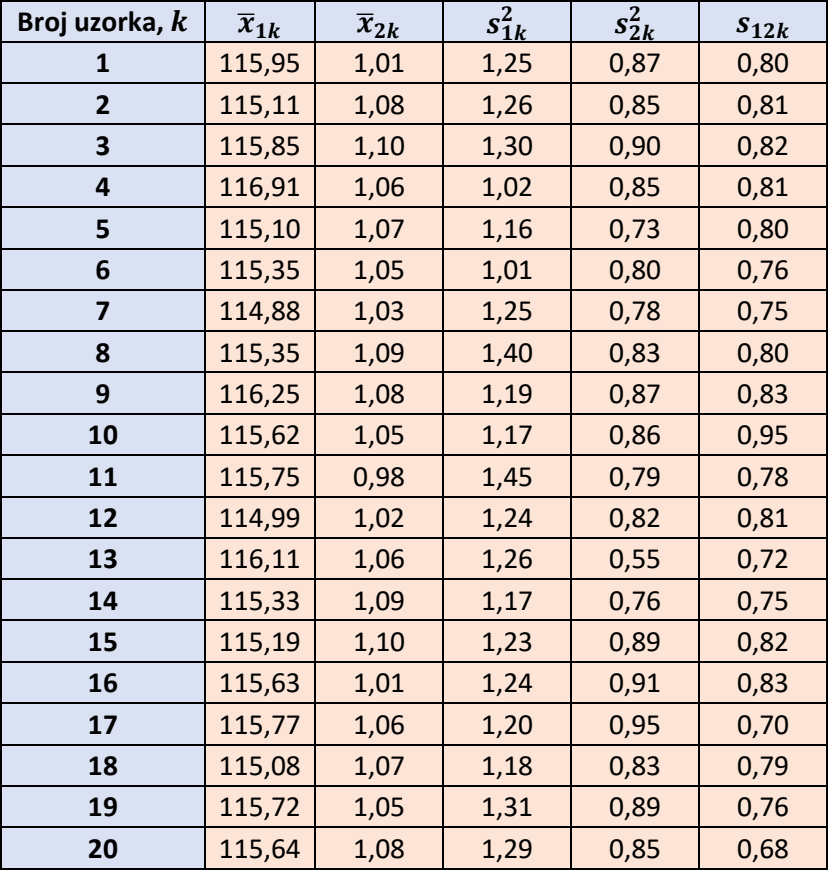

## $T^2$  kontrolne karte

Statistički parametar  $T^2$  računa se prema gore navedenoj formuli, a kontrolna granica računa se po formuli:

$$
UCL = \frac{p(m-1)(n-1)}{mn-m-p+1}F_{\alpha,p,mn-m-p+1} = \frac{2*19*9}{20*10-20-2+1}F_{0,001,2,(20)10-20-2+1}
$$
  
= 13,72

Slika 19. prikazuje da je proces u stanju kontrole budući da nema točaka koje prelaze kontrolne granice.

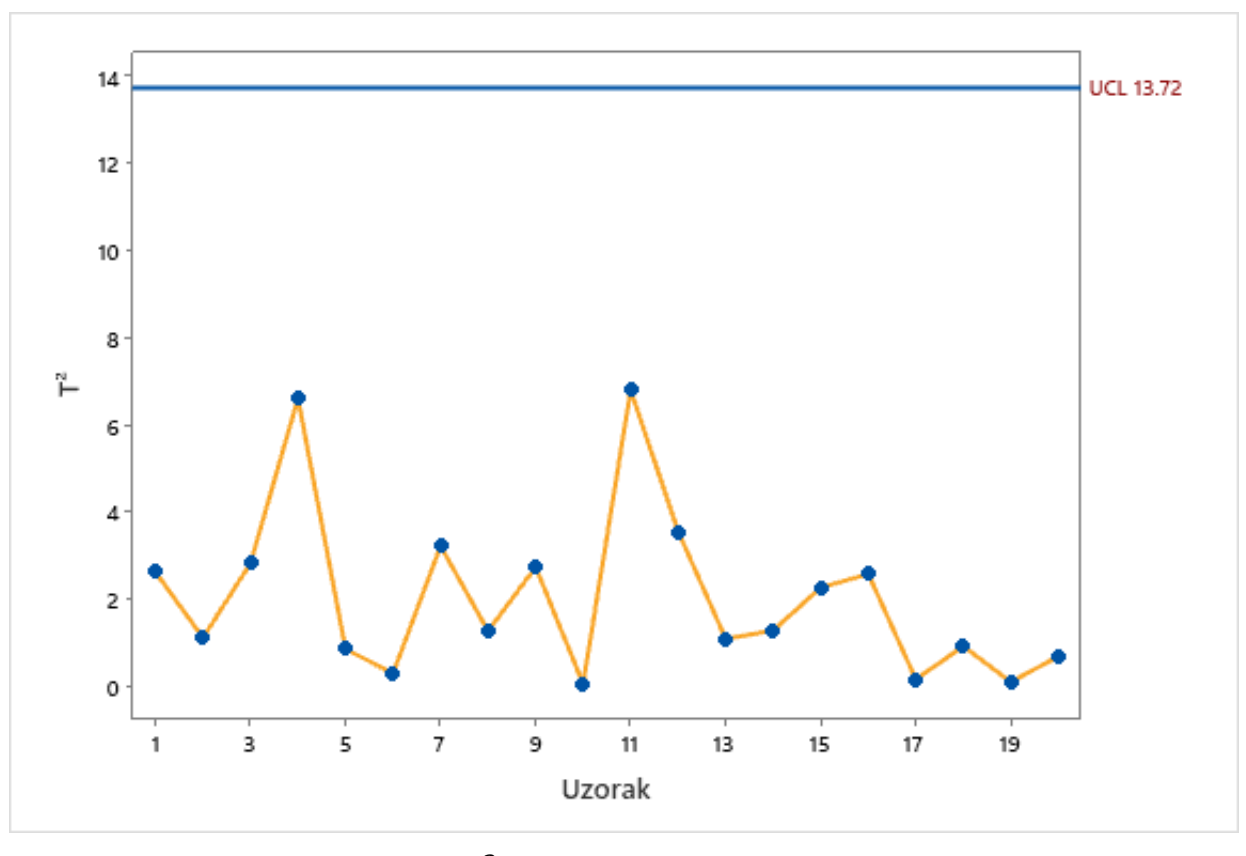

**Slika 19. kontrolna karta za navedeni primjer**

Ukoliko bi računali kontrolne granice za drugu razinu primjene kontrolne karte, onda bi kontrolna granica imala vrijednost  $UCL = 15,16$  no količina podataka i uzoraka u ovom primjeru je premala za pouzdan proračun u drugoj fazi primjene kontrolne karte te bi se za reviziju kontrolnih granica trebali koristiti novi podaci.

# 8.2.2. Primjer  $T^2$  kontrolne karte za pojedinačne jedinice

Kao što je već spomenuto, ova vrsta kontrolne karte omogućava i kontrolu individualnih jedinica. Konstrukcija kontrolnih granica vrlo je slična kao i za uzorke, samo što se u ovom slučaju uzimaju točne vrijednosti varijabli, a ne srednje vrijednosti uzoraka. Odnosno, za drugu fazu primjene parametri ove kontrolne karte računaju se kao [1]:

$$
T^2 = (x - \bar{x})' S^{-1} (x - \bar{x})
$$

$$
UCL = \frac{p(m+1)(m-1)}{m^2 - mp} F_{\alpha, p, m-p}
$$

$$
LCL = 0
$$

Znanstvenici *Tracy, Young i Mason* su predstavili ideju zasnivanja kontrolnih granica na beta distribuciji za prvu razinu primjene kontrolne karte odnosno da se računaju kao [1]:

$$
UCL = \frac{(m-1)^2}{m} \beta_{\alpha, p/2, (m-p-1)/2}
$$

$$
LCL = 0
$$

Gdje je  $\beta_{\alpha,p/2,(m-p-1)/2}$  gornji  $\alpha$  postotak beta distribucije sa parametrima  $p/2$  i  $(m-p-1)/2$ . Ukoliko se za konstrukciju kontrolnih limita u prvoj razini primjene koristi  $\chi^2$ distribucija, rezultat će biti neprecizan. [1]

U tablici 8. dani su podaci mjerenja tri različite individualne varijable čije stanje kontrole je potrebno analizirati.

Napomene:

- Slika 20. generirana je *SPC* softverom *Minitab* za zadane podatke u tablici 8.
- Podaci su simulirani, a jednadžbe preuzete iz [1].
- Mjerne jedinice u tablici iskazane su u milimetrima.

Tablica 8.  $\qquad$  Podaci za konstrukciju  $T^2$  kontrollne karte za individualna mjerenja

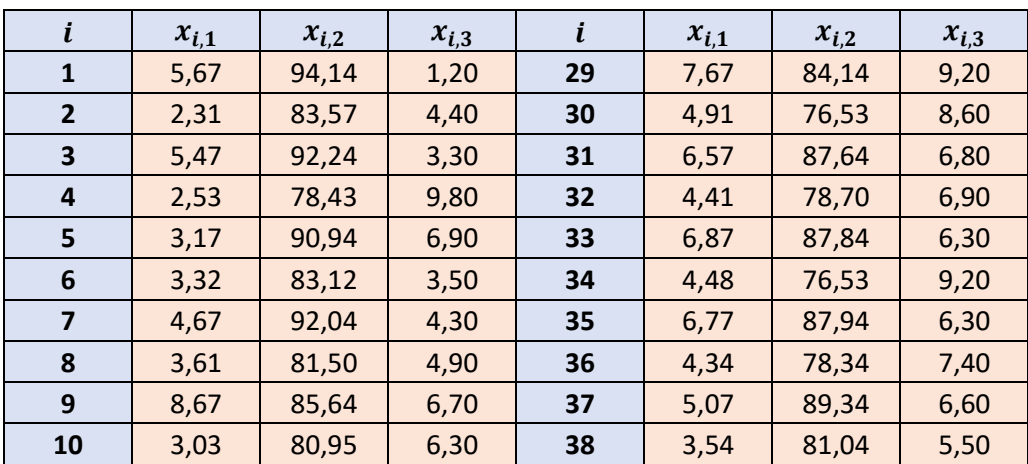

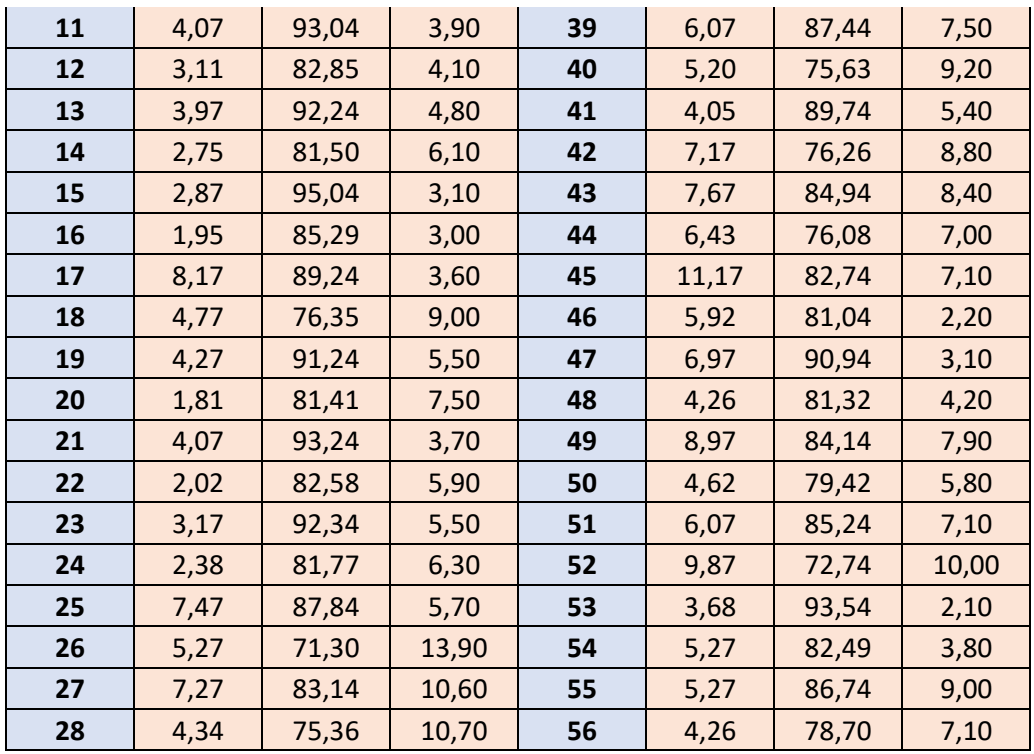

Kontrolna karta  $T^2$  na slici 20. pokazuje kako je proces nadmašio graničnu vrijednost četiri puta te se zaključuje kako je proces van stanja kontrole te kako su potrebne daljnje aktivnosti za poboljšanje kakvoće procesa.

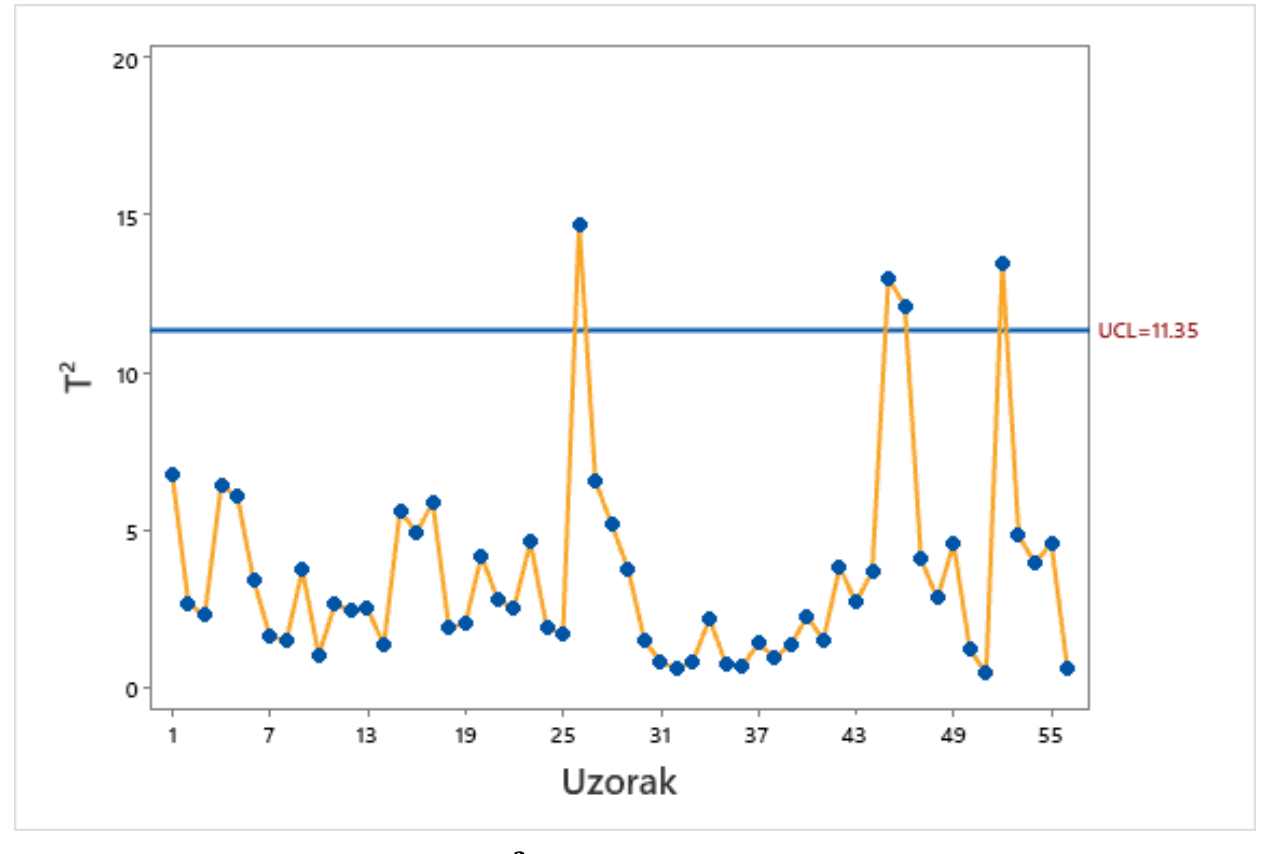

Slika 20.  $\qquad$  Primjer  $\text{T}^2$  kontrolne karte za individualna mjerenja

## 8.3. *MEWMA* kontrolna karta

Ovaj tip kontrolne karte je svojevrsna nadogradnja jednovarijantne *EWMA* kontrolne karte te je definirana jednadžbom (81) kako slijedi:

(81)

$$
Z_i = \lambda x_i (1 - \lambda) Z_{i-1}
$$

ARL faktori su definirani ovisno o faktoru  $p$ , težini  $\lambda$ , parametru nesigurnosti  $\delta$  *i* intervalu  $H$  te su prikazani u tablici na slici 21.:

|                  |                | $\lambda$   |        |        |        |        |        |        |        |
|------------------|----------------|-------------|--------|--------|--------|--------|--------|--------|--------|
| $\boldsymbol{p}$ | $\pmb{\delta}$ | 0.05        | 0.10   | 0.20   | 0.30   | 0.40   | 0.50   | 0.60   | 0.80   |
|                  |                | $H = 7.35$  | 8.64   | 9.65   | 10.08  | 10.31  | 10.44  | 10.52  | 10.58  |
| 2                | 0.0            | 199.93      | 199.98 | 199.91 | 199.82 | 199.83 | 200.16 | 200.04 | 200.20 |
|                  | 0.5            | 26.61       | 28.07  | 35.17  | 44.10  | 53.82  | 64.07  | 74.50  | 95.88  |
|                  | 1.0            | 11.23       | 10.15  | 10.20  | 11.36  | 13.26  | 15.88  | 19.24  | 28.65  |
|                  | 1.5            | 7.14        | 6.11   | 5.49   | 5.48   | 5.78   | 6.36   | 7.25   | 10.28  |
|                  | 2.0            | 5.28        | 4.42   | 3.78   | 3.56   | 3.53   | 3.62   | 3.84   | 4.79   |
|                  | 3.0            | 3.56        | 2.93   | 2.42   | 2.20   | 2.05   | 1.95   | 1.90   | 1.91   |
|                  |                | $H = 11.22$ | 12.73  | 13.87  | 14.34  | 14.58  | 14.71  | 14.78  | 14.85  |
| $\overline{4}$   | 0.0            | 199.84      | 200.12 | 199.94 | 199.91 | 199.96 | 200.05 | 199.99 | 200.05 |
|                  | 0.5            | 32.29       | 35.11  | 46.30  | 59.28  | 72.43  | 85.28  | 97.56  | 120.27 |
|                  | 1.0            | 13.48       | 12.17  | 12.67  | 14.81  | 18.12  | 22.54  | 28.06  | 42.58  |
|                  | 1.5            | 8.54        | 7.22   | 6.53   | 6.68   | 7.31   | 8.40   | 10.03  | 15.40  |
|                  | 2.0            | 6.31        | 5.19   | 4.41   | 4.20   | 4.24   | 4.48   | 4.93   | 6.75   |
|                  | 3.0            | 4.23        | 3.41   | 2.77   | 2.50   | 2.36   | 2.27   | 2.24   | 2.37   |
|                  |                | $H = 14.60$ | 16.27  | 17.51  | 18.01  | 18.26  | 18.39  | 18.47  | 18.54  |
| 6                | 0.0            | 200.11      | 200.03 | 200.11 | 200.18 | 199.81 | 200.01 | 199.87 | 200.17 |
|                  | 0.5            | 36.39       | 40.38  | 54.71  | 70.30  | 85.10  | 99.01  | 111.65 | 133.91 |
|                  | 1.0            | 15.08       | 13.66  | 14.63  | 17.71  | 22.27  | 28.22  | 35.44  | 53.51  |
|                  | 1.5            | 9.54        | 8.01   | 7.32   | 7.65   | 8.60   | 10.20  | 12.53  | 20.05  |
|                  | 2.0            | 7.05        | 5.74   | 4.88   | 4.68   | 4.80   | 5.20   | 5.89   | 8.60   |
|                  | 3.0            | 4.72        | 3.76   | 3.03   | 2.72   | 2.58   | 2.51   | 2.51   | 2.77   |
|                  |                | $H = 20.72$ | 22.67  | 24.07  | 24.62  | 24.89  | 25.03  | 25.11  | 25.17  |
| 10               | 0.0            | 199.91      | 199.95 | 200.08 | 200.01 | 199.98 | 199.84 | 200.12 | 200.00 |
|                  | 0.5            | 42.49       | 48.52  | 67.25  | 85.68  | 102.05 | 116.25 | 128.82 | 148.96 |
|                  | 1.0            | 17.48       | 15.98  | 17.92  | 22.72  | 29.47  | 37.81  | 47.54  | 69.71  |
|                  | 1.5            | 11.04       | 9.23   | 8.58   | 9.28   | 10.91  | 13.49  | 17.17  | 28.33  |
|                  | 2.0            | 8.15        | 6.57   | 5.60   | 5.47   | 5.77   | 6.48   | 7.68   | 12.15  |
|                  | 3.0            | 5.45        | 4.28   | 3.43   | 3.07   | 2.93   | 2.90   | 2.97   | 3.54   |
|                  |                | $H = 27.82$ | 30.03  | 31.59  | 32.19  | 32.48  | 32.63  | 32.71  | 32.79  |
| 15               | 0.0            | 199.95      | 199.89 | 200.08 | 200.03 | 199.96 | 199.91 | 199.93 | 200.16 |
|                  | 0.5            | 48.20       | 56.19  | 78.41  | 98.54  | 115.36 | 129.36 | 141.10 | 159.55 |
|                  | 1.0            | 19.77       | 18.28  | 21.40  | 28.06  | 36.96  | 47.44  | 59.03  | 83.86  |
|                  | 1.5            | 12.46       | 10.41  | 9.89   | 11.08  | 13.53  | 17.26  | 22.38  | 37.07  |
|                  | 2.0            | 9.20        | 7.36   | 6.32   | 6.30   | 6.84   | 7.97   | 9.80   | 16.36  |
|                  | 3.0            | 6.16        | 4.78   | 3.80   | 3.43   | 3.29   | 3.31   | 3.49   | 4.49   |

*Slika 21. ARL faktori [1]*

Gdje je  $0 \le \lambda \le 1$  te  $Z_0 = 0$ . Kvantiteta prikazana na kontrolnoj karti iskazana izrazom (82) [1] [9]:

(82)

$$
T_i^2 = Z_i' \Sigma_{Z_i}^{-1} Z_i
$$

## 8.3.1. Primjer *MEWMA* kontrolne karte

Prije konstrukcije i primjera *MEWMA* kontrolne karte bitno je napomenuti važnosti praćenja multivarijantnih procesa budući da procesi dvije povezane varijable ne moraju nužno biti van kontrole na individualnim kontrolnim kartama a da je proces koji razmatra obje varijable bude van kontrole. Podaci za jedan sličan primjer dani su u tablici 9.

### Napomene:

- Slika 22. generirana je *SPC* softverom *Minitab* za zadane podatke u tablici 9.
- Podaci su simulirani, a jednadžbe preuzete iz [1].
- Mjerne jedinice u tablici iskazane su u milimetrima.

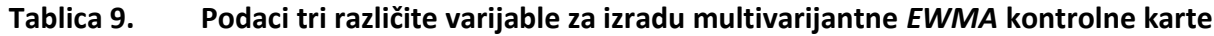

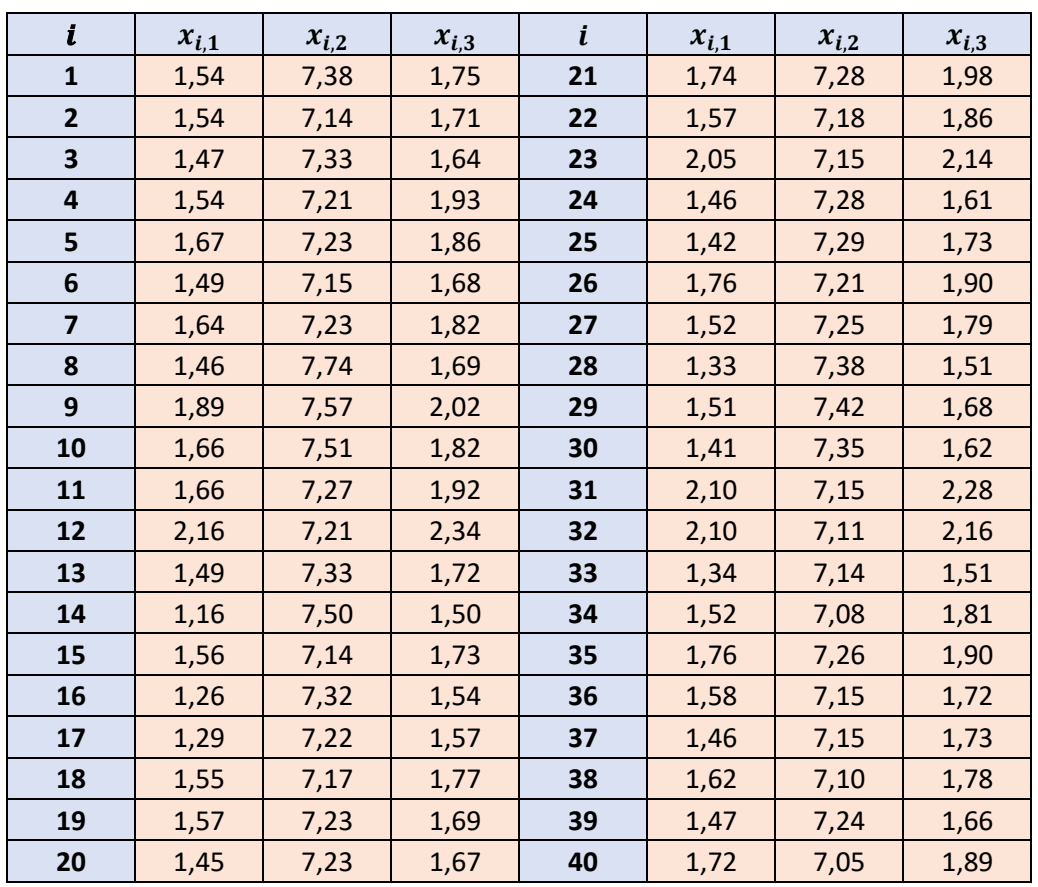

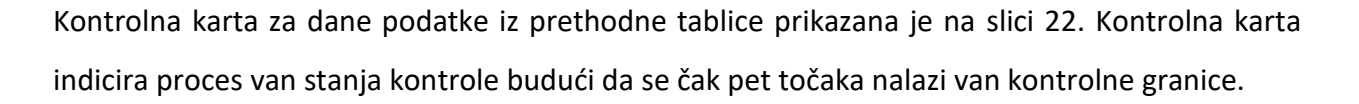

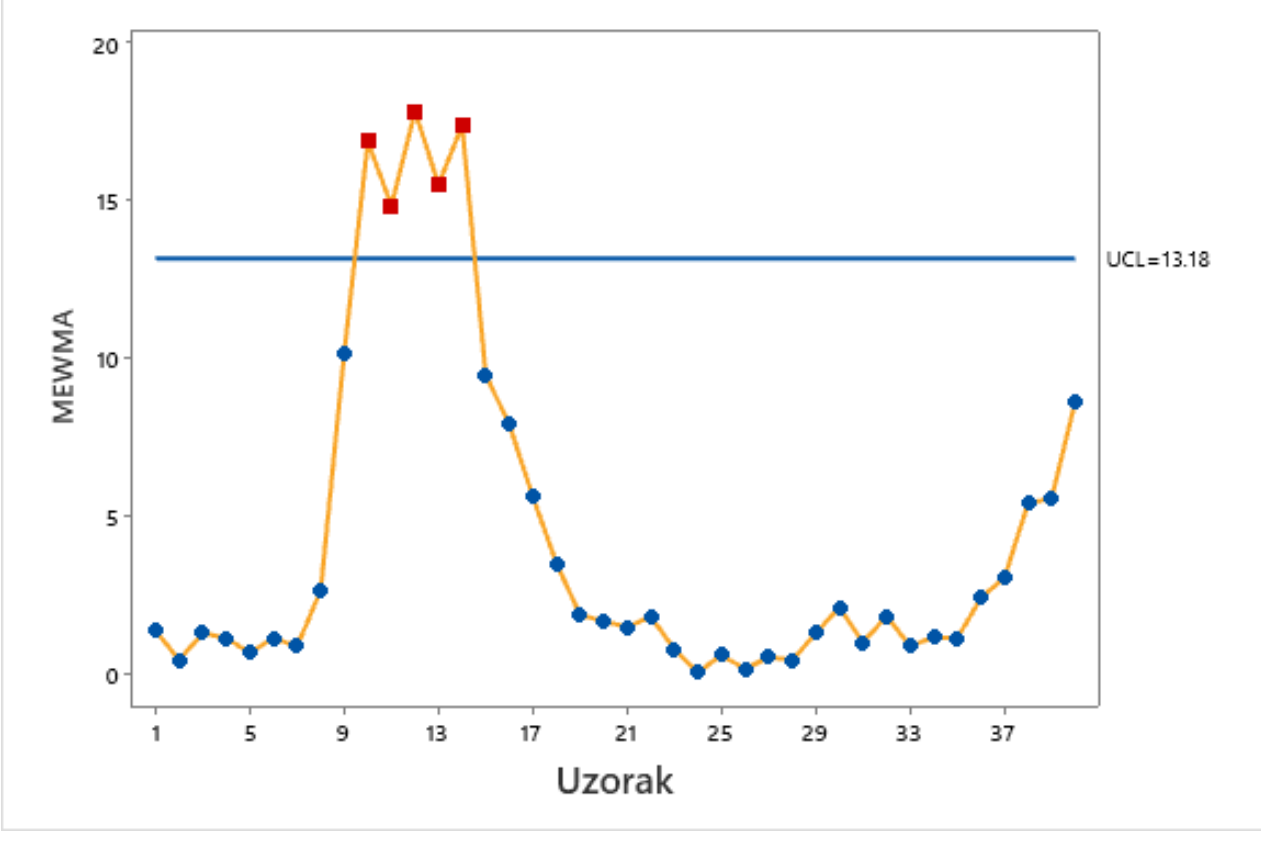

**Slika 22.** *MEWMA* **kontrolna karta za dane podatke**

Uzorak 10 daje *EWMA* faktor 16,88, a uzorak 14 daje 17,40. Proces je van stanja kontrole inače već sa jednom vrijednošću iznad kontrolne granice, a u ovom slučaju ih ima pet.

## 9. *SPC* SOFTVERSKI PAKETI

### 9.1. Općenito

Tridesetih godina dvadesetog stoljeća je *Walter Shewhart* napravio zanimljivu usporedbu. Naime, povezao je specifikacije sa hipotezama, proizvodnju sa ispitivanjem, te pregled sa provjerom hipoteza.

Ono što se želi reći je da je uspješan proizvodni proces usko povezan sa kontrolom i praćenjem istoga. Statističke analize ključni i glavni dio *SPC* jer je to alat kojim se uspostavljaju zaključci i vrše formiranja pretpostavki. Implementacija ovakvih metoda u proizvodnji doživjela je svoj procvat još u drugom svjetskom ratu kada je američka proizvodnja oružja i ratne opreme koristila iste kako bi osigurala što bolji i sigurniji performans. [6]

*SPC*, za razliku od ostalih metoda kontrole kvalitete, stavlja naglasak na pregled i inspekciju, što omogućava rano otkrivanje problema. Svakako će se težiti tome da do problema uopće ne dođe. [10]

Danas, upotrebom razvijenih računala, ručni proračuni zamijenjeni računalima koji softverskim paketima računaju, prate i kontroliraju proces u realnom vremenu. Posao kontrole zahtijeva veliku pažnju, mala greška može tvrtku koštati financijski. Razmjeri ovakvih iznosa su veliki, stoga je i rizik velik. Činjenica je da računala višestruko efikasnije i brže obavljaju te proračunske zadatke pa je tako i sama pouzdanost *SPC* alata upotrebom računala veća. Učinkovita kontrola procesa zasigurno rezultira smanjenim troškovima.

Još jedna velika prednost ovakvih softvera je ta što je njihovim stvaranjem omogućeno statističko upravljanje kontroliranje i praćenje procesa od strane operatera koji nemaju široko znanje o samim metodama i procesima. Time je usputno omogućena široka primjena istih u svim industrijama u kojima je potreban neki oblik praćenja kvalitete procesa. Uporabom ovih softvera pojednostavljuje se cijeli proces *SPC*-a na svim razinama proizvodnje i omogućava se uvid u preciznost procesa. Daje optimalna rješenje što se tiče statističkih pretpostavki vezanih uz

70

poboljšanja stabilnosti i sposobnosti procesa. Uvidom u trenutno stanje procesa u realnom vremenu omogućeno je promptno djelovanje na mjestu gdje je to potrebno.

#### 9.2. Pregled

U završnom dijelu rada dat će se pregled pet najbolje recenziranih *SPC* softvera 2021. po izvoru [11]. U načelu, svaki od njih dizajniran je za istu stvar. Prilikom odabira, nekoliko faktora bi se trebalo uzeti u obzir: mogućnosti, cijena, značajke i lakoća upravljanja softverom. Ukoliko je softver dobro prilagođen korisniku, tvrtka može smanjiti troškove na način da operater više ne bude inženjer nego tehničar. Dodatni faktor u novije vrijeme postaje i sigurnost na internetu. Radi potrebe za sprječavanjem *cyber* kriminala u ovakvim slučajevima, od razvojnih programera se očekuje da je ova značajka ugrađena u softver.

#### *9.2.1. QIMacros SixSigma & SPC Excell software*

Ovaj softver čiji je logo prikazan na slici 23., vrlo je praktičan i jeftin za razliku od konkurenata, stoga je široko primijenjen u svijetu (preko 100 000 korisnika u 80 država). [12] Nudi mogućnosti interpretacije rezultata uz rješavanje matematičkih problema i crtanje dijagrama. Pored uobičajenih funkcija samog softvera, stavlja naglasak na umjetnu inteligenciju koja tijekom proizvodnje preuzima neke odluke umjesto čovjeka ili operatera. Pored kontrolnih karti za varijable i atribute nudi mogućnosti analize procesa sa svih sedam alata *SPC*-a. [12] Podatcima se vrlo lako manipulira, te je sinkronizacija između ovog i ostalih komercijalnih softvera vrlo dobro izvedena (*MS Excell, Minitab,..*).

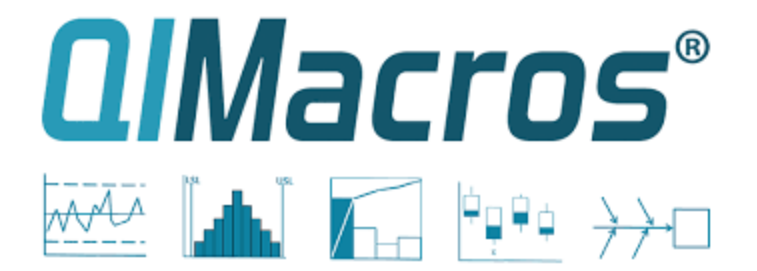

## **Slika 23. Logotip softverskog paketa** *QIMacros* **[12]**

#### *9.2.2. SPC for Excel*

*SPC for Excel* (logo prikazan na slici 24.) drugi je najbolje ocijenjeni softver. Za razliku od ostalih, nudi opcije osposobljavanja zaposlenika u područjima kontrole kvalitete, *TQM*-a, te nudi mogućnost online konzultacija od strane stručnjaka u bilo kojem trenutku tijekom proizvodnih procesa. Cijena ovog softvera također je mala, a mogućnosti velike. Primijenjen je također u vrlo velikom broju tvrtki i koncerna. Baziran je na *SixSigma* metodologiji i precizno je dizajniran za proizvodne industrije. Tvrtka *BPI Consulting*, LLC., koja je kreirala softver, trenutno se nalazi na listi *Fortune500*. [13]

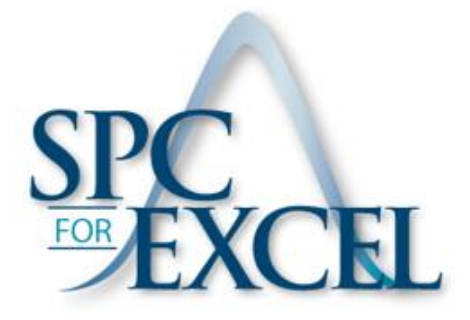

### **Slika 24. Logotip softverskog paketa** *SPC for Excel* **[13]**

#### *9.2.3. ORACLE NetSuite Quality management software*

Tvrtka *ORACLE* svjetski je poznata na svojim mogućnostima kreiranja programa čije je ustrojstvo bazirano u oblaku (*eng. Cloud*), čime su otvorena vrata za svakakve nove mogućnosti generalnijeg korištenja računalne moći u rješavanju problema. Jedna od takvih mogućnosti je u praćenju i kontroli industrija, proizvodnji te ostalih vrsta biznisa. Kod ovakvog softvera, također je integrirana umjetna inteligencija. Odnosno, koriste se razni matematički algoritmi u rješavanju hipoteza i problema unaprijed kako ne bi došlo do katastrofe. Tvrtka ovako velikog kalibra kao što je *ORACLE* jamči kvalitetnu i zadovoljavajuću uslugu ali uz cijenu koštanja softverskog paketa. Jedan je od najskupljih ali i najdetaljnijih softverskih paketa na listi. Logotip ovog softverskog paketa prikazan je na slici 25. [14]

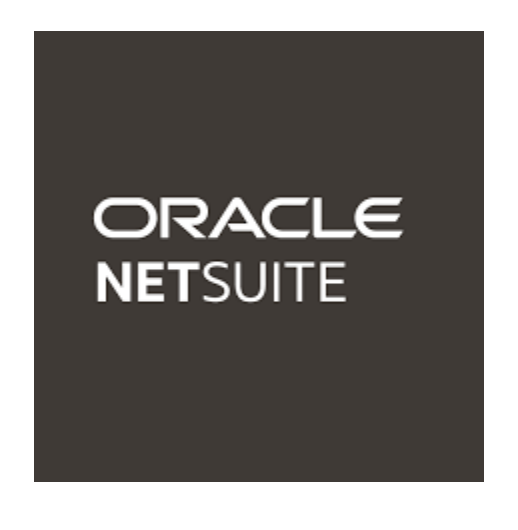

**Slika 25. Logotip** *ORACLE NetSuite* **programskog paketa [14]**

#### *9.2.4. DASSAULT SYSTEMES Delmia software*

Tvrtka sa najvećom tradicijom u sektoru proizvodnje, svakako je *Dassault Systemes*. Naime, pedesetih godina dvadesetog stoljeća tvrtka je krenula sa primjenom računala u dizajnu i proračunu konstrukcija. Jedni su od vodećih razvojnih programera *CAD* i *CAM* programskih paketa. [15] Trenutno je vodeća tvrtka u područjima 3D dizajna, simulacija te digitalne proizvodnje sa sveukupnom vrijednošću na tržištu od preko 28 milijardi američkih dolara. Ako se sve navedene činjenice uzmu u obzir, lako je zaključiti zašto se ova tvrtka našla u području upravljanja proizvodnjom i kontrole kvalitete. Cijene softverskih paketa ove tvrtke su razne. Konkretno, cijena *Delmia* softvera može se svrstati u srednju kategoriju. Iako *TQM* i *SPC* nisu primarne vrste softvera koje ova tvrtka razvija, nude prilično kvalitetnu uslugu. Prednost je ukoliko postojeća tvrtka koristi više softverskih paketa ove tvrtke, onda će se izvor ovog softverskog paketa isplatiti budući da će u tom slučaju cijena pretplate koštati manje.

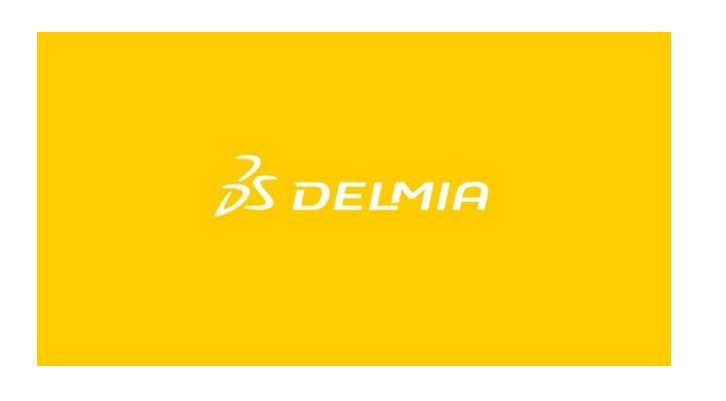

**Slika 26. Logotip** *Dassault Systemes Delmia* **softverskog paketa [15]**

#### *9.2.5. QucikBase software*

Zadnji softver koji će se spomenuti je *QuickBase*. Naime, softver je vrlo dobro rješenje za razne aplikacije u raznim vrstama proizvodnje. Formiran je na način da se lako uklopi u razne vrste poslovanja. Pored *SPC*-a, ovim softverom moguće je raditi dodatne matematičke analize uz stalno dostupna savjetovanja. [16] Jedina mana ovog softvera je dostupnost na Windows platformi. Naime, postoji mogućnost da zadnje mjesto na listi duguje upravo toj činjenici budući da veliki broj tvrtki posluje korištenjem *Windows* platformi. Slika 27. prikazuje logotip *QuickBase* softvera.

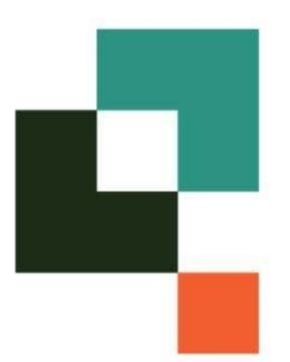

**Slika 27. Logotip programskog paketa** *QuickBase* **[16]**

# 10. ZAKLJUČAK

Kada se govori o proizvodnim procesima, treba imati na umu da razni čimbenici oblikuju krajnji oblik proizvodnog procesa. Zadatak menadžmenta je da, utjecajem na parametre kao što su očekivanje i rasipanje mjerljivih karakteristika, osigura zadržavanje procesa pod kontrolom i unaprijedi sposobnost samog procesa. Taj zadatak olakšava upotreba alata kontrole kvalitete koji daju statistička rješenja na razne probleme koji se mogu pojaviti u proizvodnom procesu.

Kontrolnim kartama možemo pratiti ili individualna mjerenja ili podatke prikupljene u uzorcima u procesima s jednom ili više varijabli. Omogućen je širok spektar veličine uzorka. Statističkom se analizom postavljaju kontrolne granice ovisno o tome koja vrsta karte se koristi. Na posljetku se daje grafičko rješenje koje je vrlo lako interpretirati. Današnji *SPC* softveri omogućili su praćenje procesa u realnom vremenu što znači da računala prate proces i pojavu mogućih trendova i obrazaca ponašanja. Automatizmom javljaju menadžmentu da je došlo do nesukladnosti u procesu ili o sumnjivom ponašanju procesa te informiraju operatera o mogućim izvorima problema.

Područje statističke kontrole definira cijeli niz različitih kontrolnih karata koje je prikladno koristiti ovisno o izvedbi i karakteristikama samog procesa. *Shewhartove* kontrolne karte su, kao i *CUSUM* te *EWMA* karte, primjerima pokazale da imaju sposobnost rane detekcije pomaka kod konvencionalnih proizvodnih procesa i u prvim i u drugim fazama primjene *SPC*-a što je izuzetno bitno ukoliko se šanse za pojavom istog ili sličnog uzroka varijacija u budućnosti nastoje minimizirati. Ovisno o prirodi procesa, prisutna su razna ograničenja za proces kontroliranja poput veličine uzorka, učestalosti uzimanja uzorka, učestalosti kontroliranja procesa, itd. Primjeri u ovom radu konstruirani su na način da pokažu sposobnost kontrolnih karata za prepoznavanjem pomaka u procesima različitih karakteristika. Pokazane su razine osjetljivosti kontrolnih karata u prvim i drugim fazama primjena ( $\bar{x}$  – s i  $XmR$  su pokazale povećanu osjetljivost na pomake u prvoj, a *CUSUM* i *EWMA* drugoj fazi primjene kontrolnih karata). Ukoliko je kvaliteta proizvoda ili usluge definirana sa dvije ili više varijable (kao što je prikazano primjerima za multivarijantne kontrolne karte), sve one proučavane su simultano. Prilikom korištenja multivarijantnih kontrolnih karata treba biti na oprezu budući da povećanjem broja ulaznih varijabli raste i greška procesa praćenja kvalitete.

Ovim je primjerima prikazana jednostavnost primjene i interpretacije kontrolnih karata za razne vrste prikupljenih podataka. Analizirani su proračuni kontrolnih granica, prosječnih vremena odziva, alfa i beta rizika kao i obrasci u ponašanjima. Prikladan odabir kontrolne karte s obzirom na karakteristike procesa povećava efikasnost procesa kontrole kvalitete, odnosno sve naknadne radnje se na osnovu informacija o procesu prikupljenih pomoću kontrolnih karata provode u svrhu povećanja sposobnosti i pouzdanosti proizvodnog procesa.

Može se reći da su, radi velikih zahtjeva tržišta ovakve kontrole i metodologije neophodne za uspješno poslovanje raznih tipova poslovanja. Zbog svoje praktičnosti, jednostavnosti i lakoće interpretacije, kontrolne se karte smatraju osnovnim alatom za praćenje i unaprjeđenje kvalitete.

## 11. LITERATURA

- [1] D. C. Montgomery, *Statistical Quality Control*, Phoenix: John Wiley & Sons, Inc., 2012.
- [2] »Wikipedia Control chart,« 4 Prosinac 2021. [Mrežno]. Available: https://en.wikipedia.org/wiki/Control\_chart.
- [3] M. Hegedić i N. Štefanić, *Predavanja iz kolegija Proizvodni Menadžment,* Zagreb: FSB, Zagreb, 2021.
- [4] V. Mudronja, *Kontrola kvalitete,* Zagreb: FSB, 2015.
- [5] »Wikipedia Takata corporation,« 3 Prosinac 2021. [Mrežno]. Available: https://en.wikipedia.org/wiki/Takata\_Corporation.
- [6] »Wikipedia SPC,« 26 Listopad 2021. [Mrežno]. Available: https://en.wikipedia.org/wiki/Statistical\_process\_control.
- [7] »ISIXSIGMA,« [Mrežno]. Available: https://www.isixsigma.com/tools-templates/control-charts/aguide-to-control-charts/.
- [8] »Wikipedia x and s control chart,« 26 Svibanj 2021. [Mrežno]. Available: https://en.wikipedia.org/wiki/X%CC%85\_and\_s\_chart.
- [9] N. L. Johnson, Multivariate quality control, New York: John Wiley and Sons. Inc., 1985.
- [10] »ZONTEC,« [Mrežno]. Available: https://www.zontec-spc.com/what-is-spc/.
- [11] »CAPTERRA,« [Mrežno]. Available: https://www.capterra.com/spc-software/#WhyIsCapterraFree.
- [12] »QIMacros,« [Mrežno]. Available: https://www.qimacros.com/spc-software-for-excel/.
- [13] »SPC for Excel,« [Mrežno]. Available: https://www.spcforexcel.com/about-us.
- [14] »ORACLE NetSuite,« [Mrežno]. Available: https://www.netsuite.com/portal/home.shtml?noredirect=T.
- [15] »3DS Delmia,« [Mrežno]. Available: https://www.3ds.com/products-services/delmia/.
- [16] »Wikipedia QuickBase,« [Mrežno]. Available: https://en.wikipedia.org/wiki/QuickBase,\_Inc..

# 12. PRILOG

## Prilog 1: Tablica koeficijenata

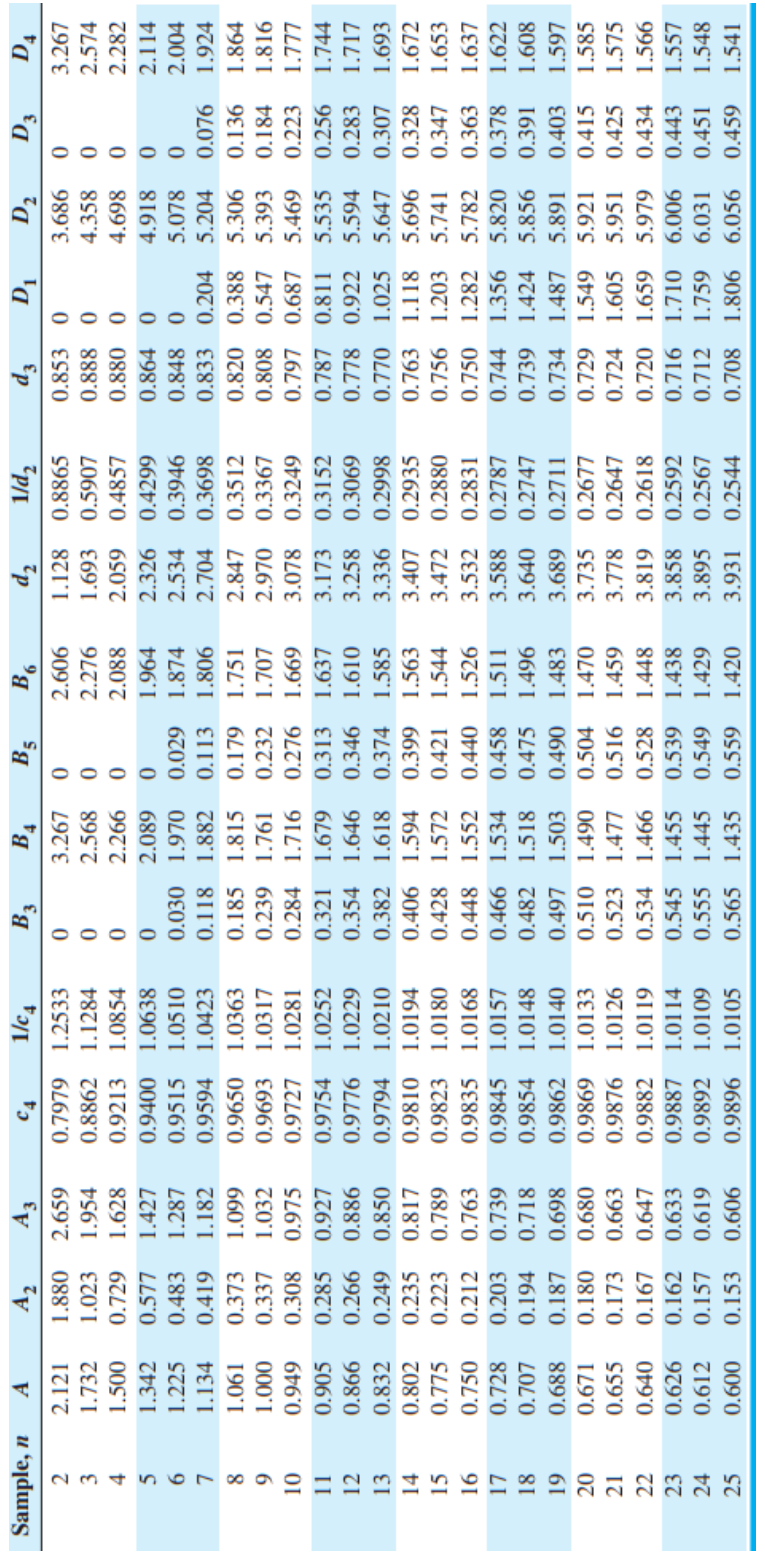